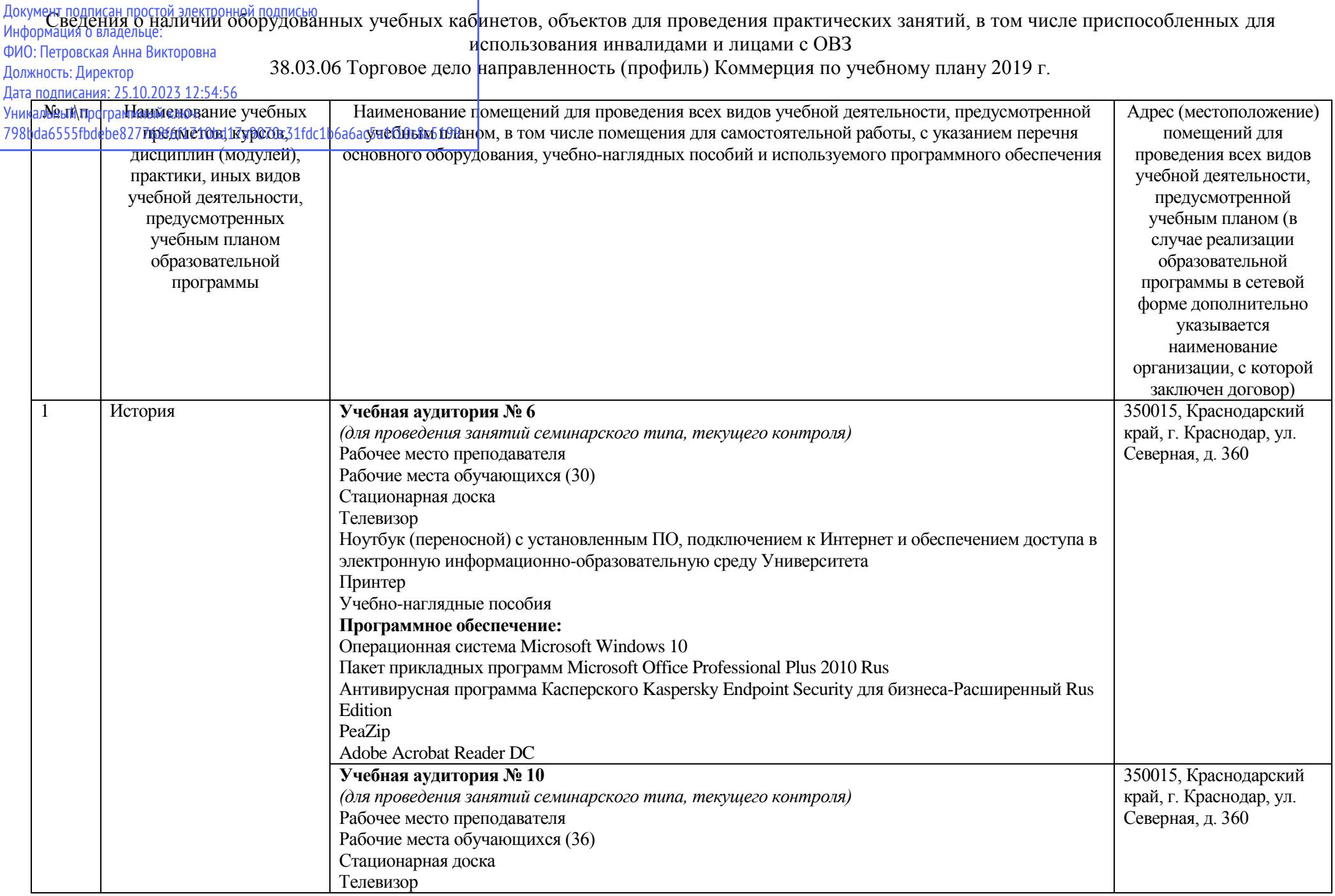

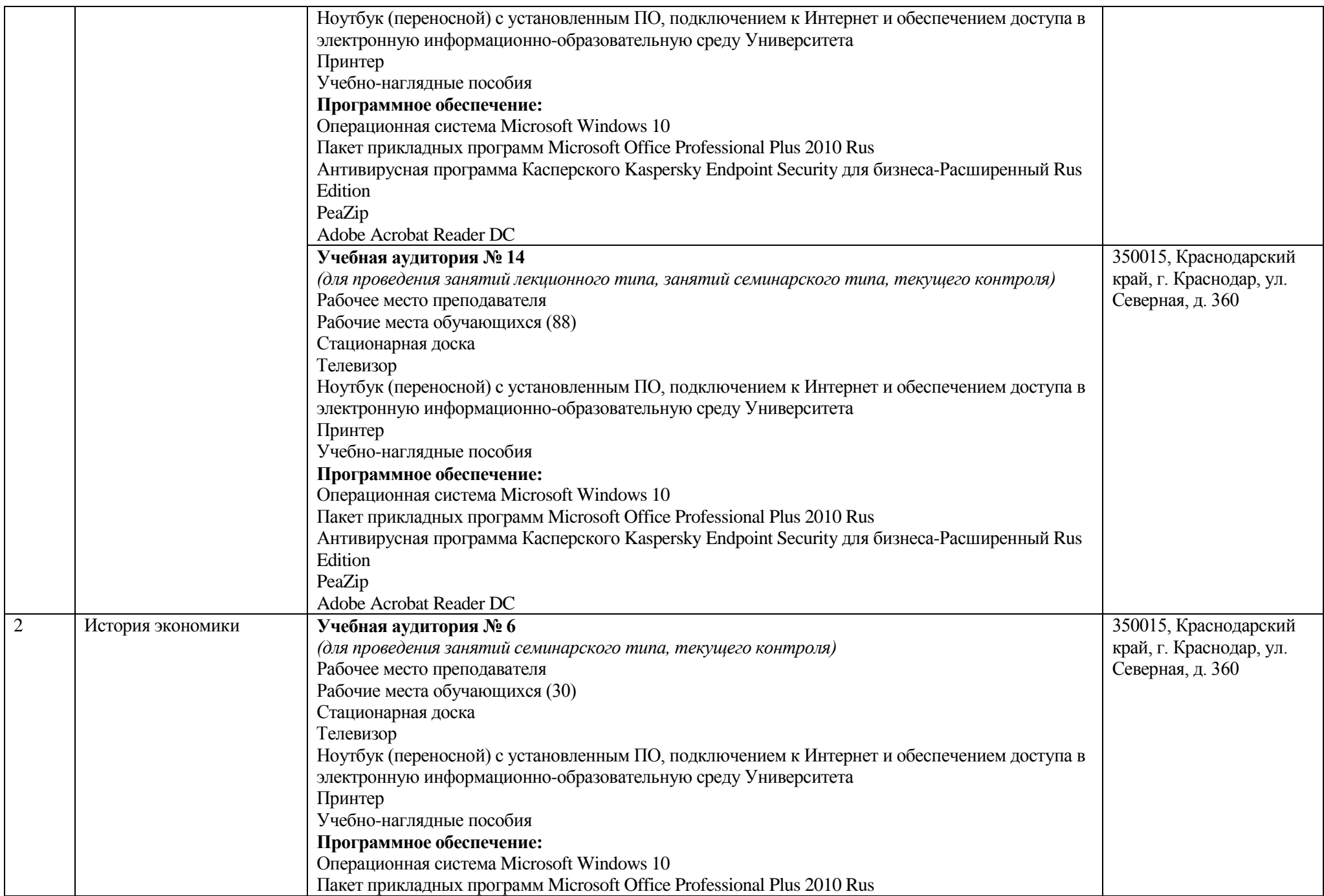

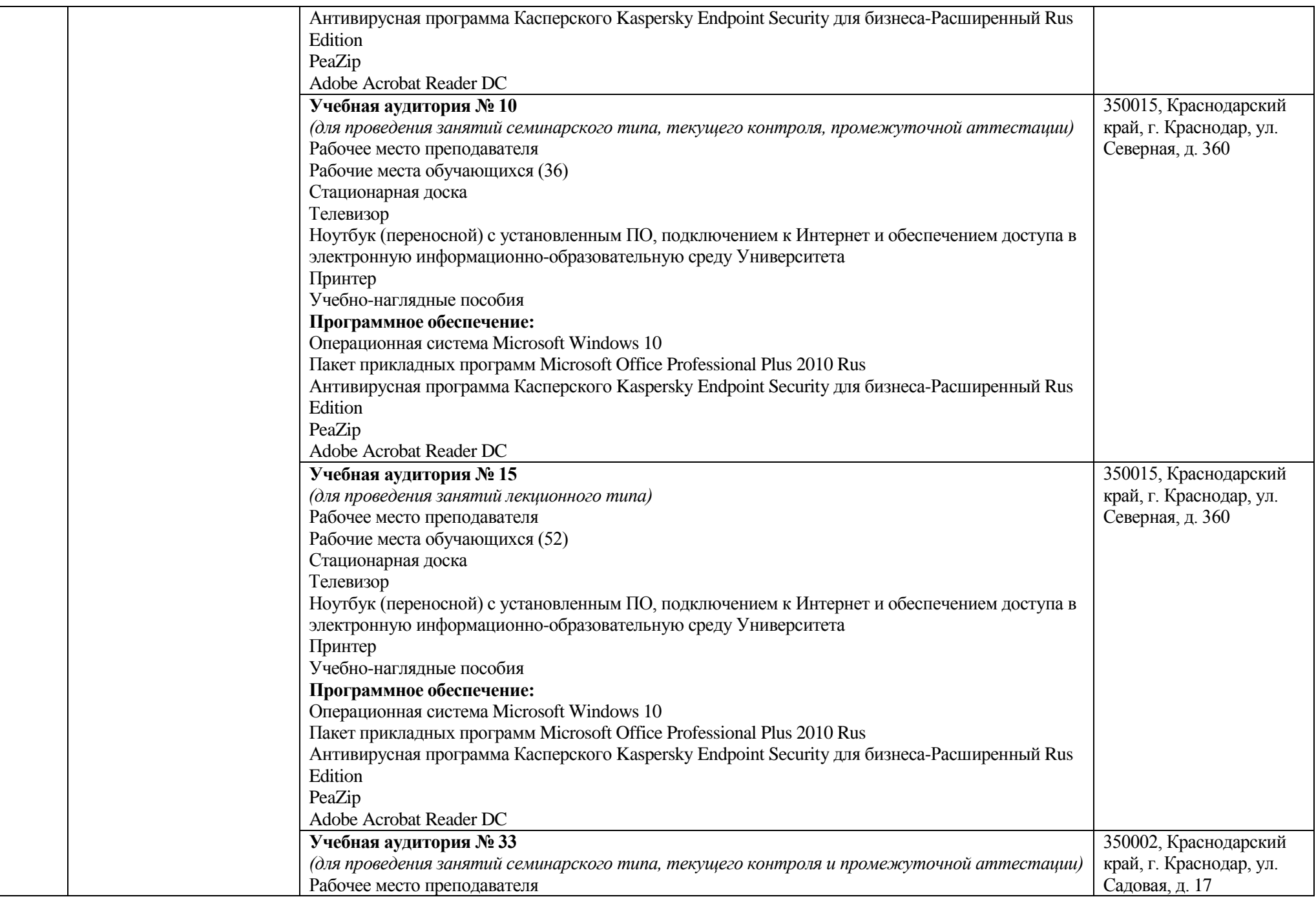

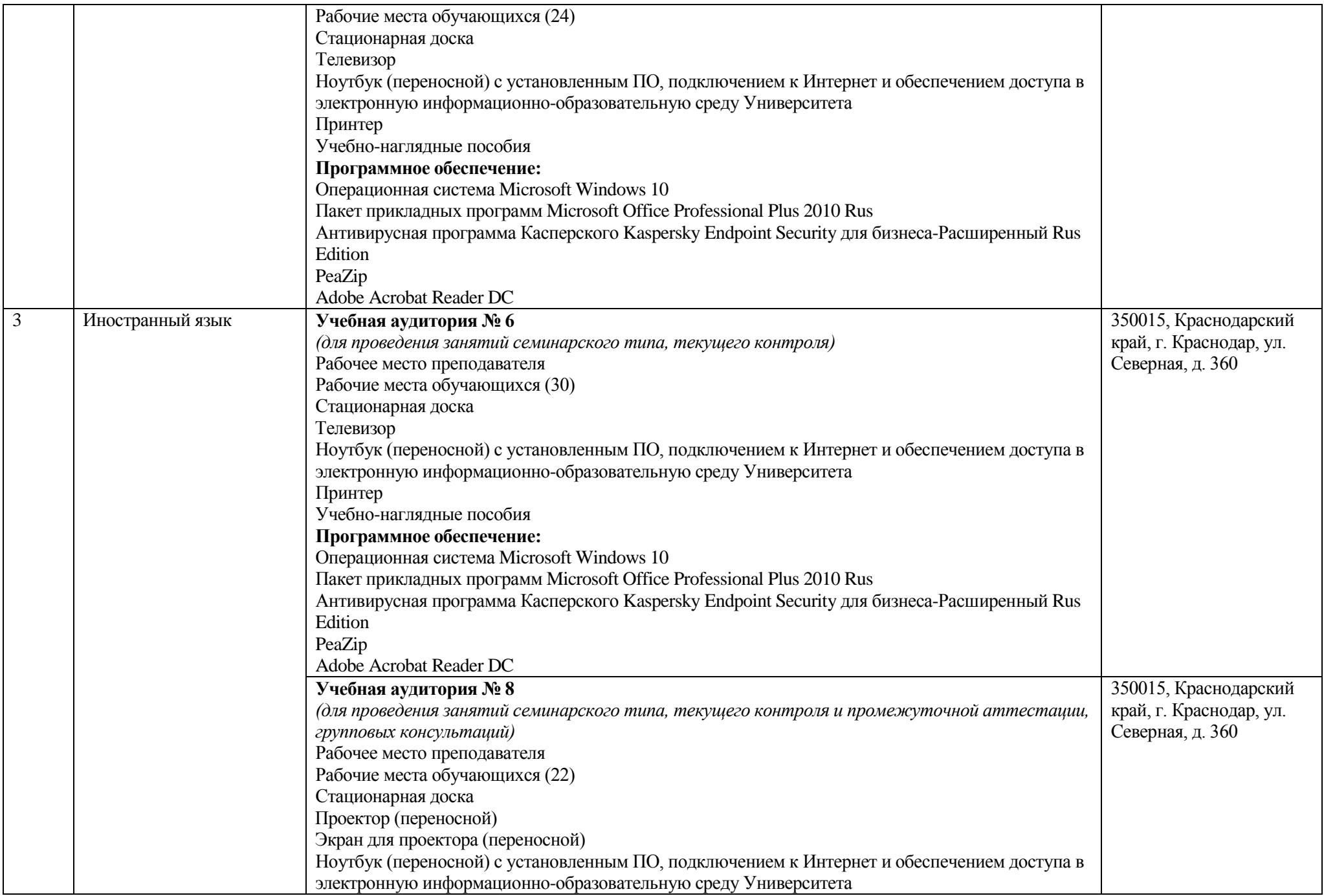

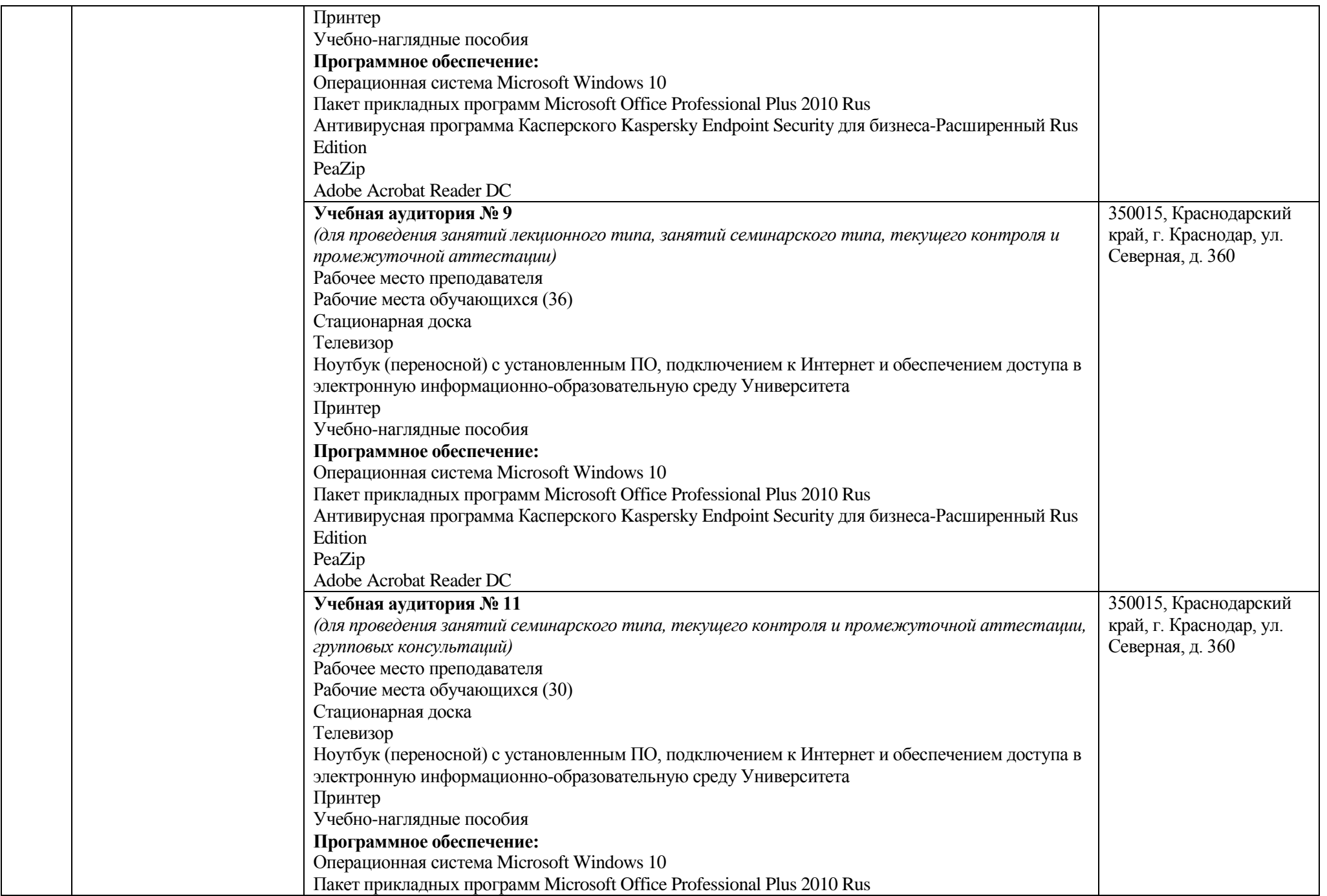

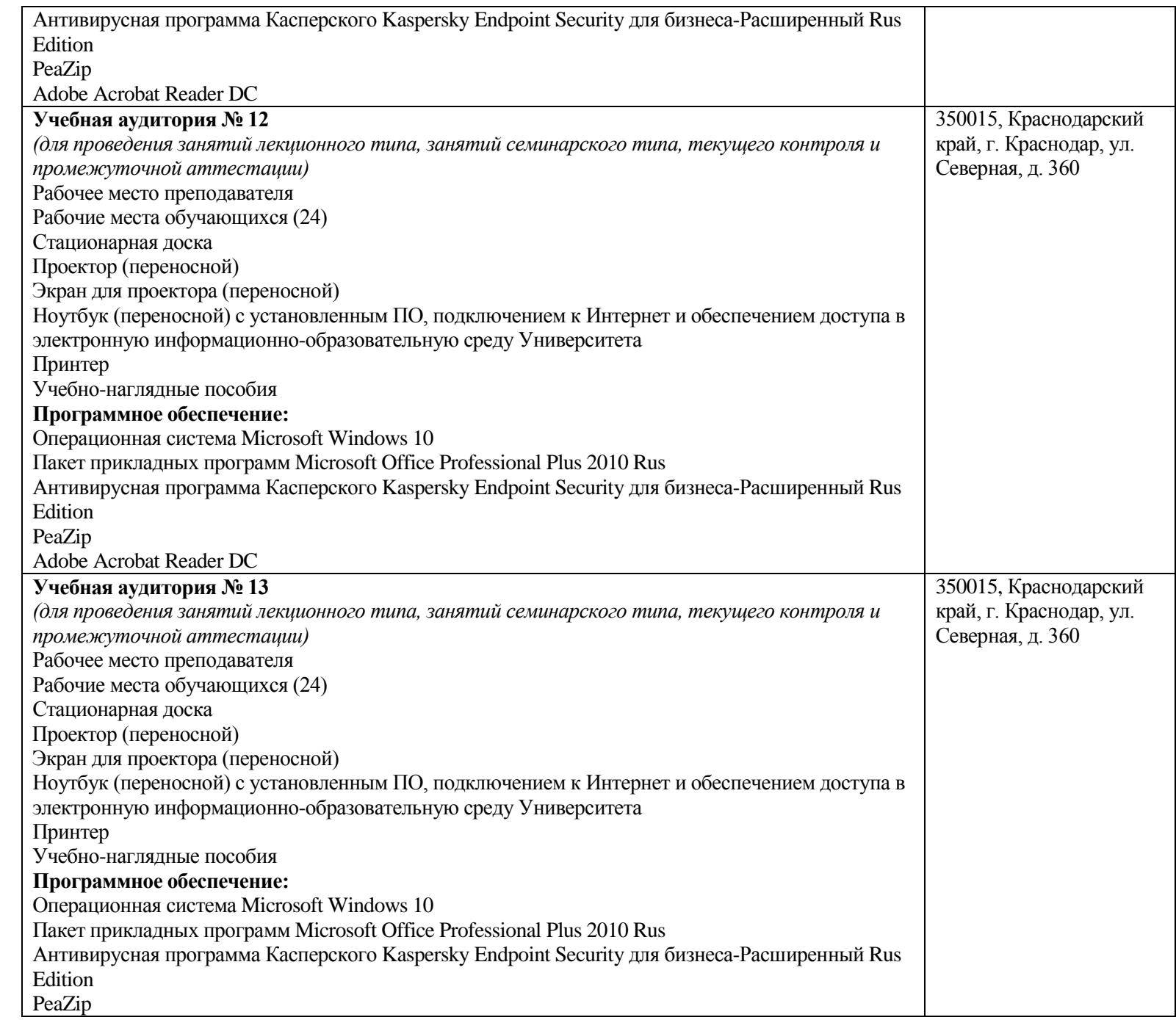

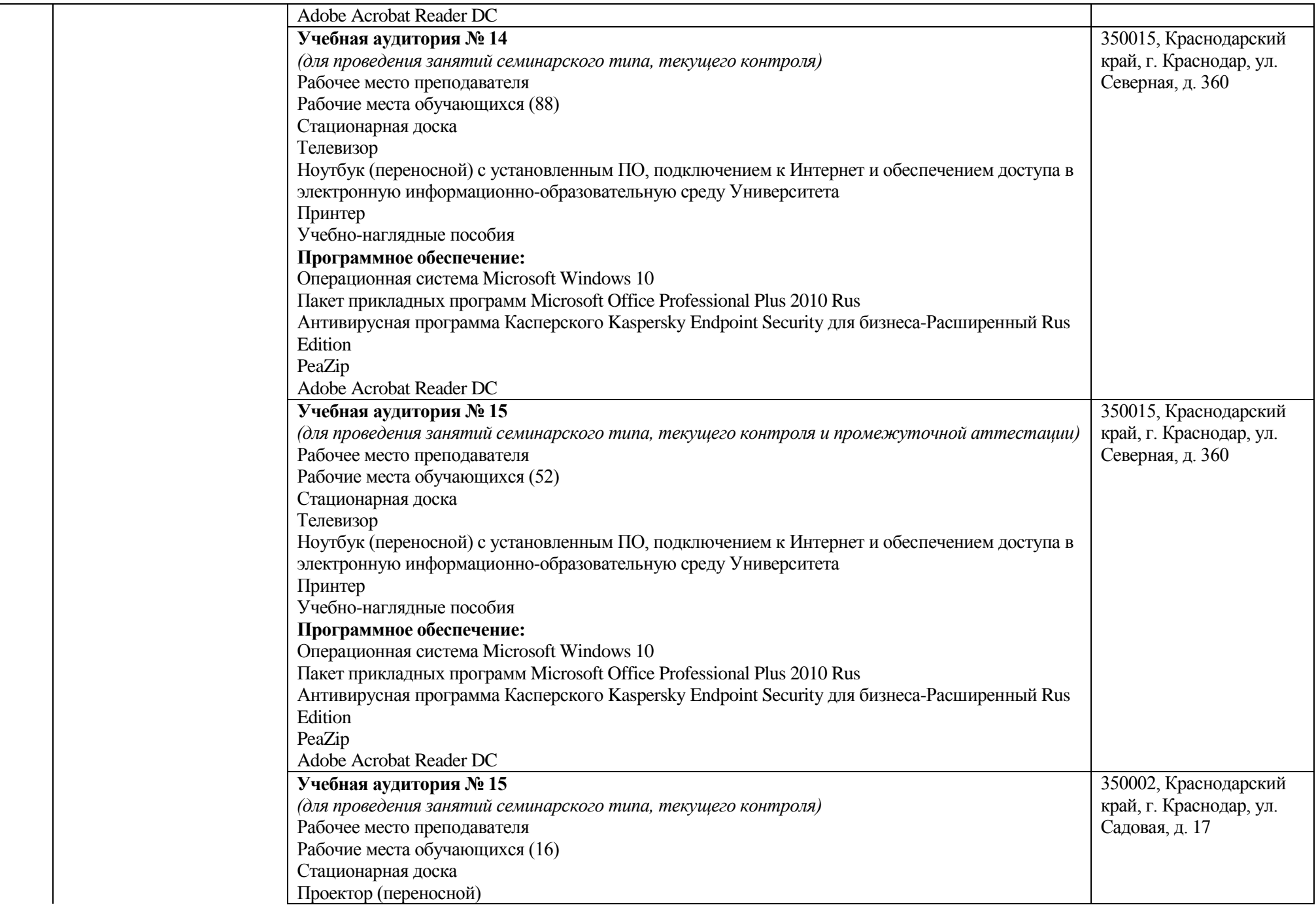

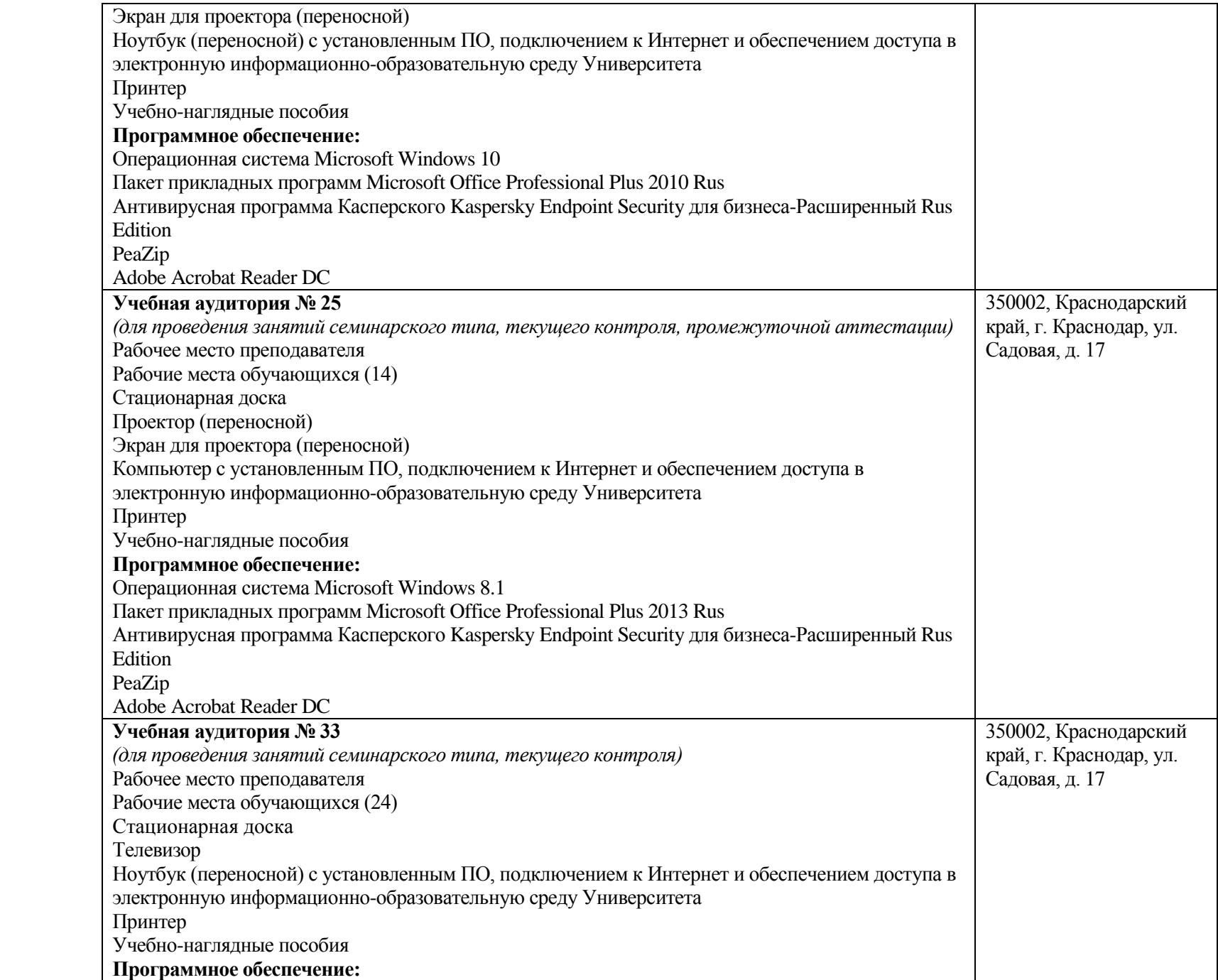

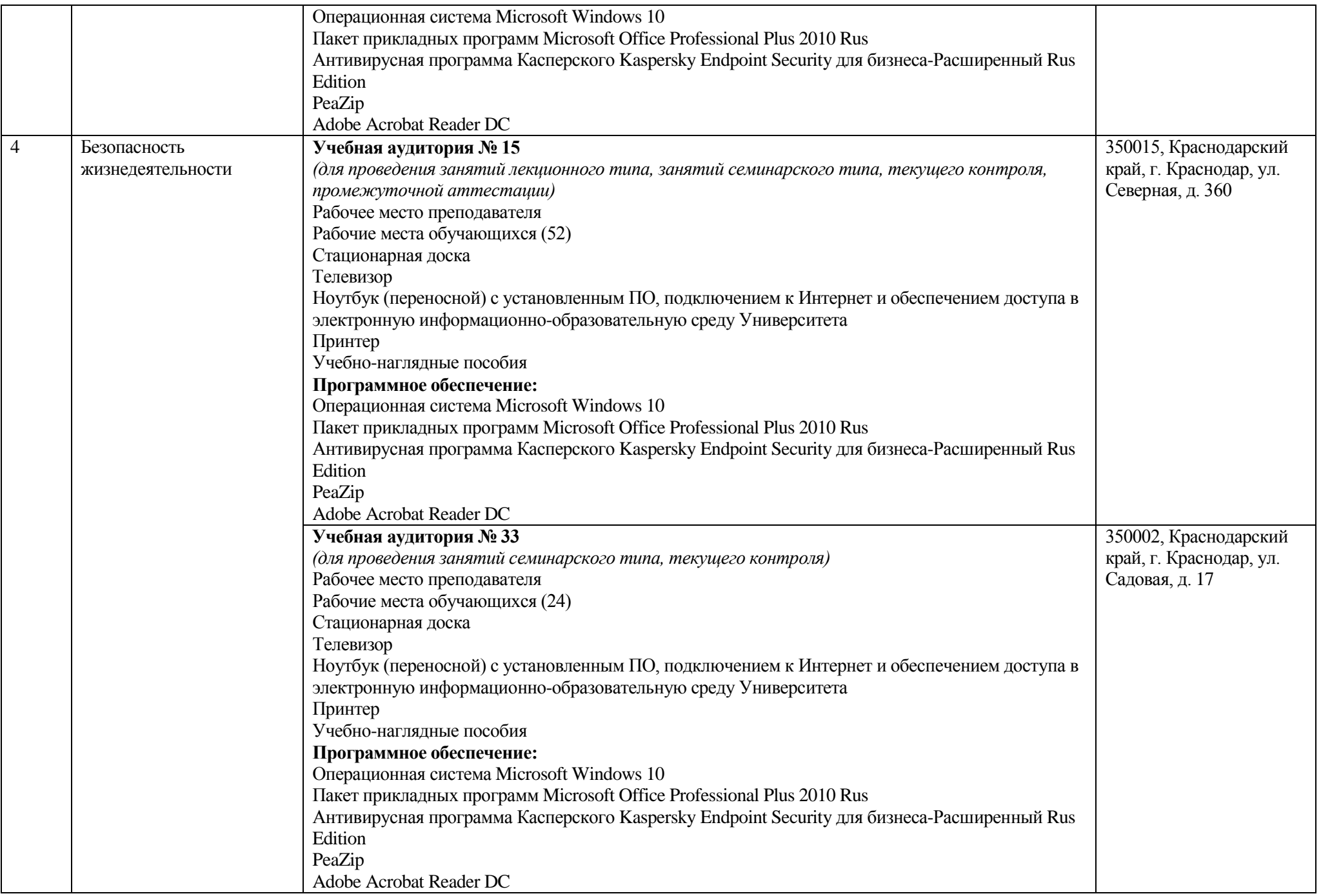

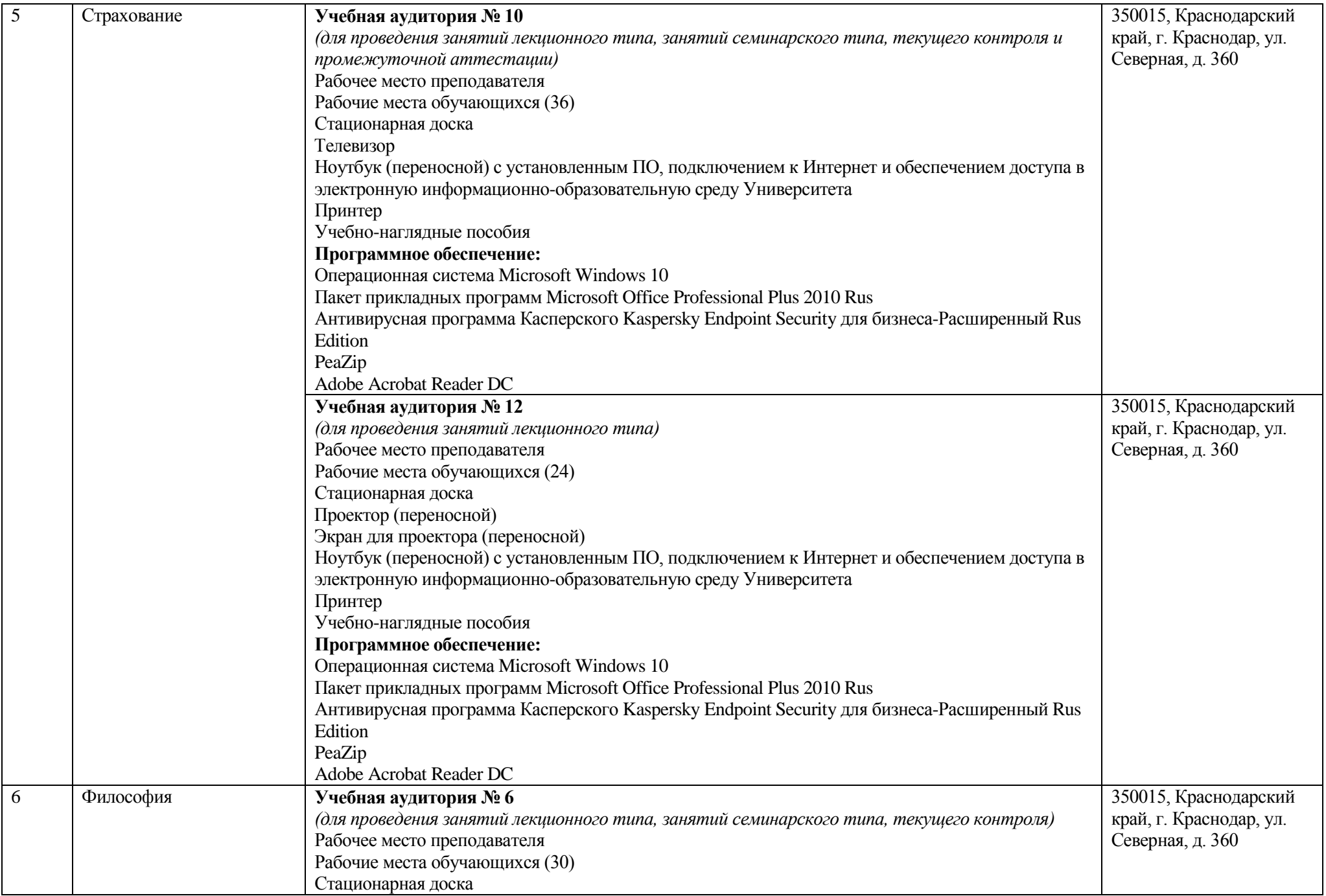

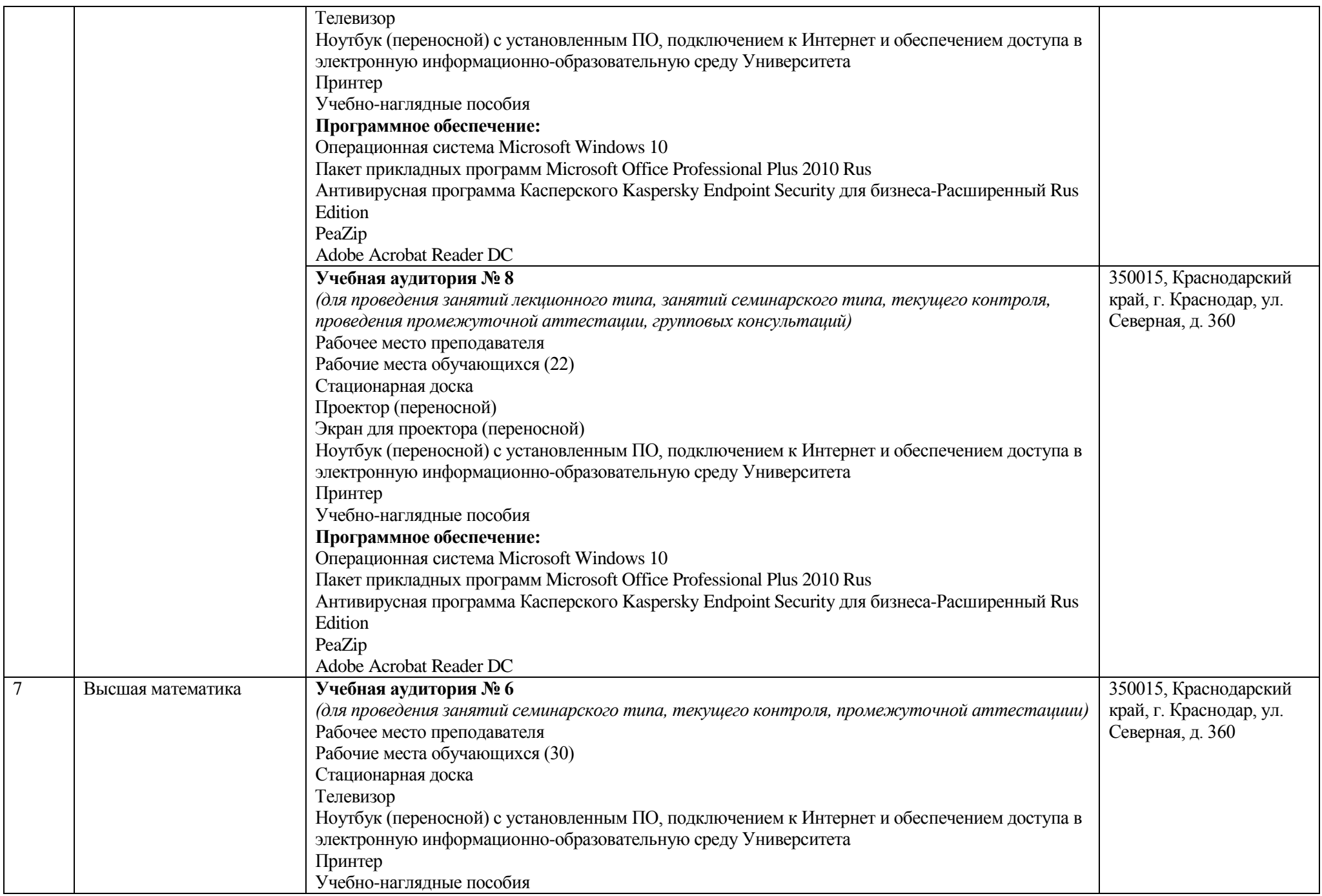

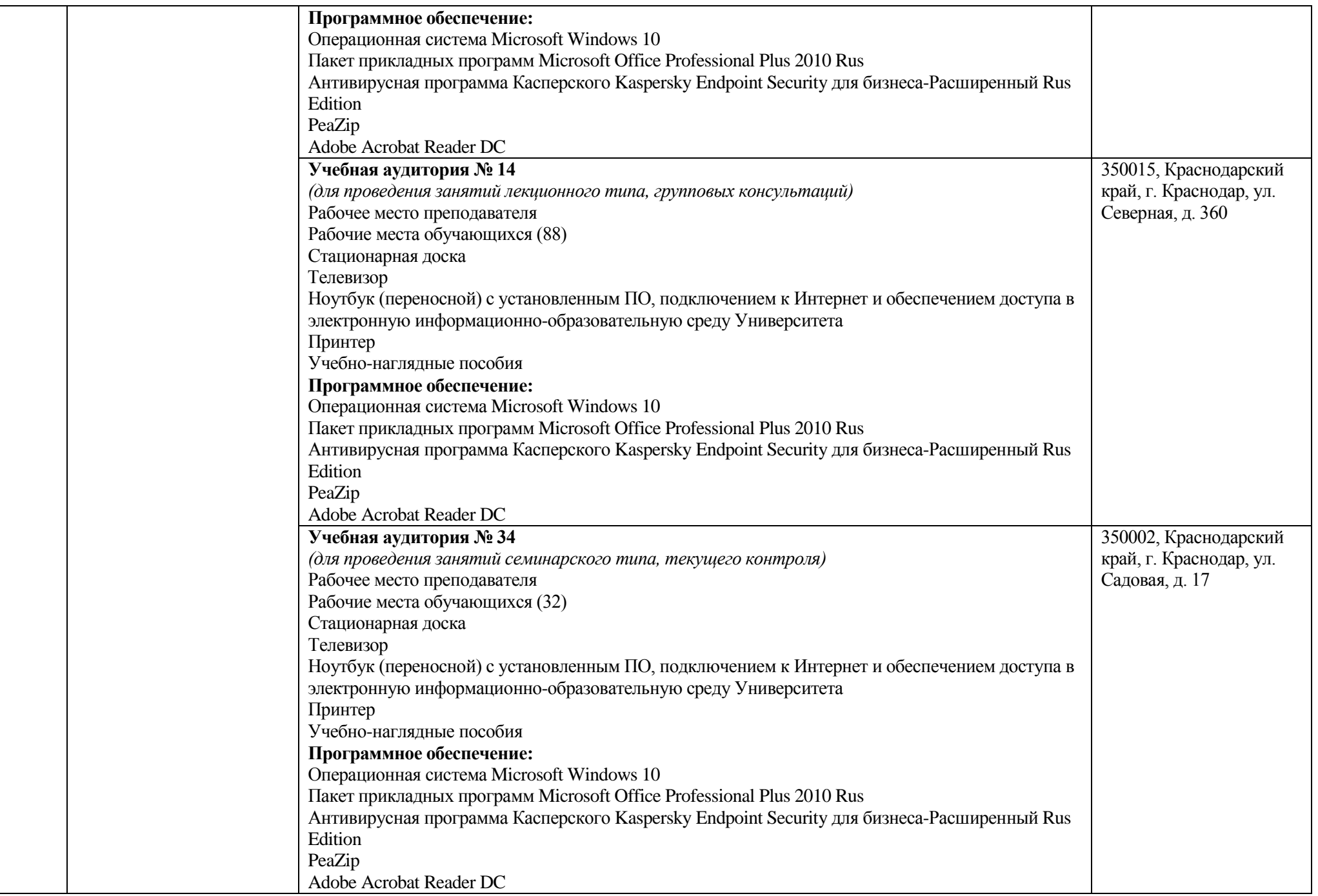

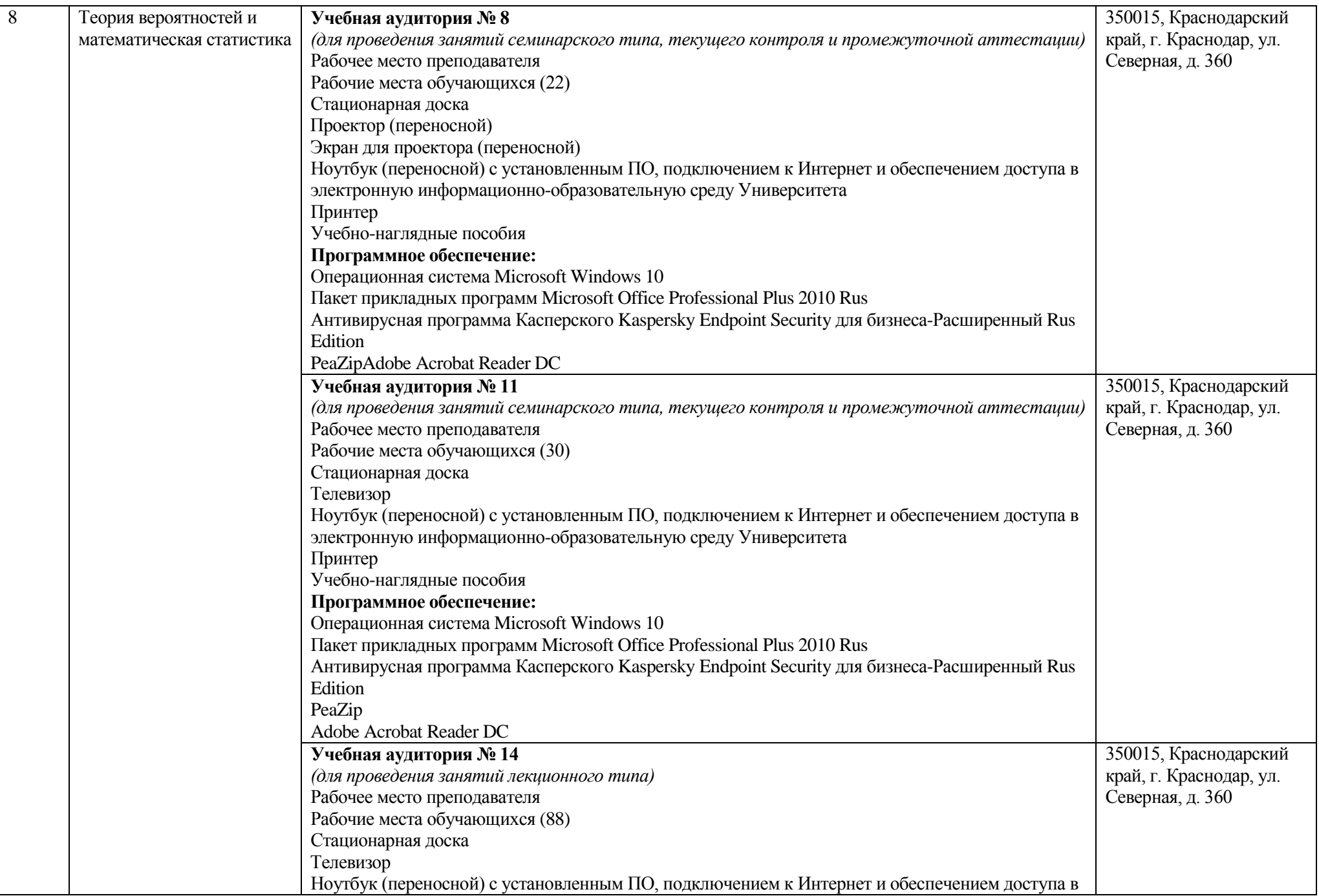

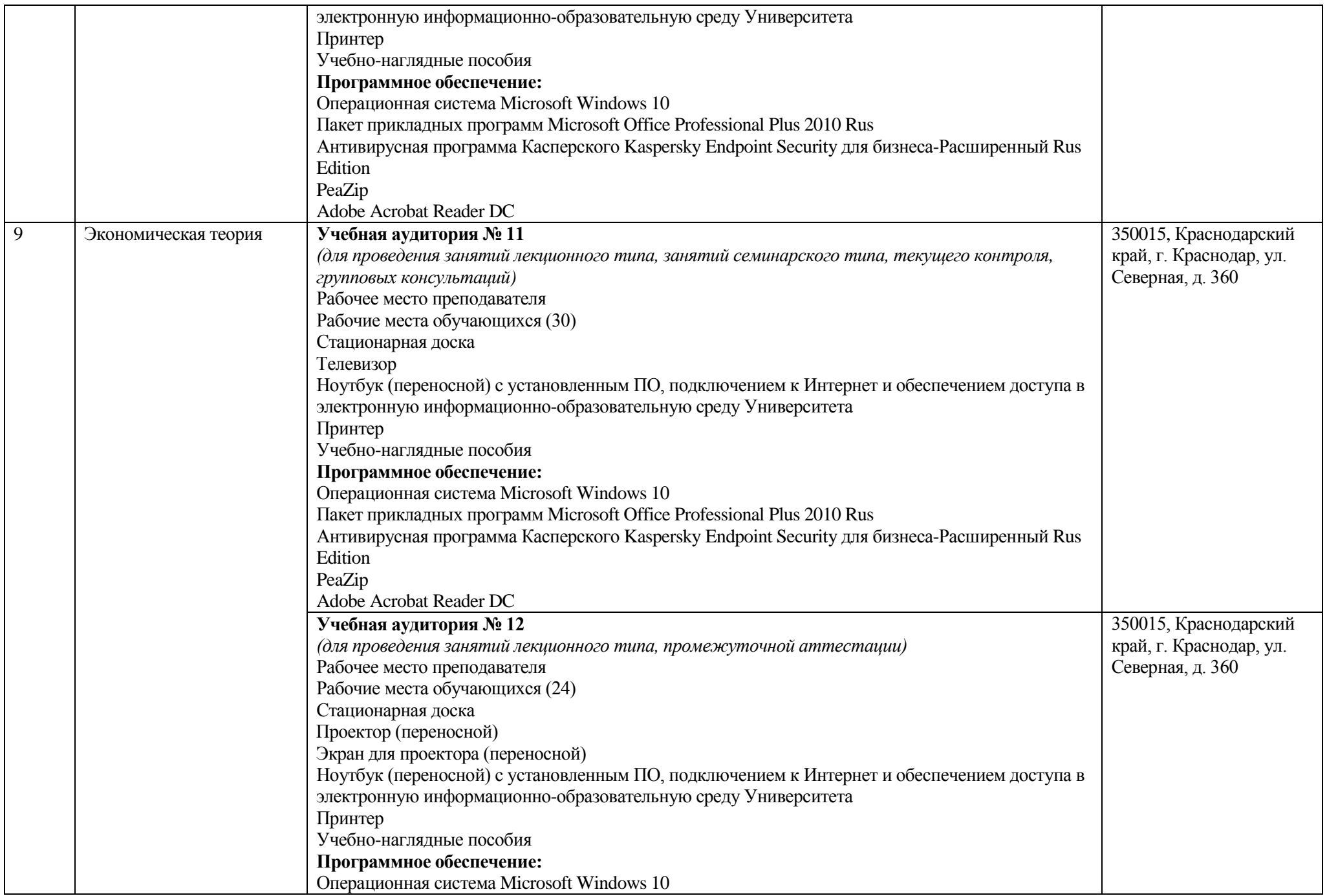

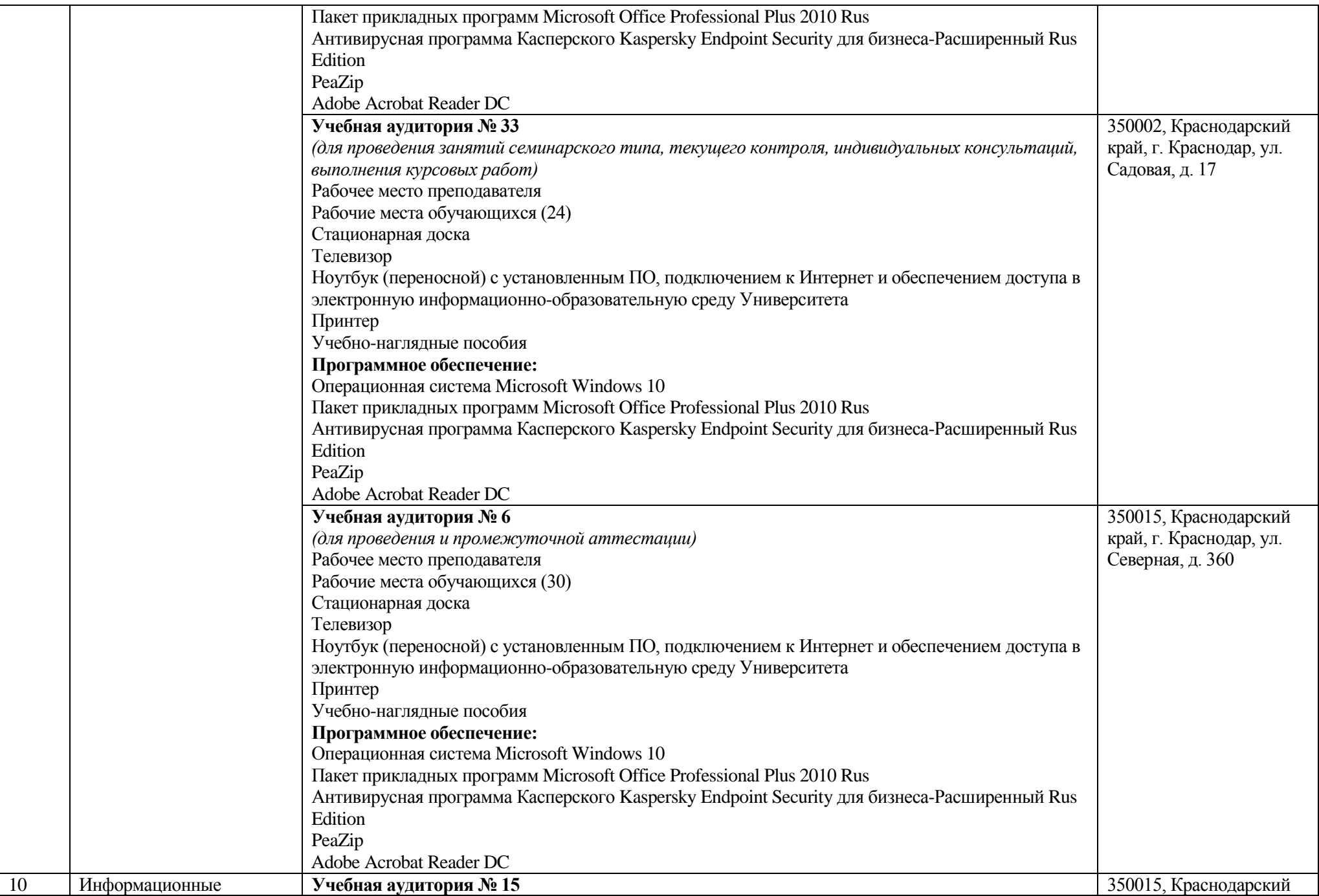

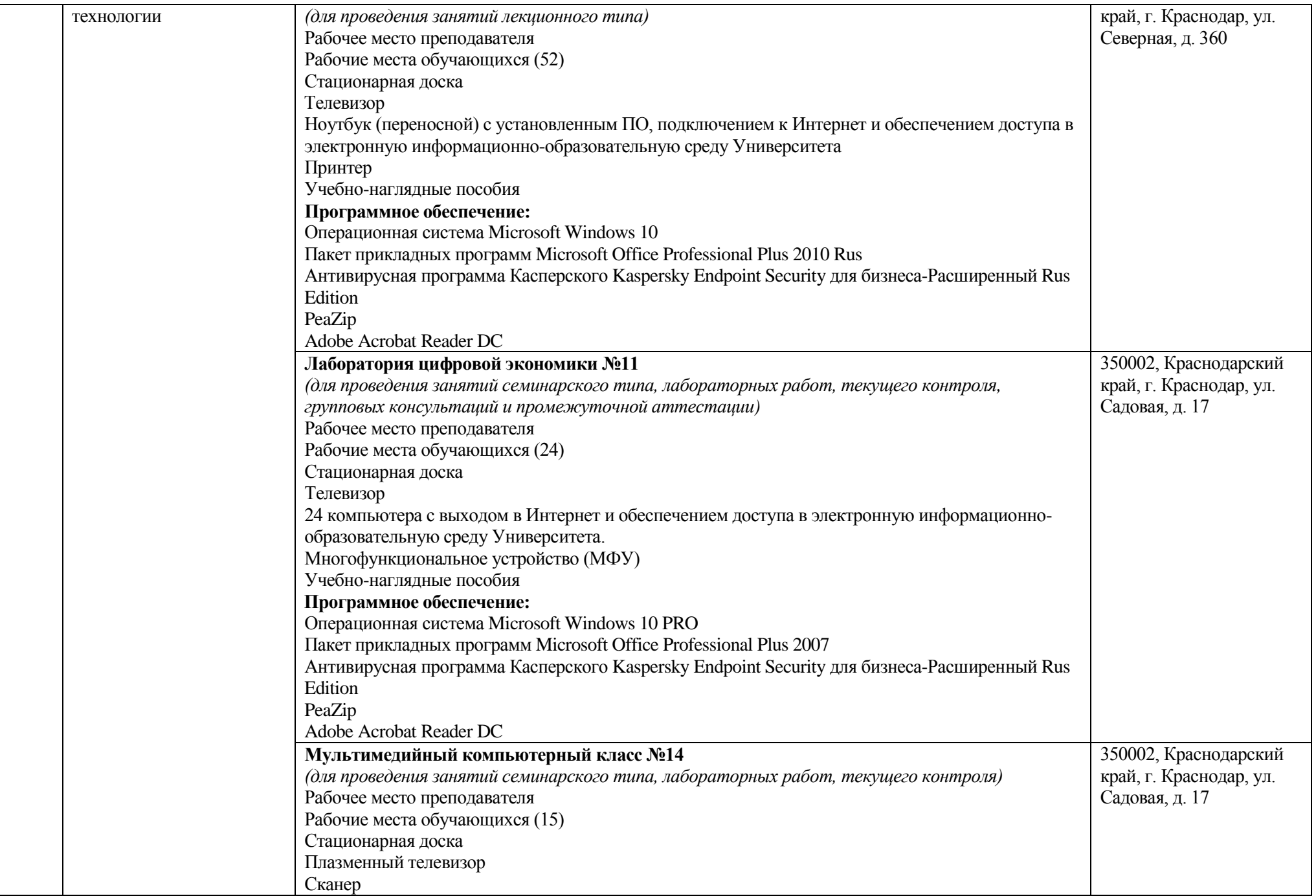

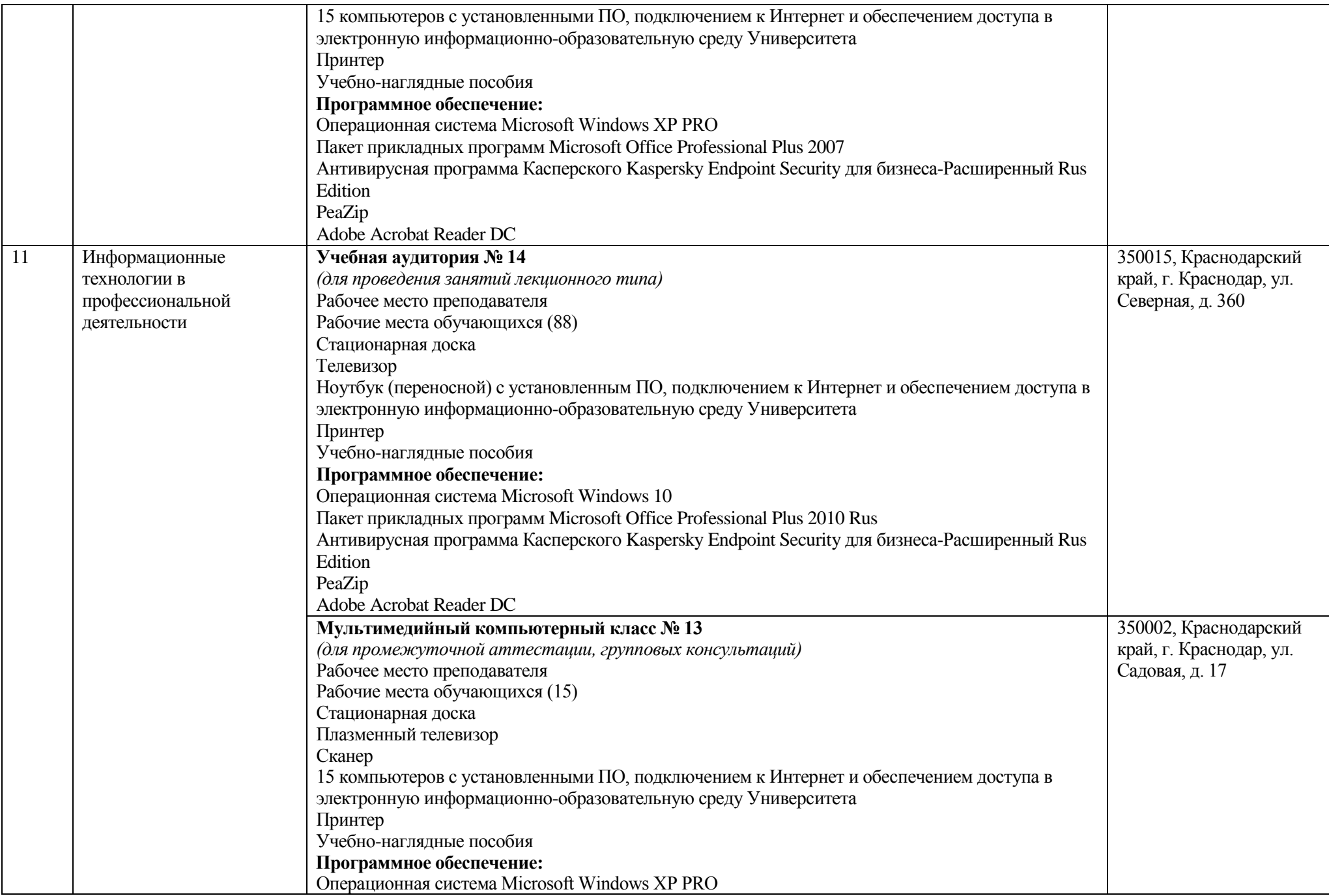

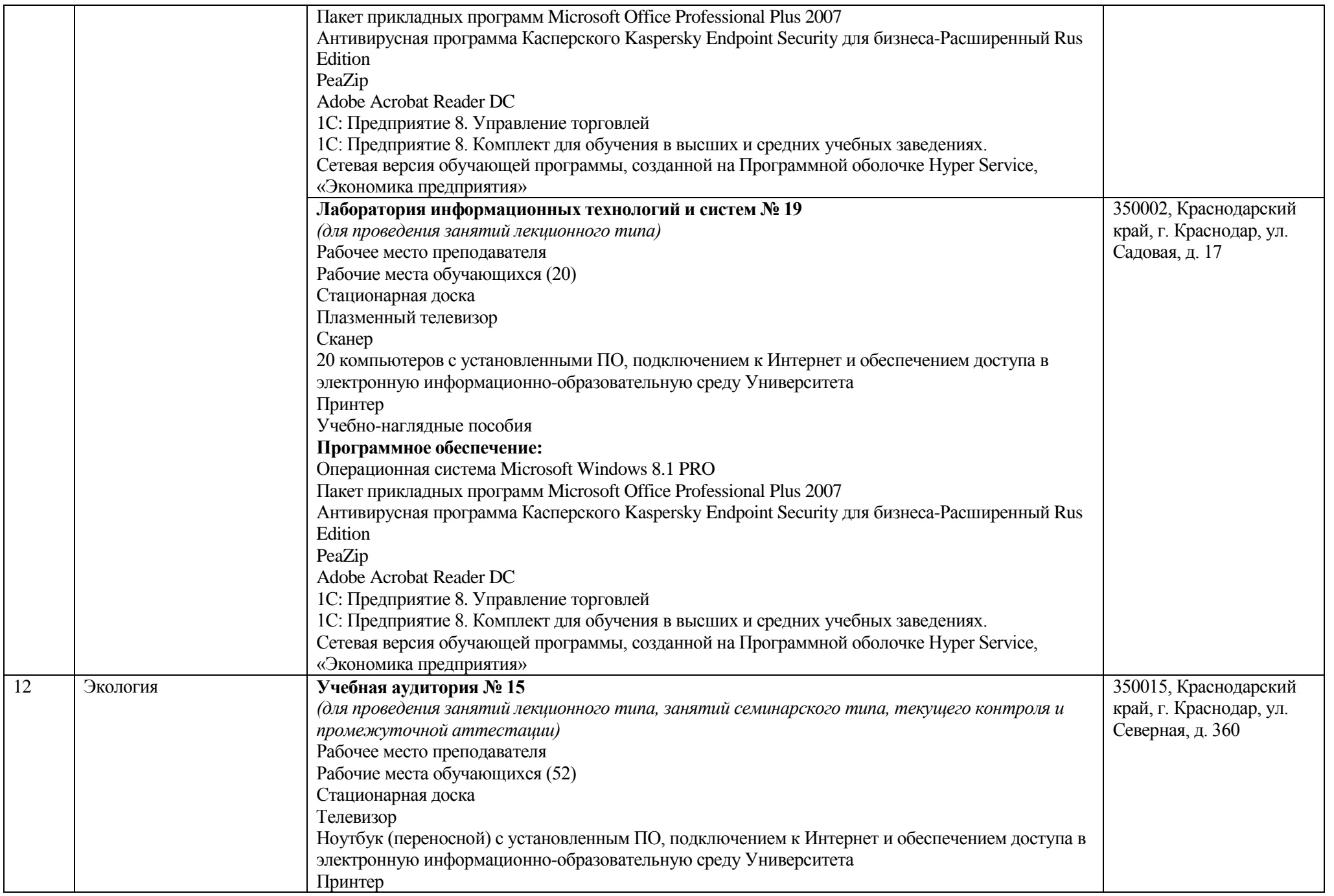

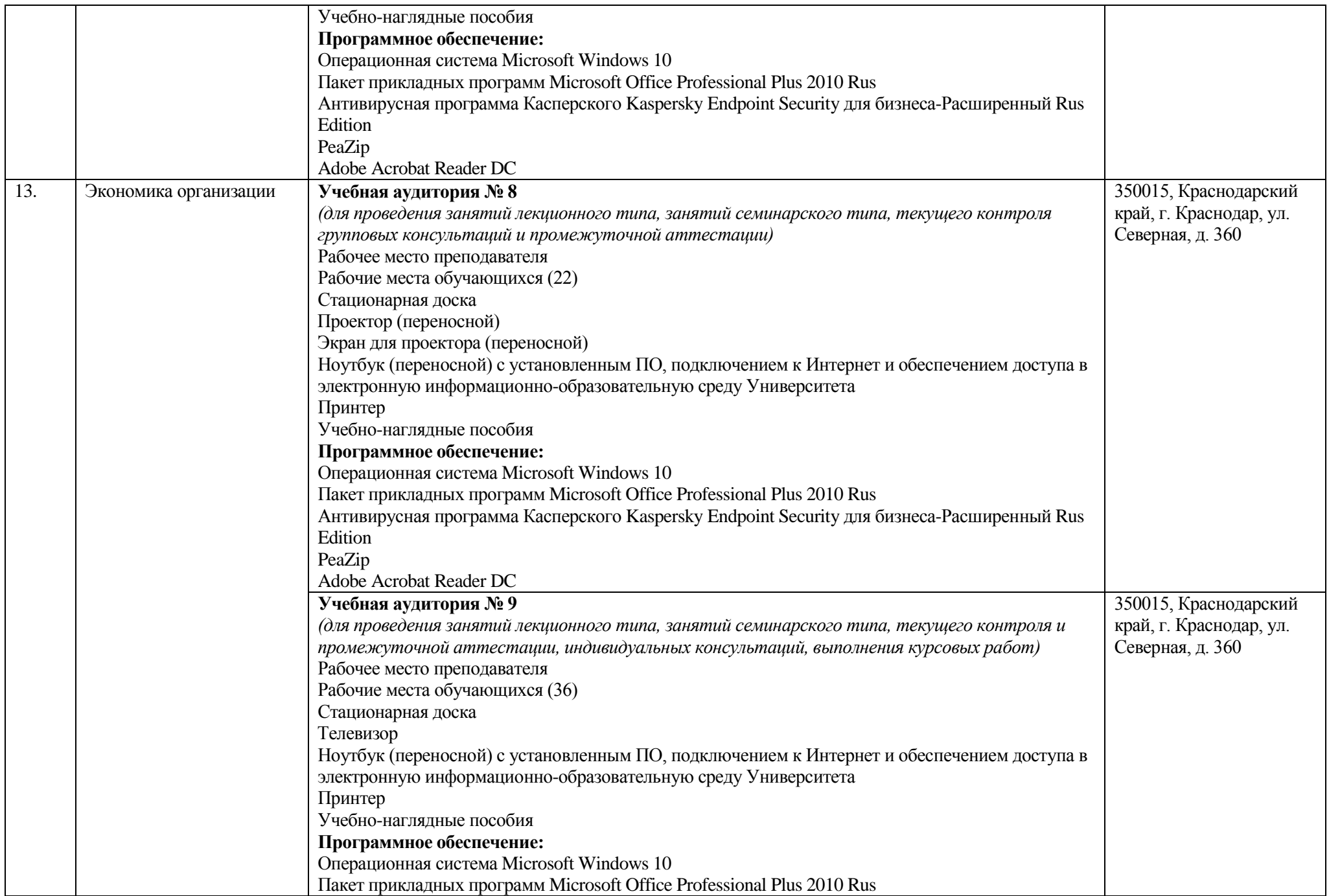

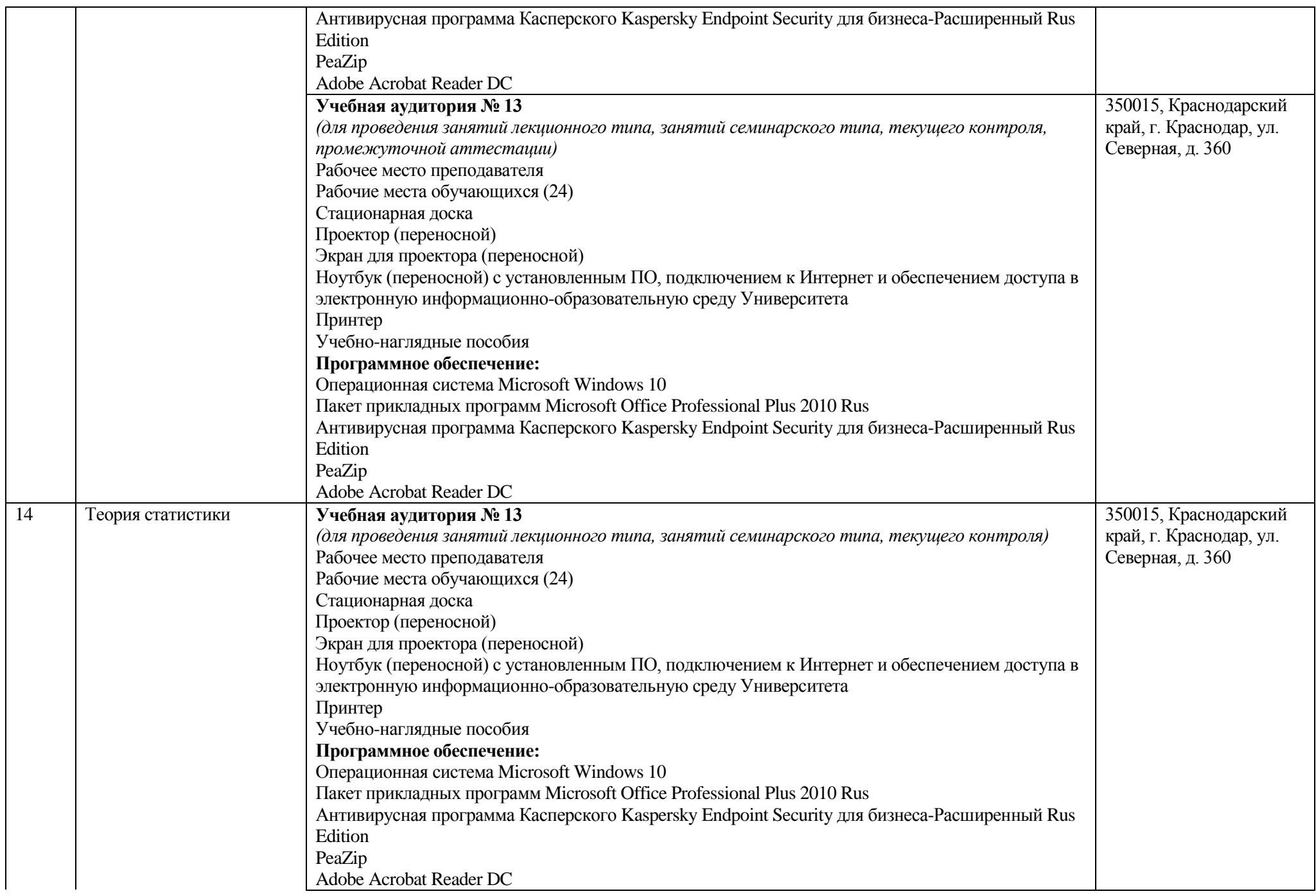

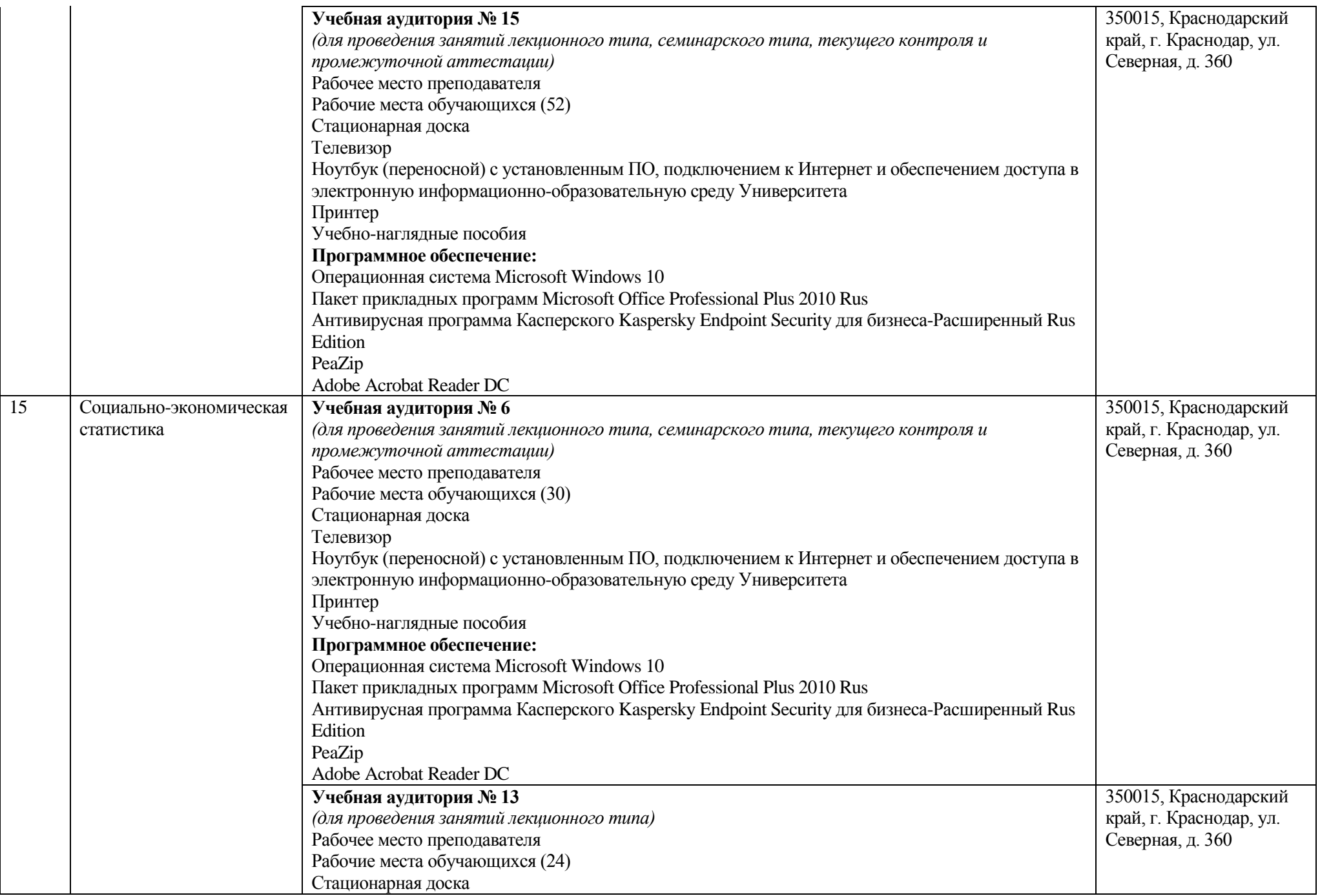

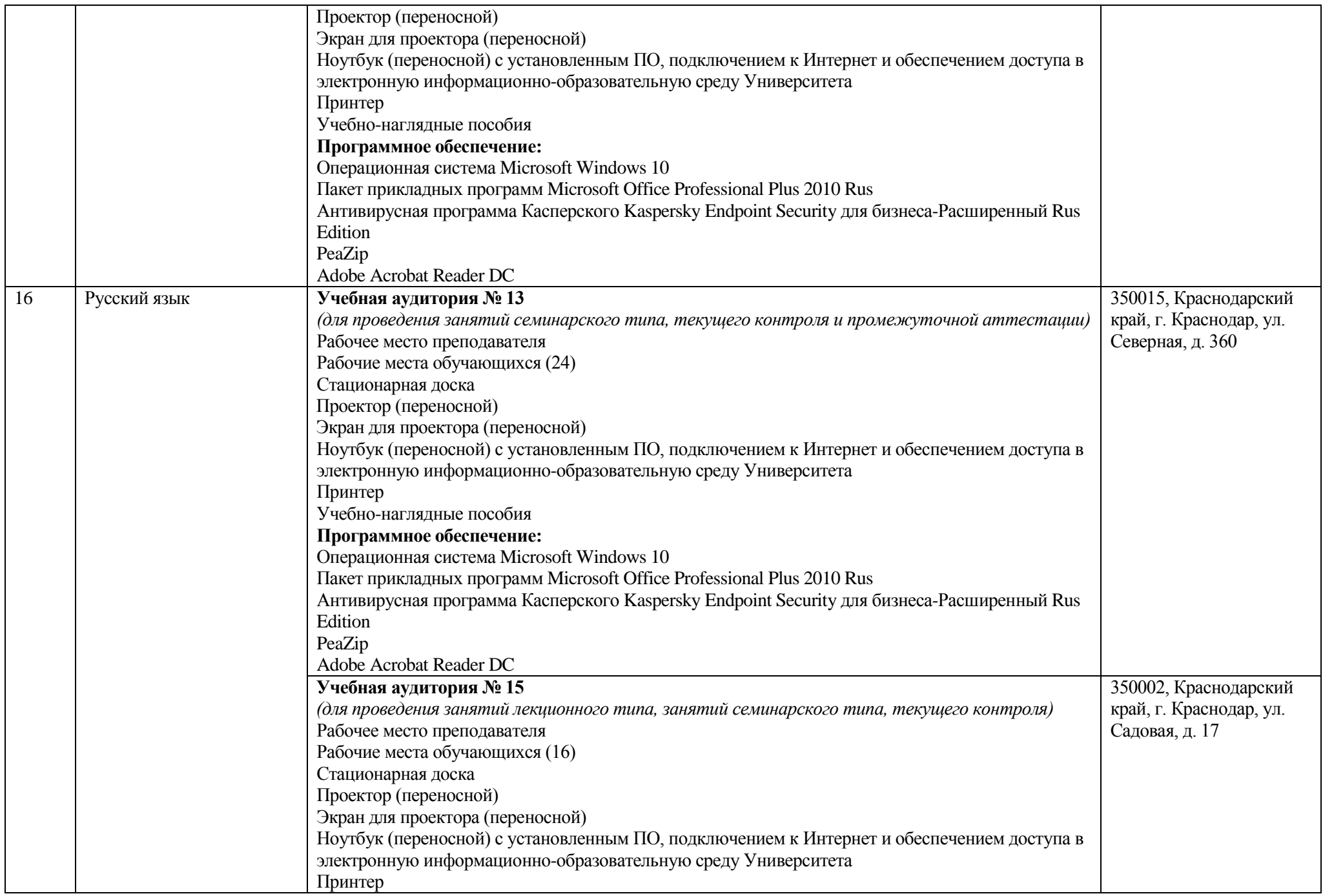

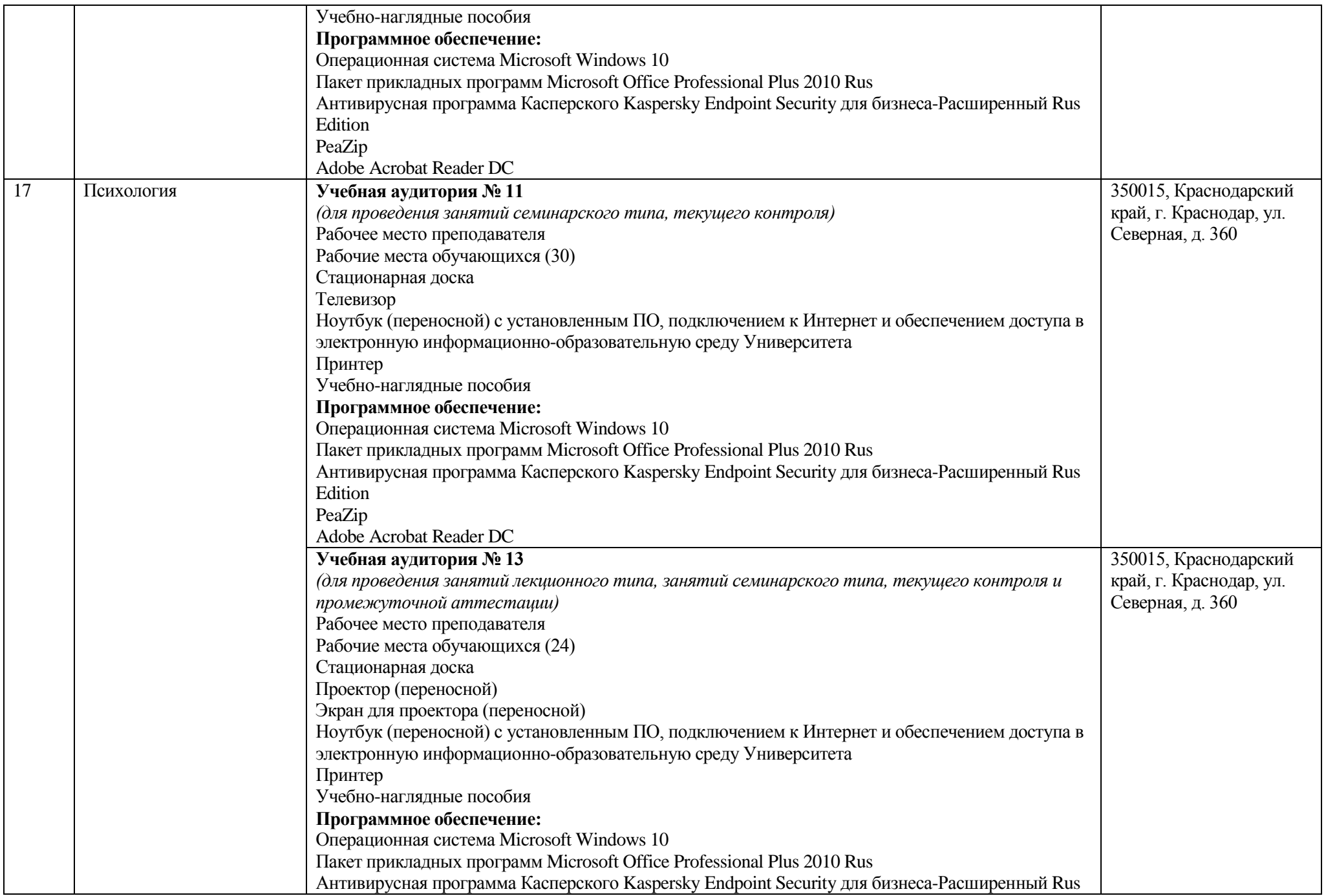

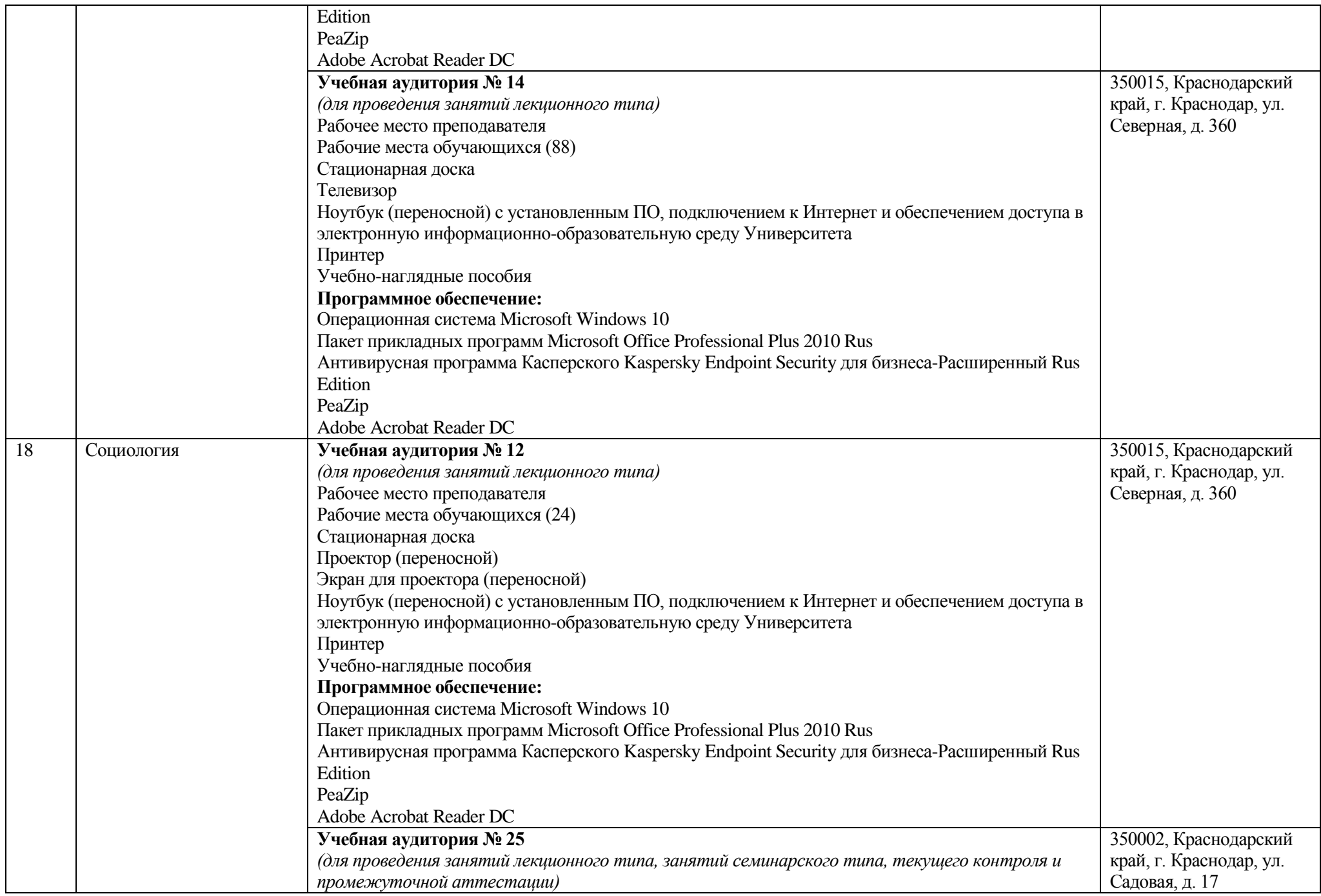

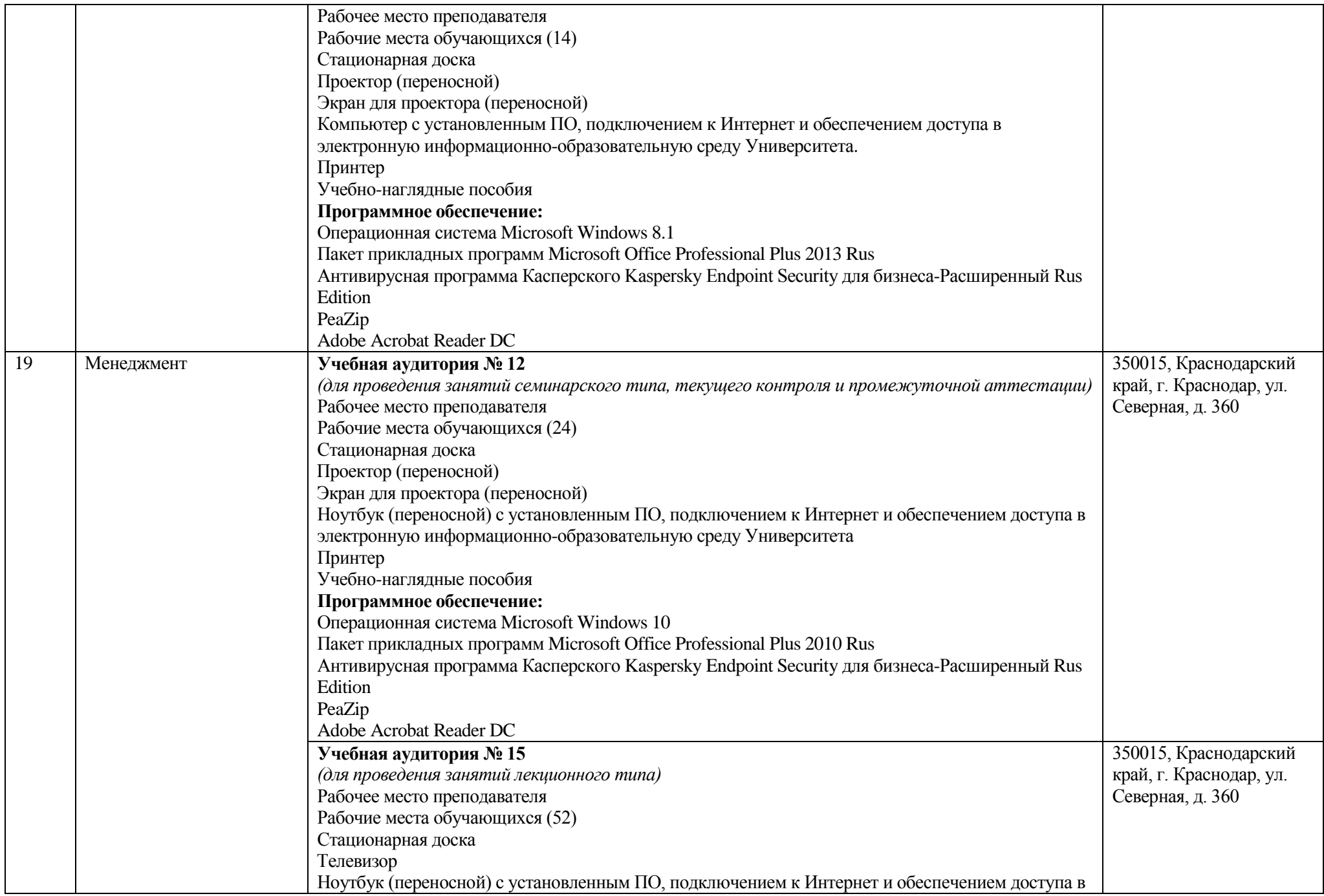

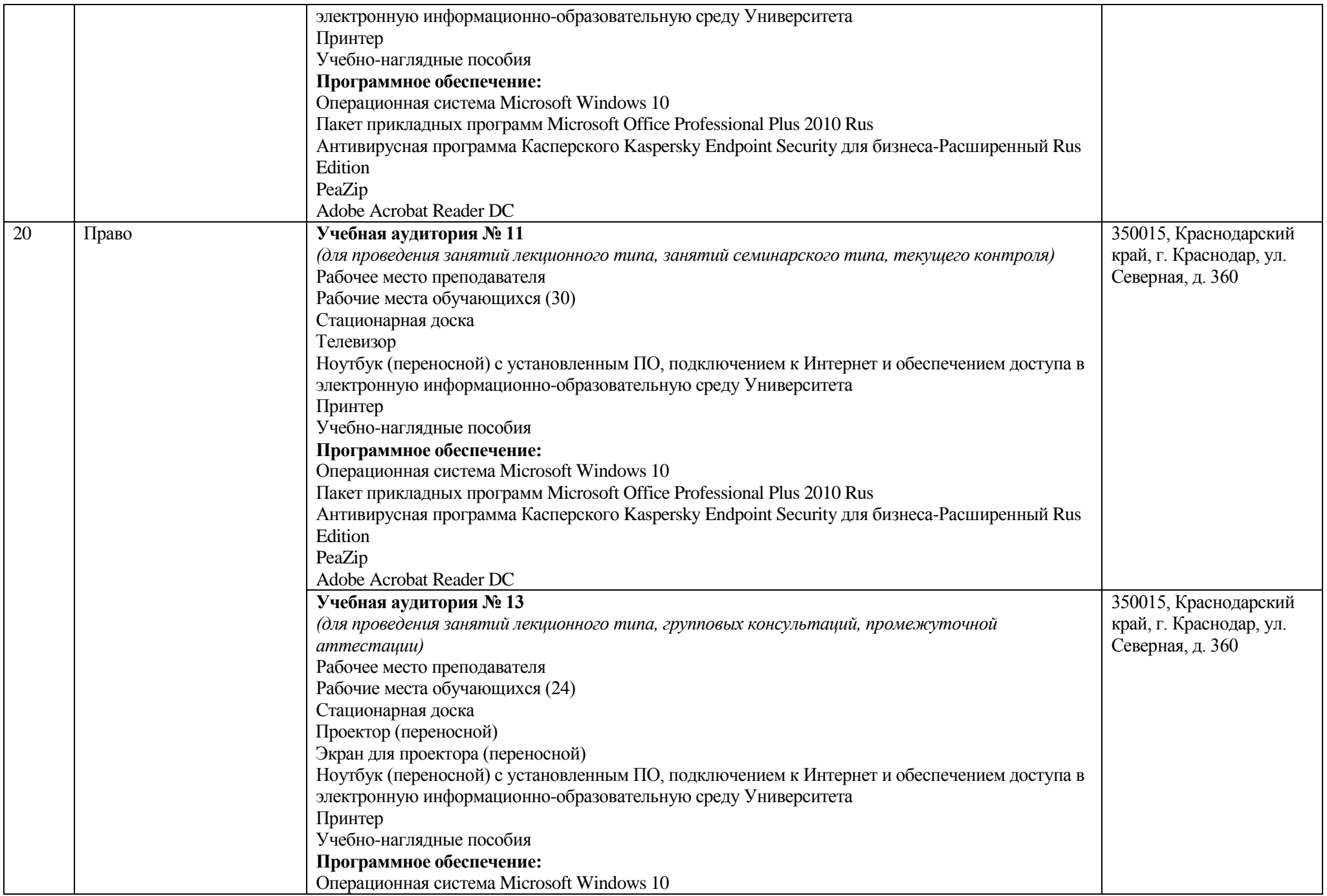

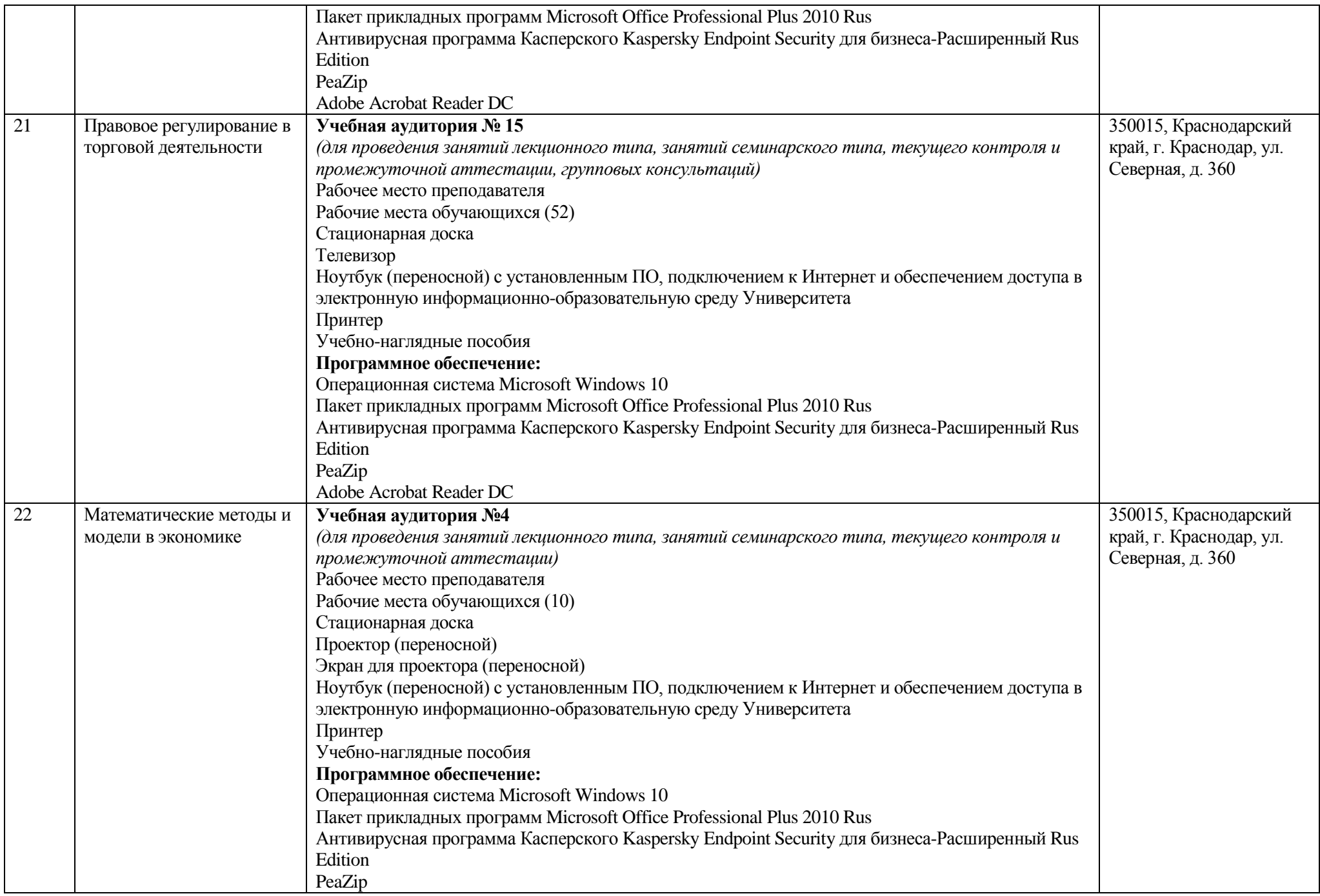

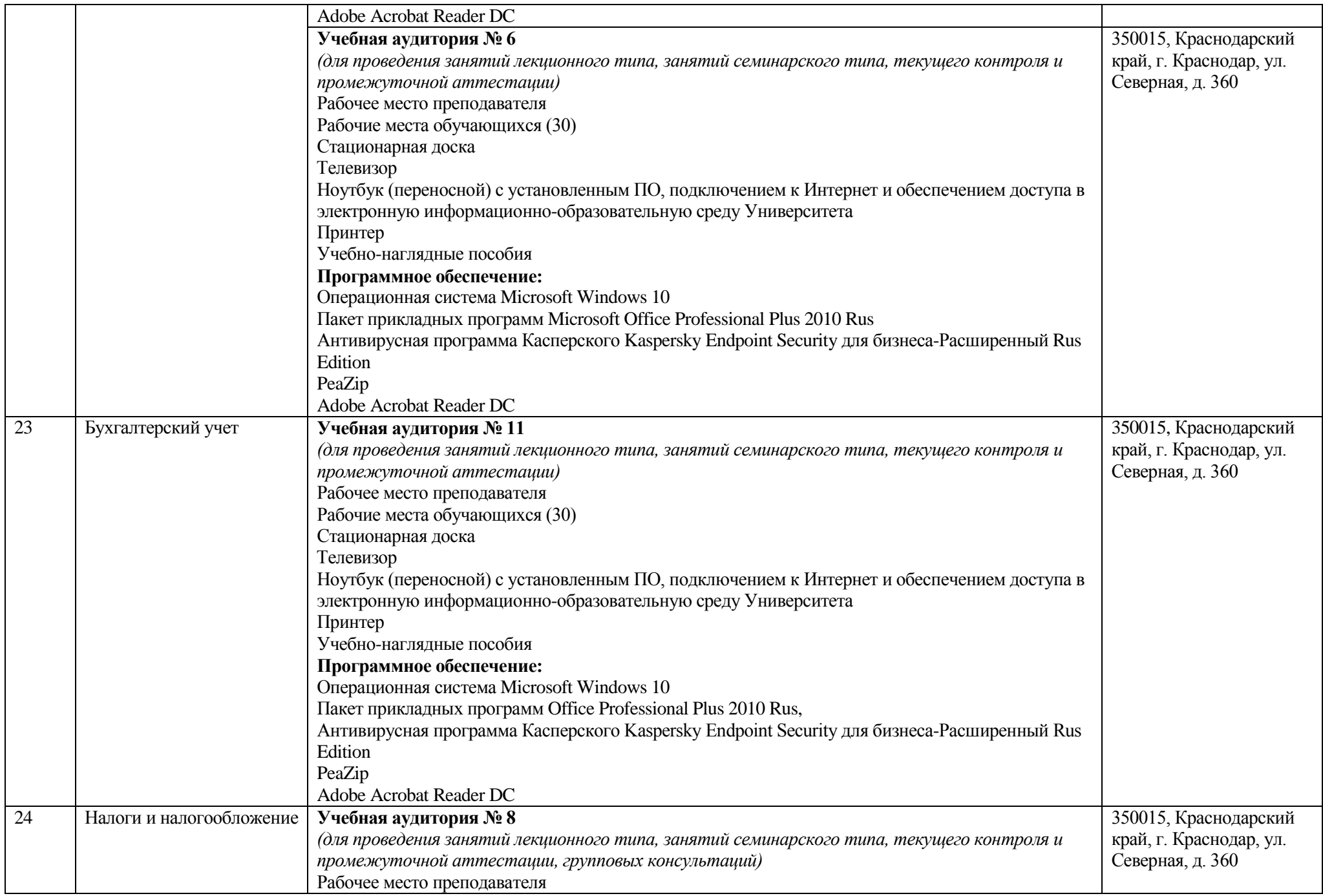

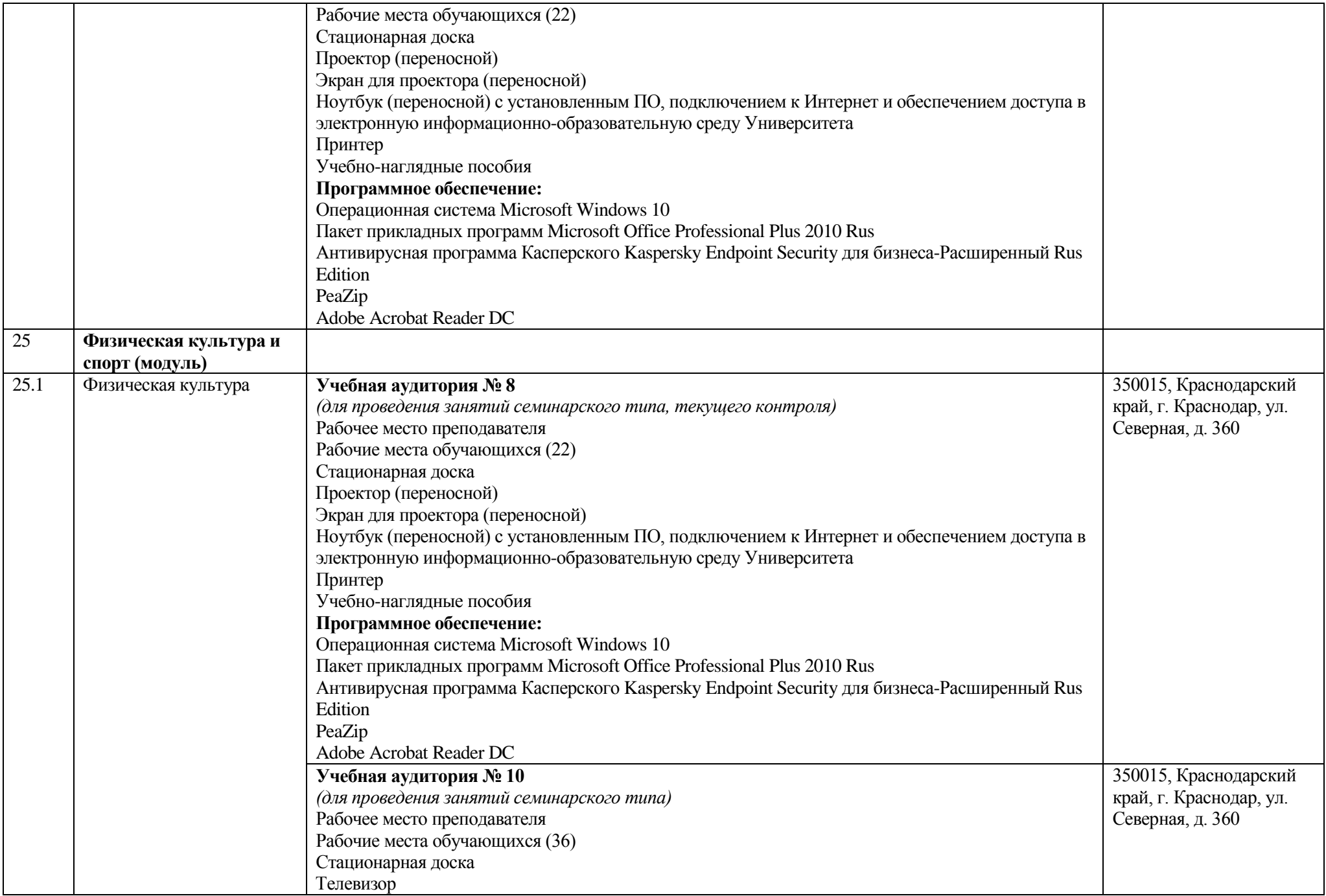

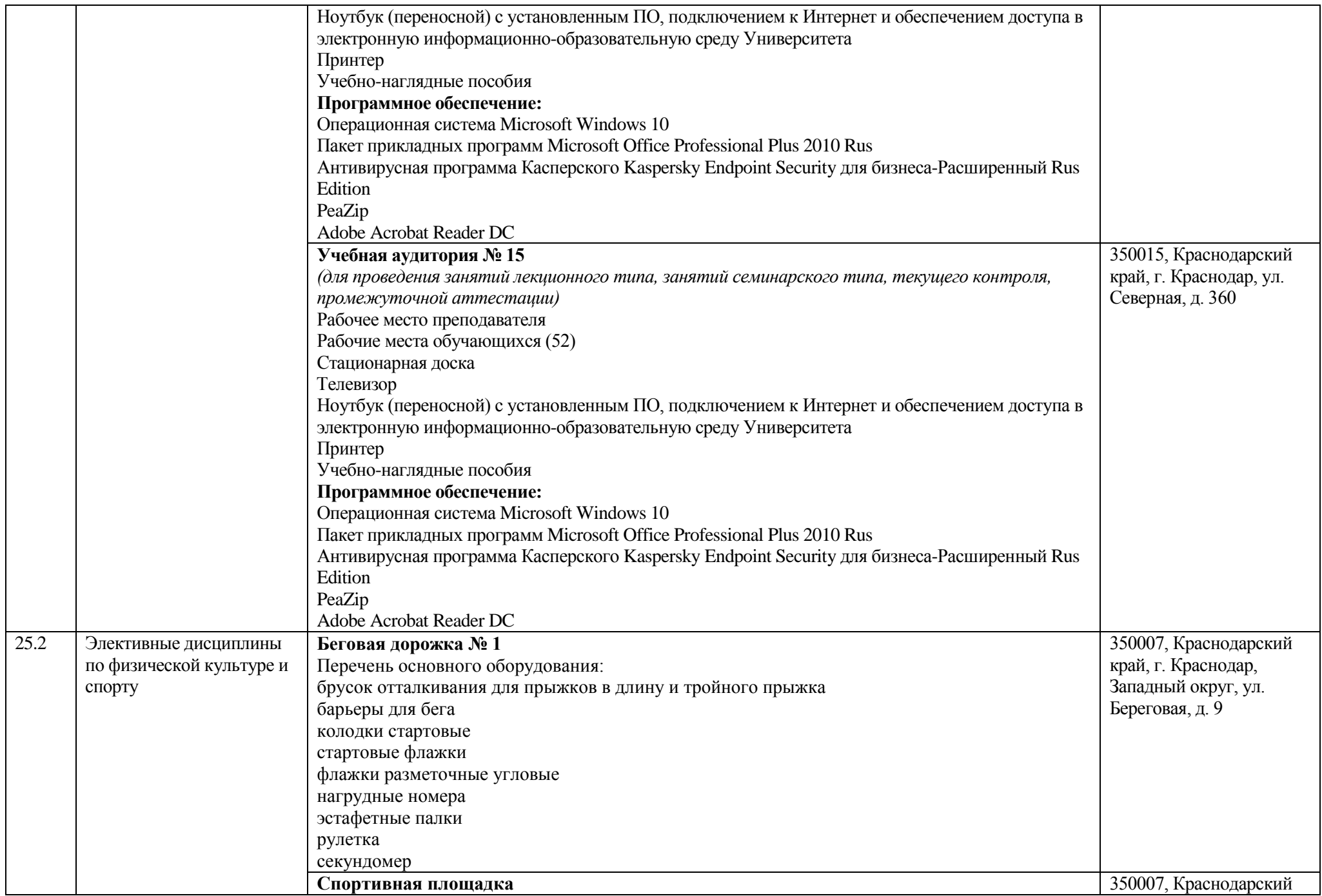

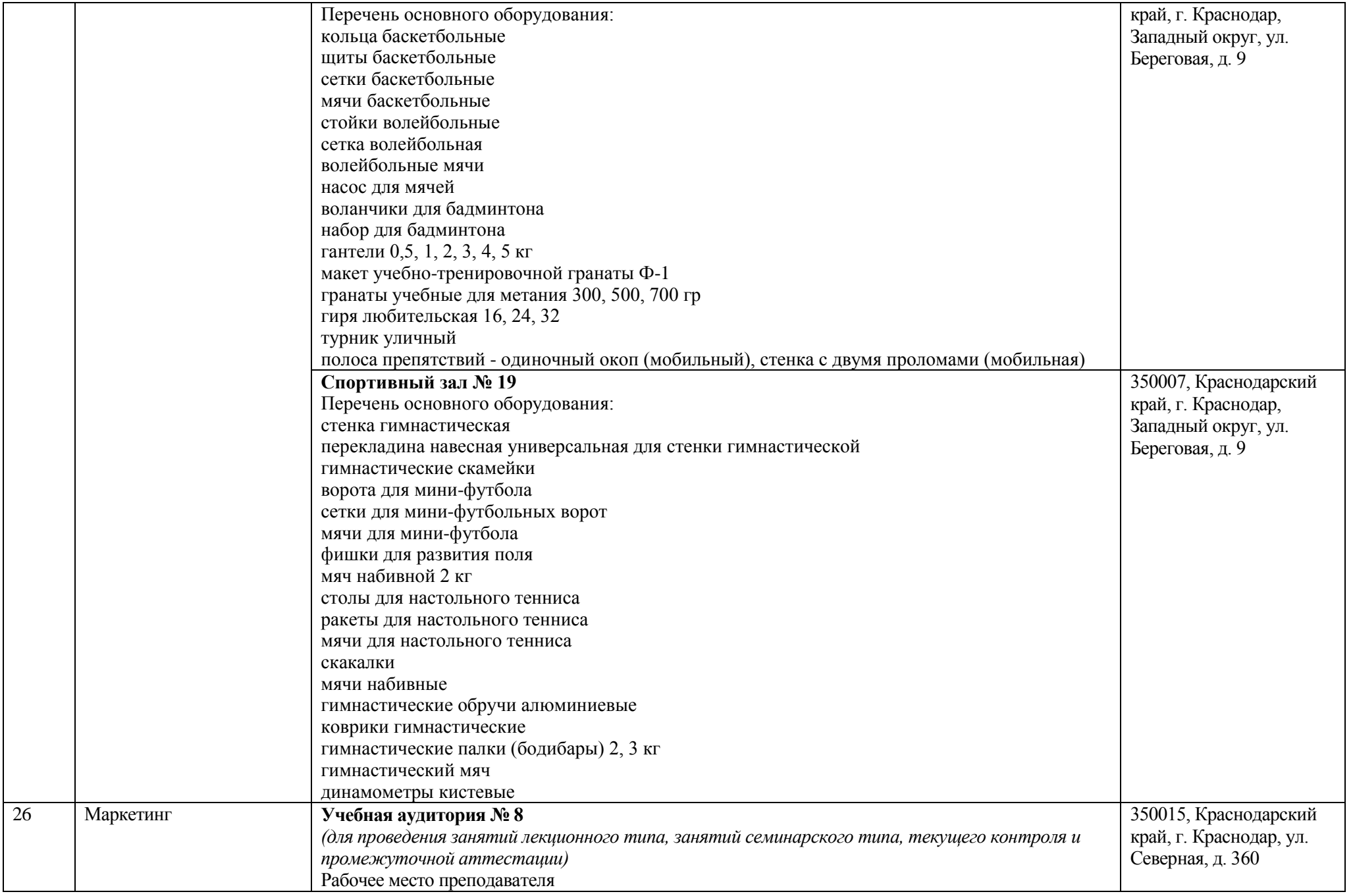

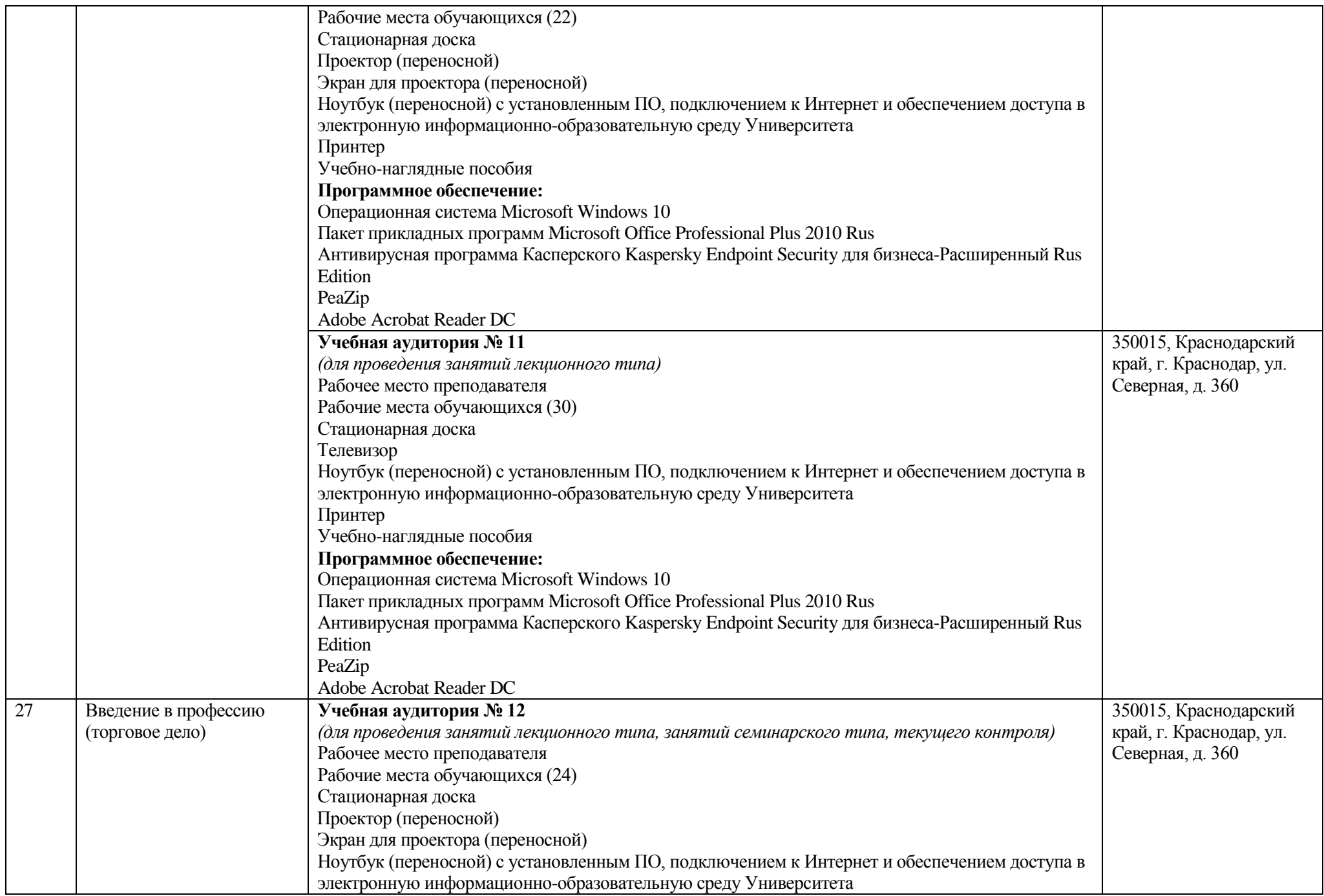

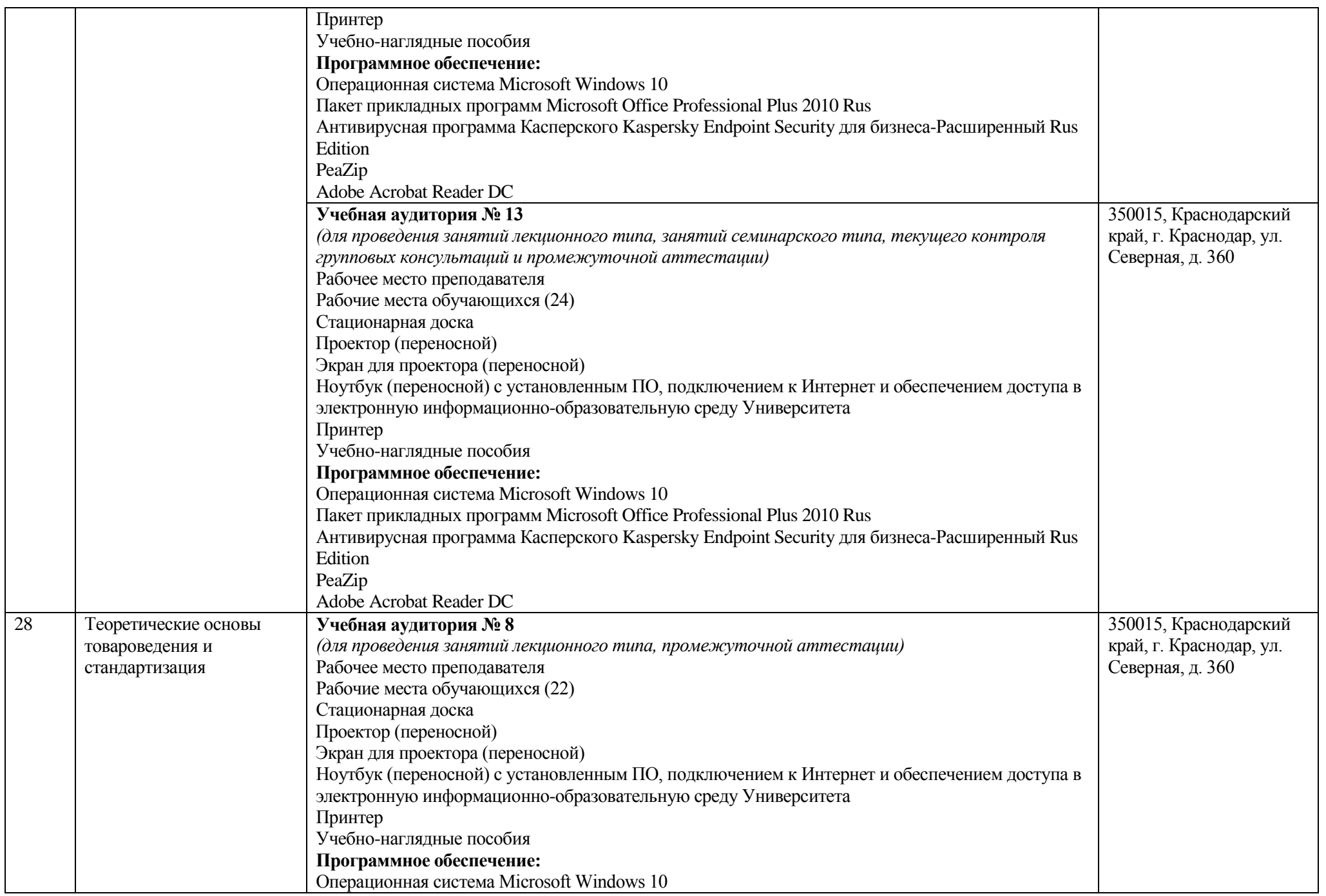

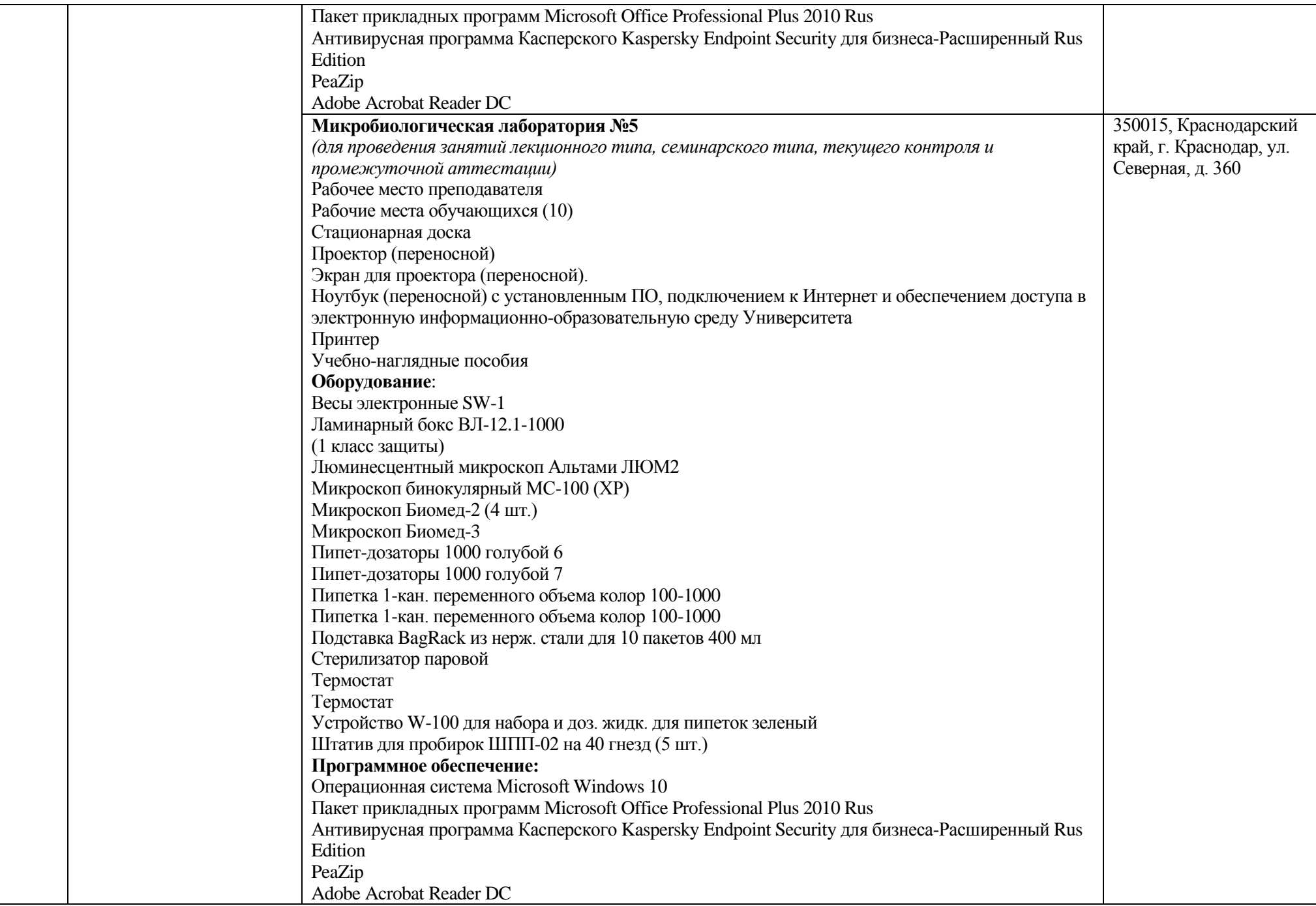

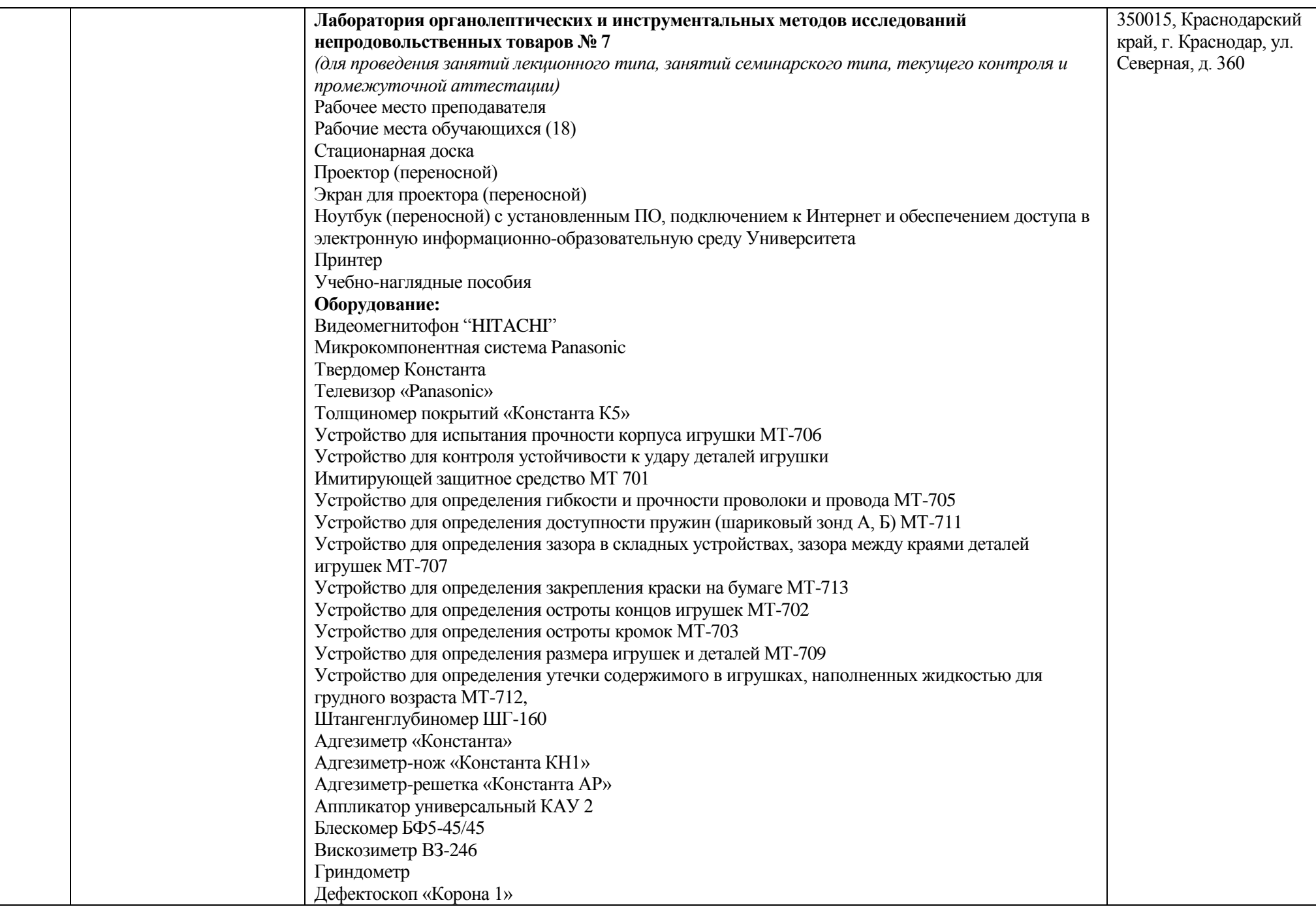

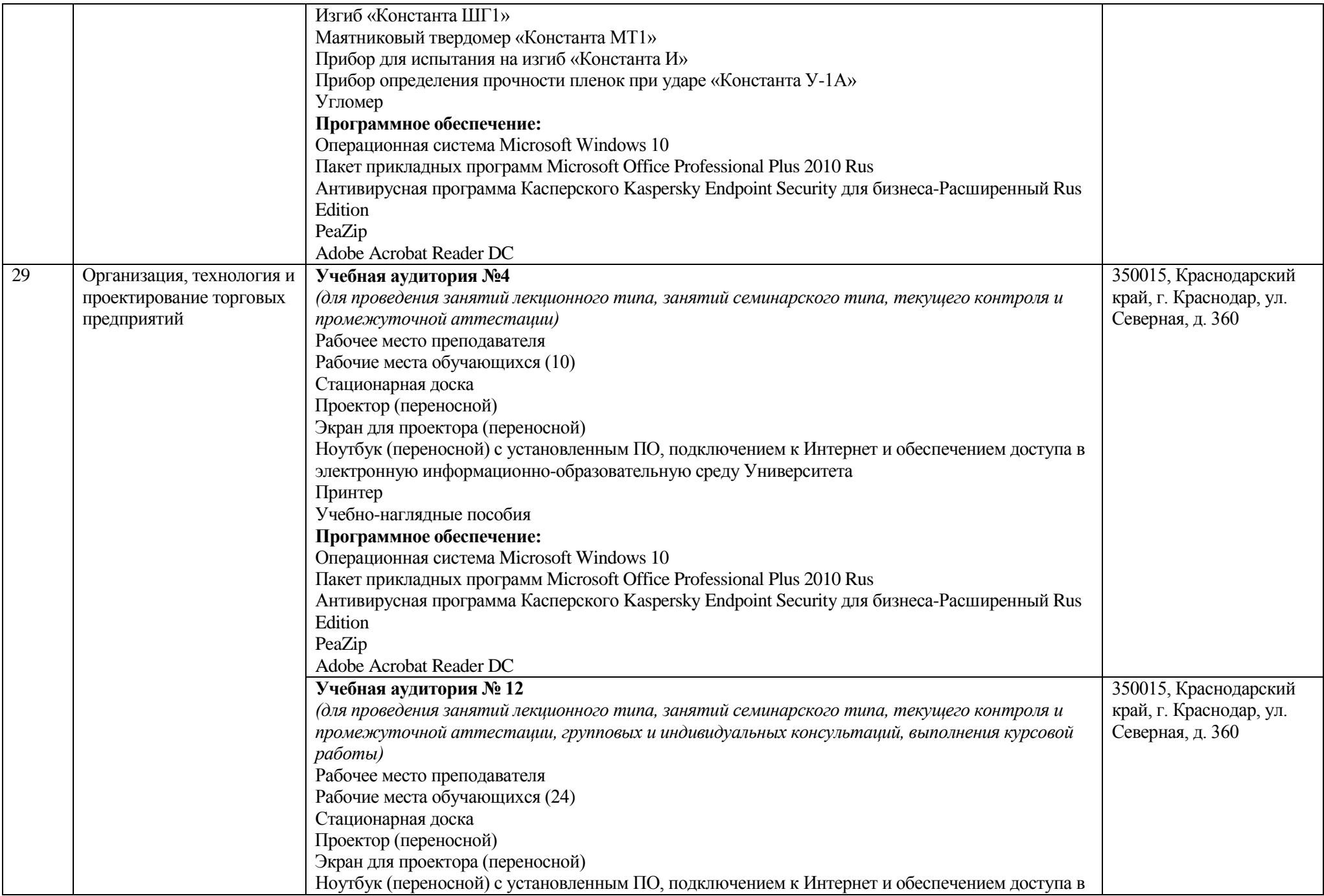

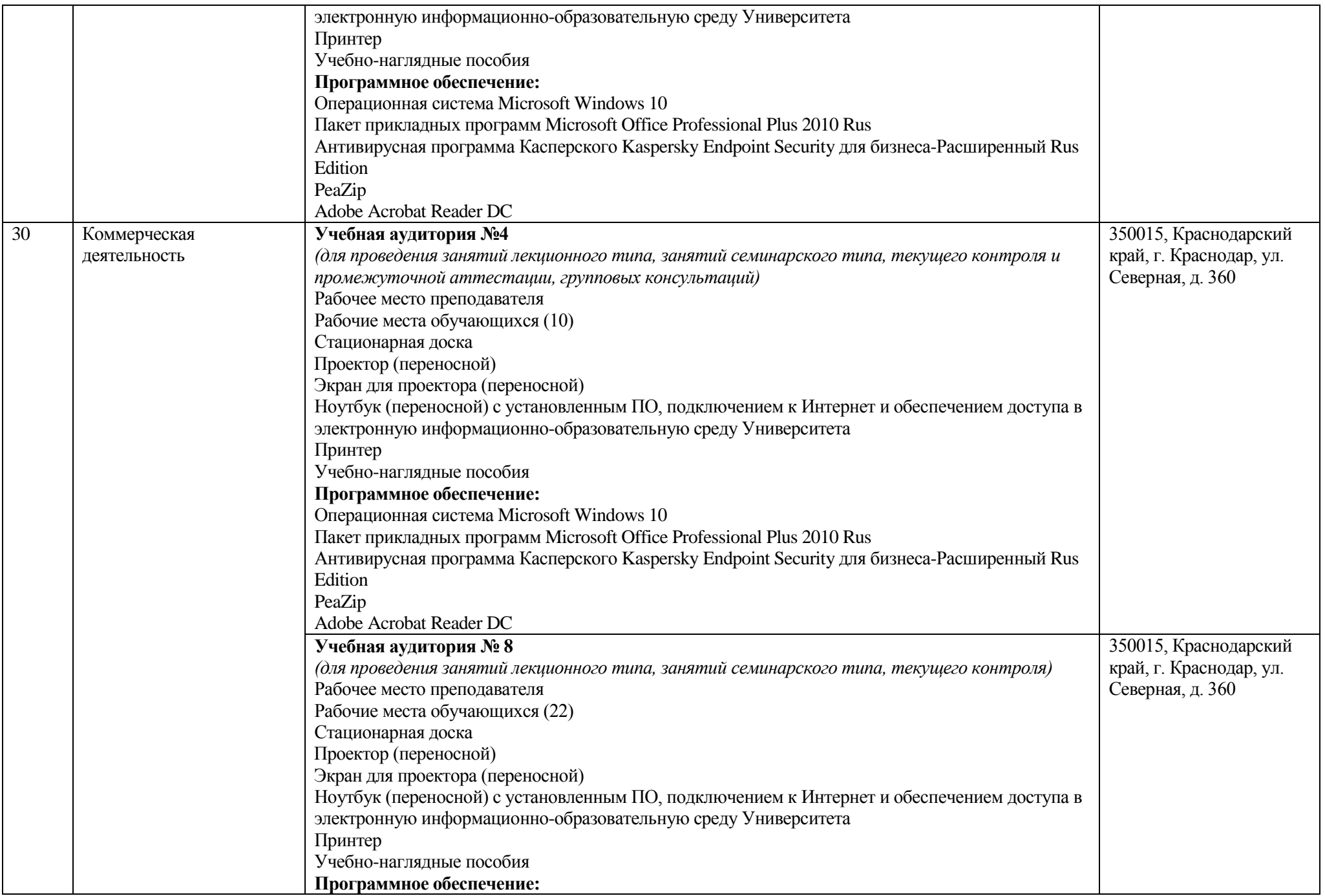

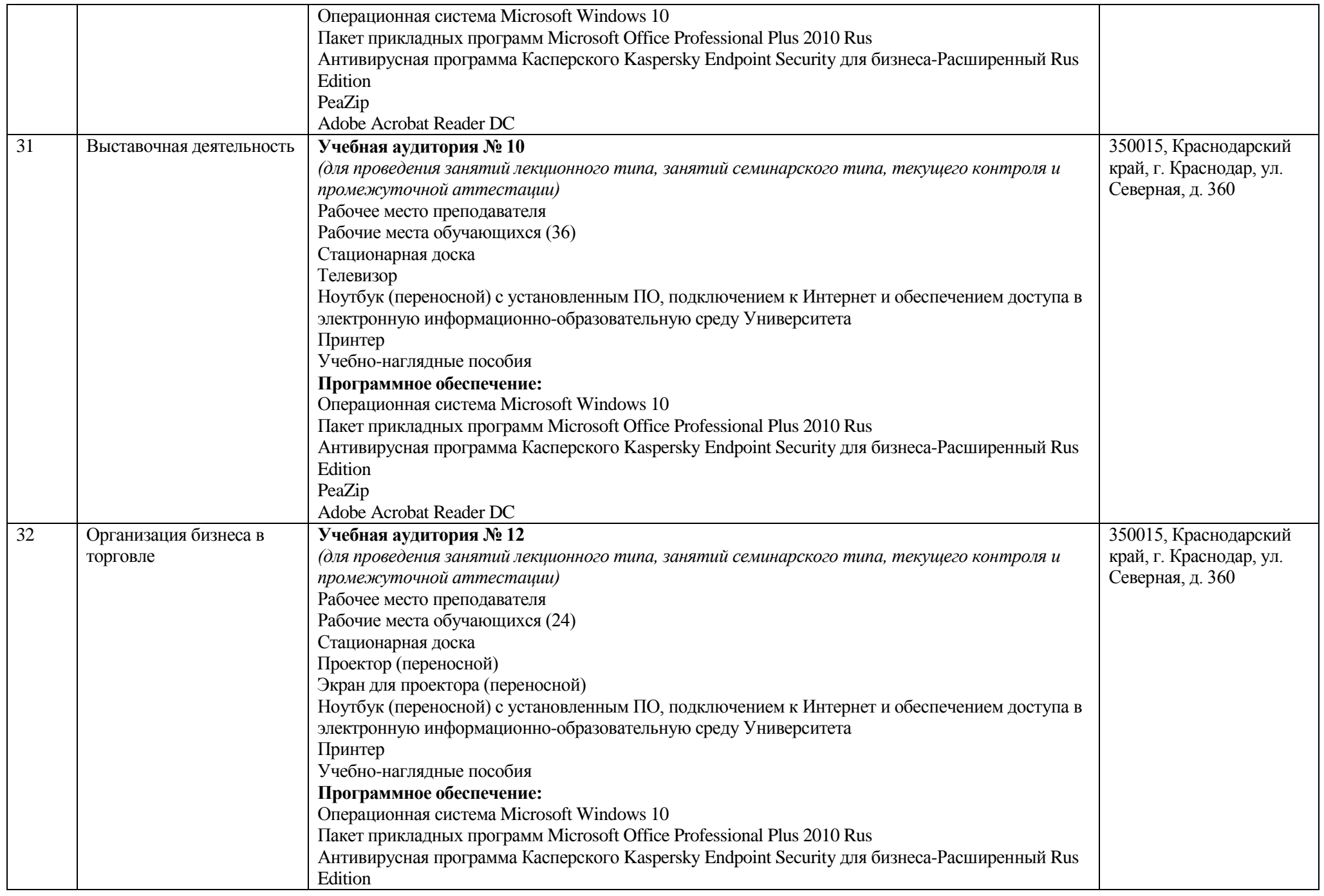

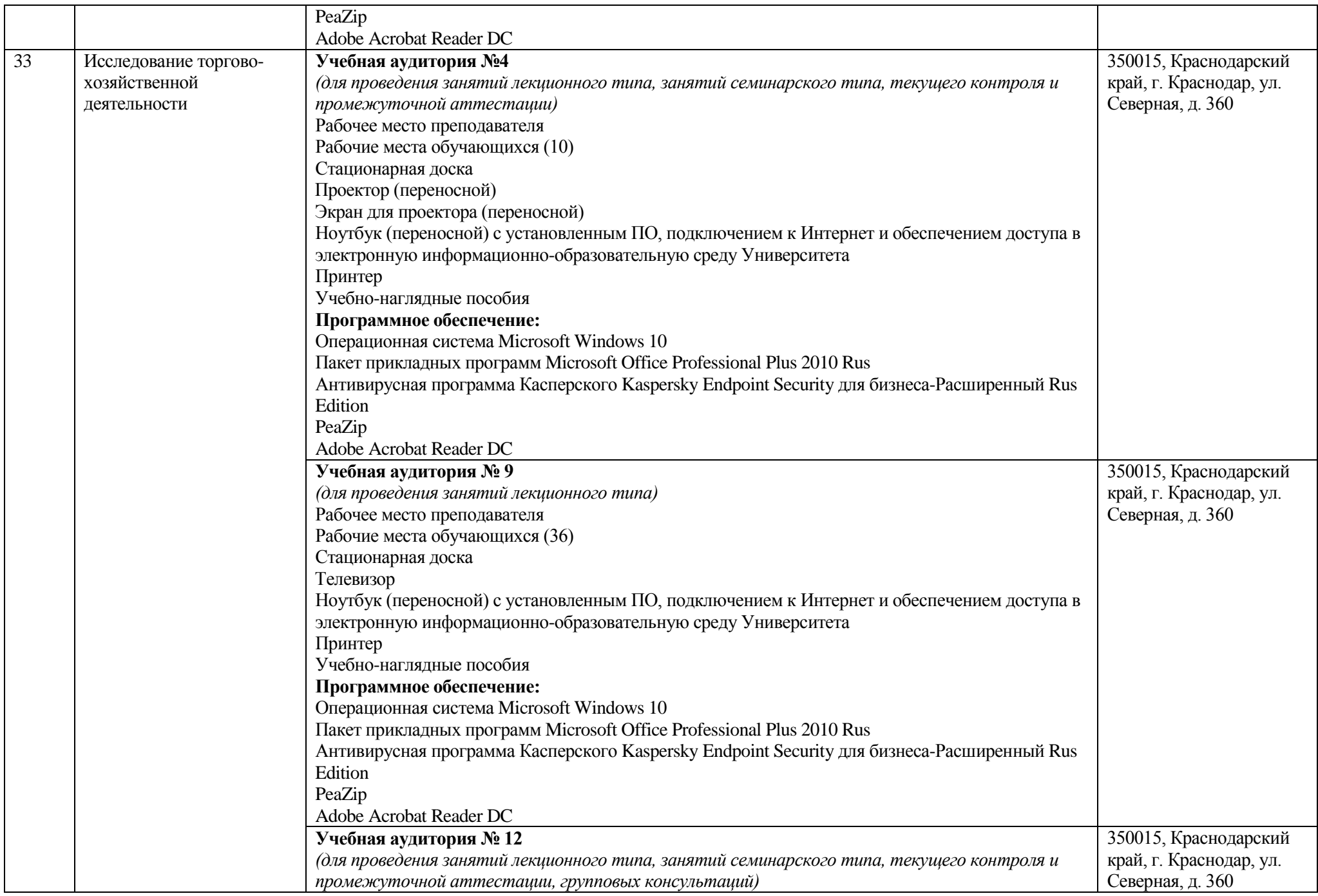

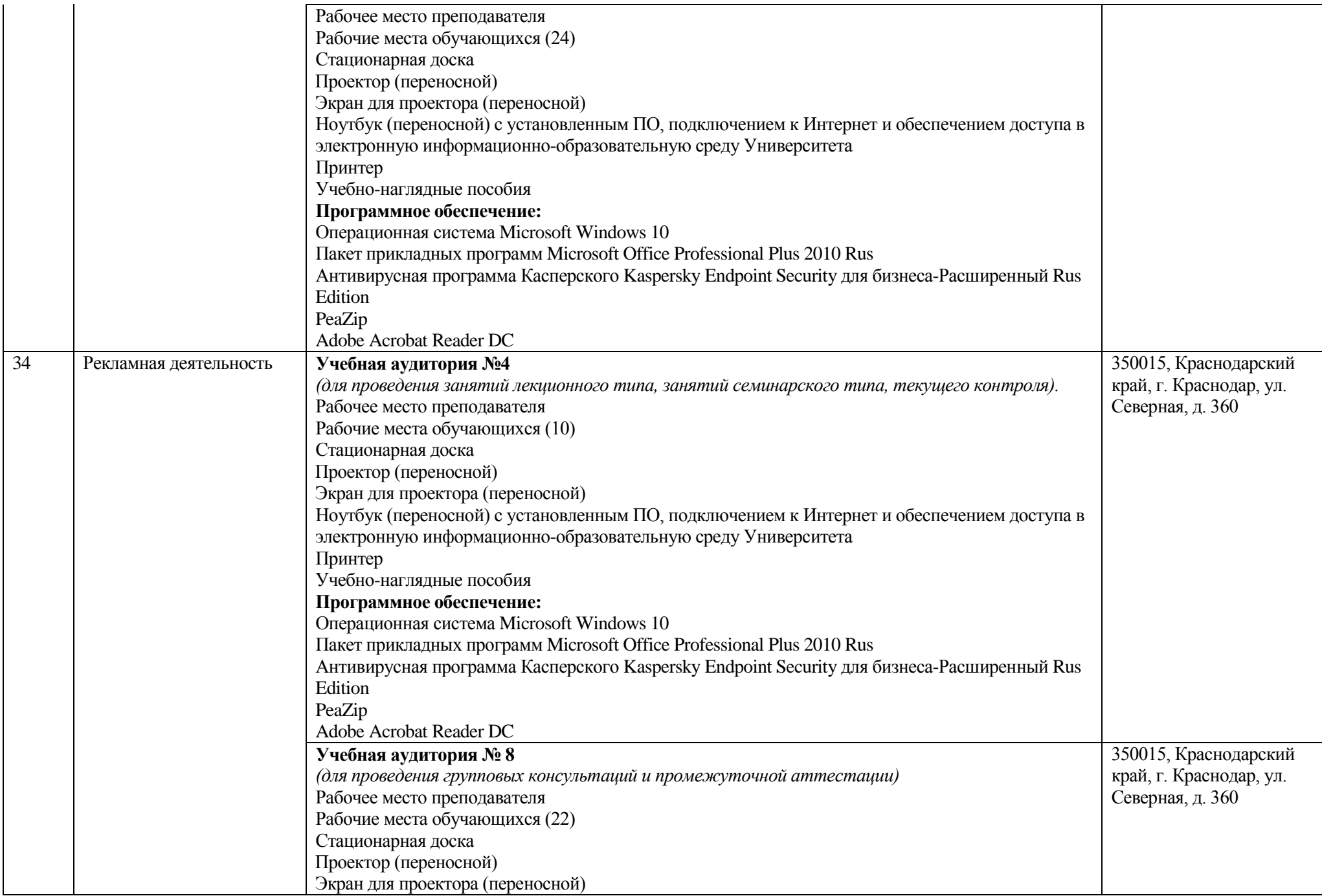

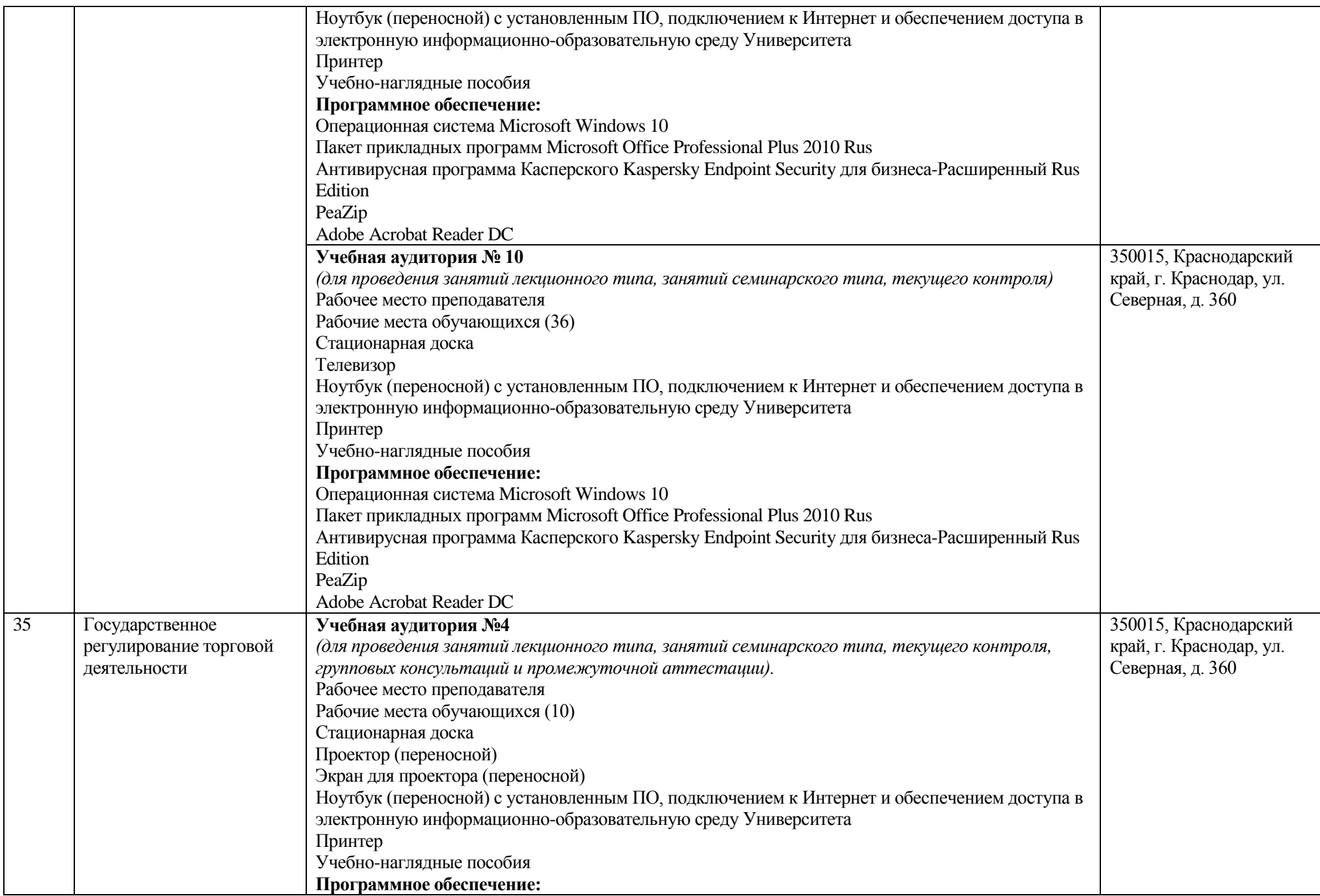

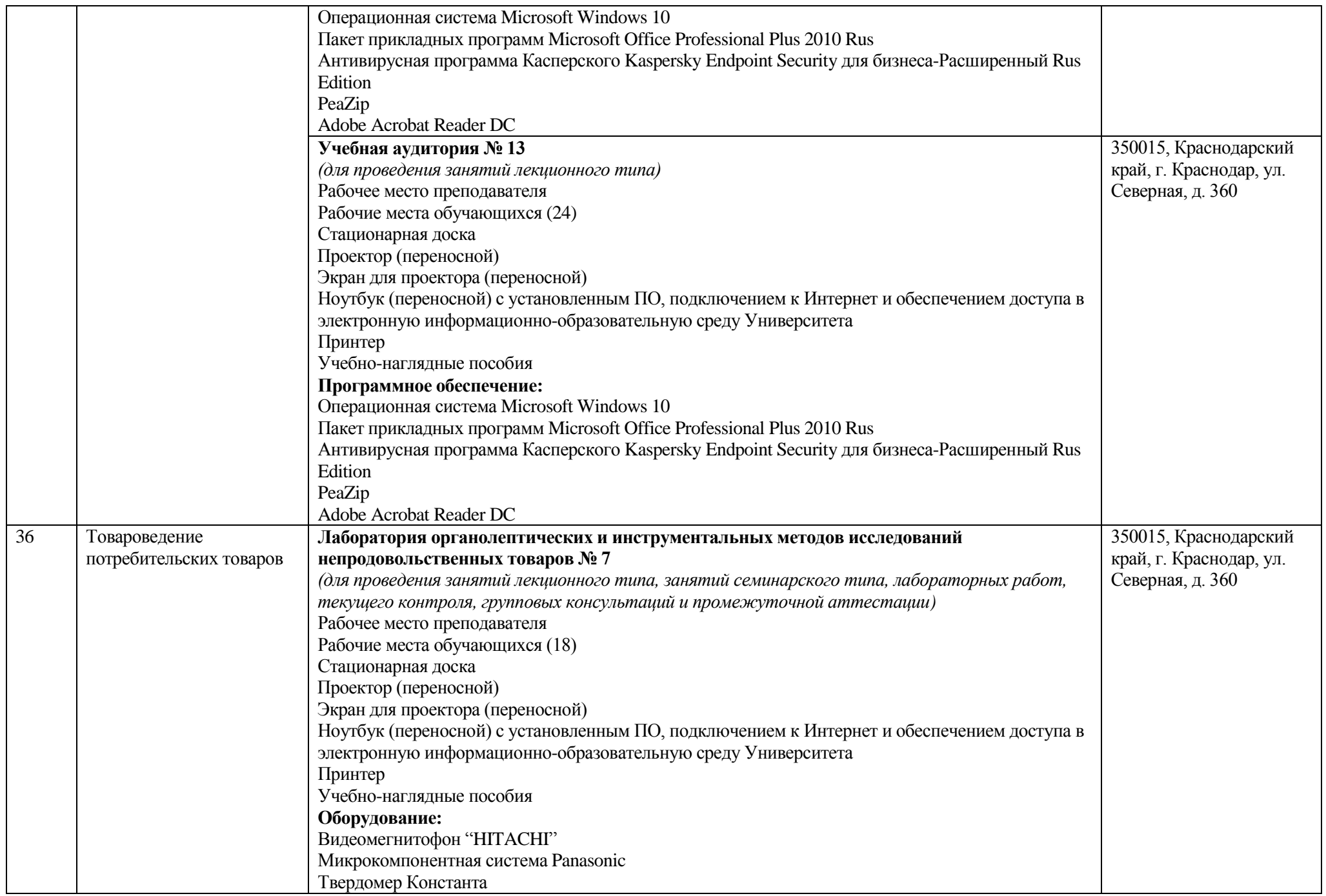

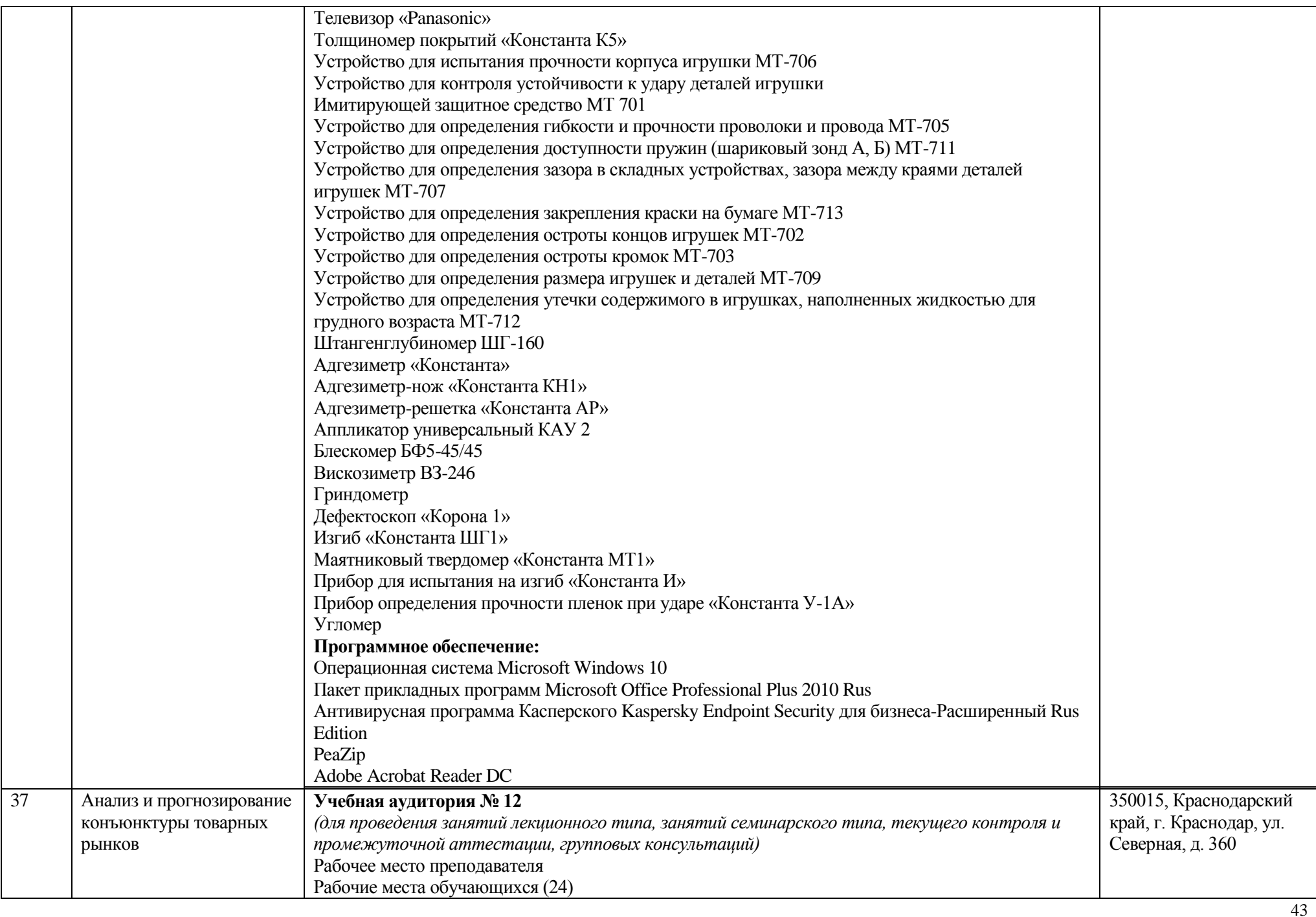

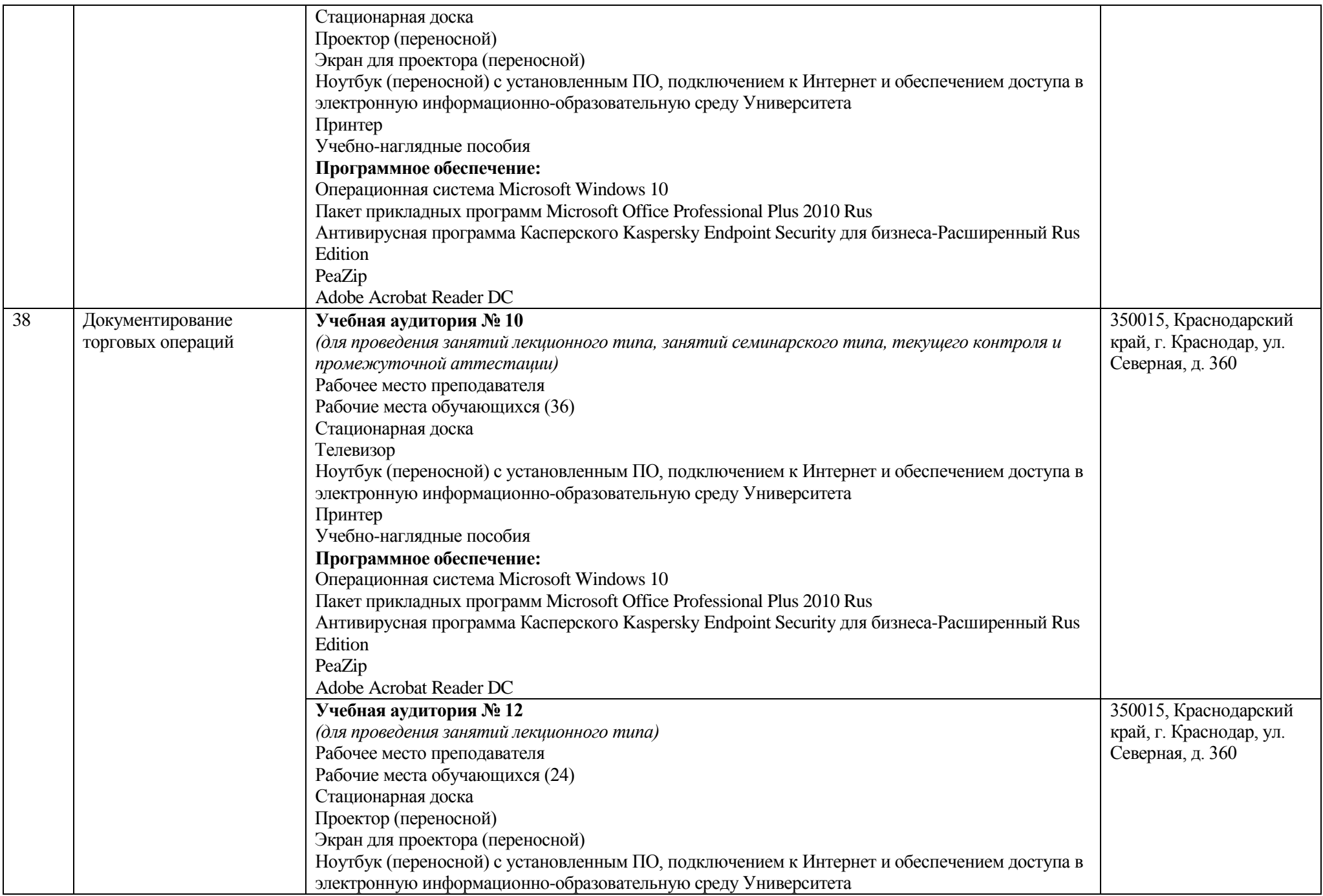

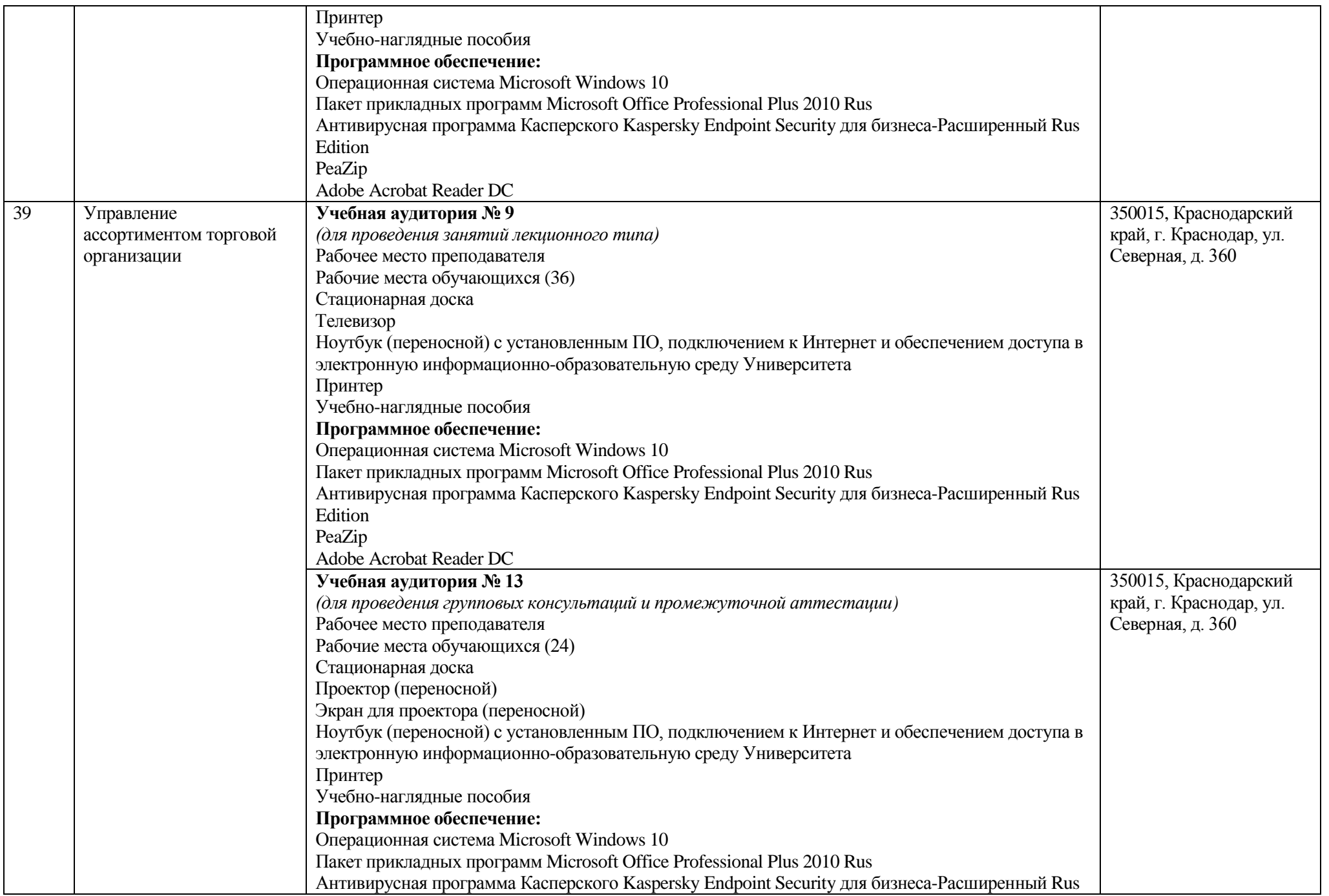

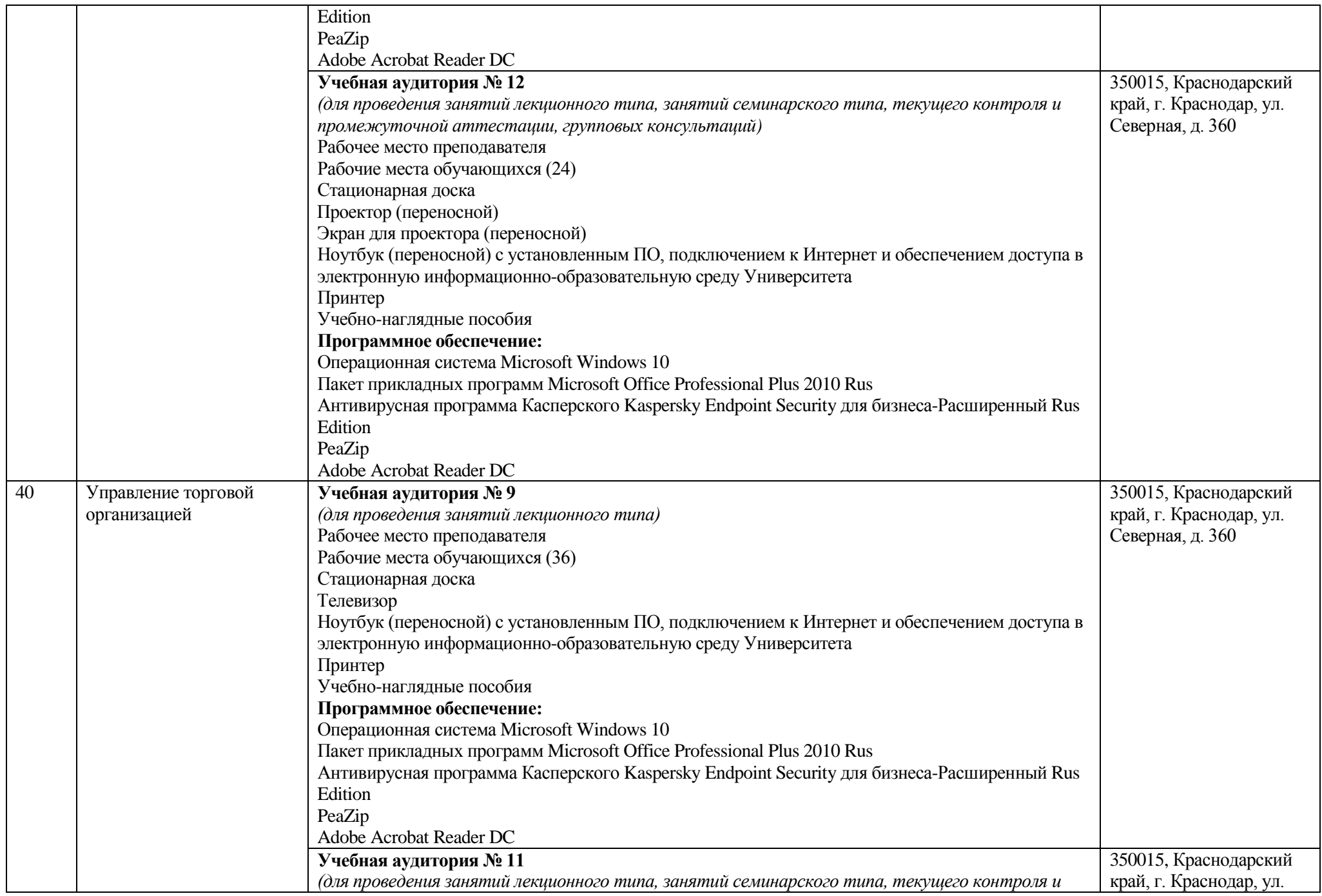

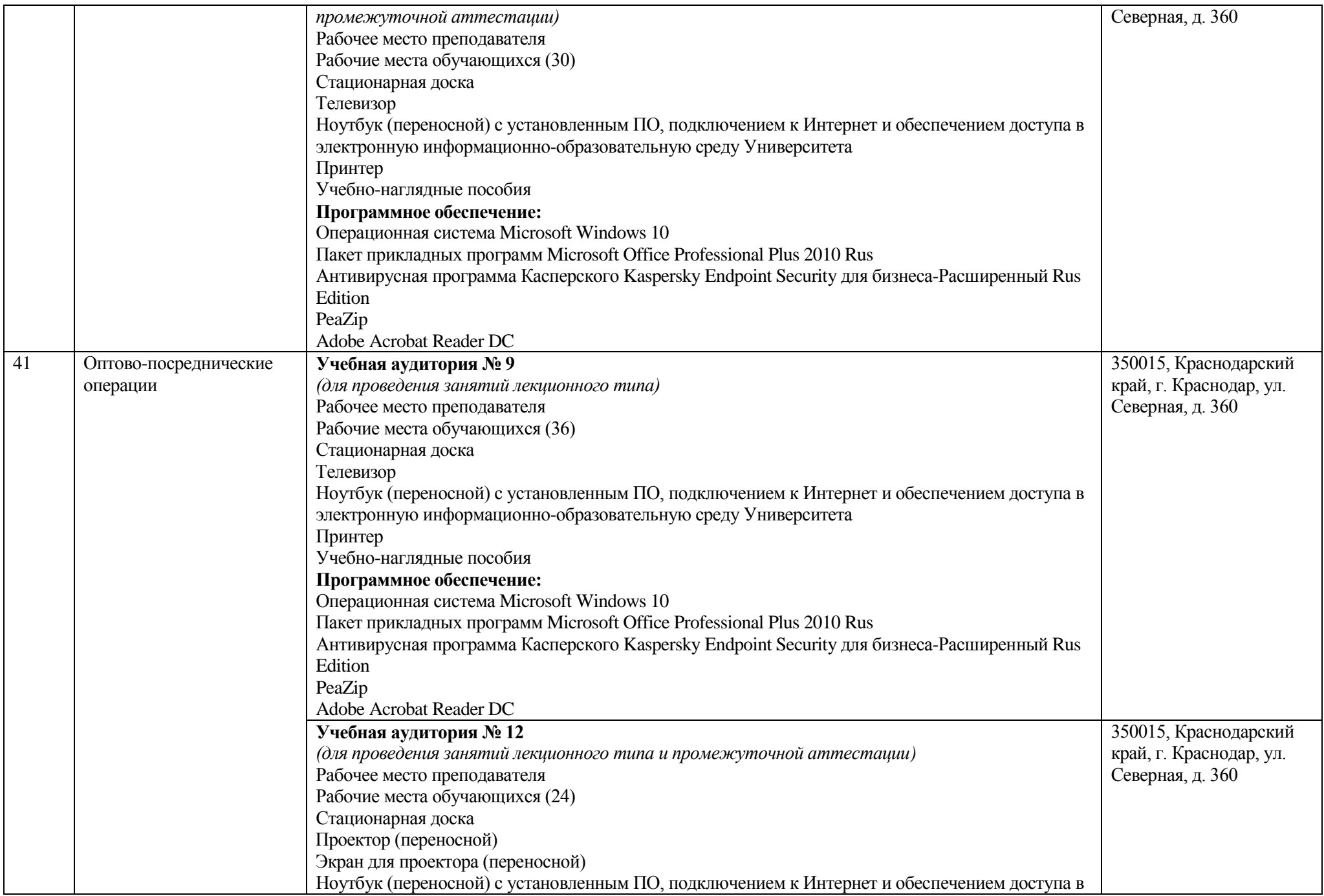

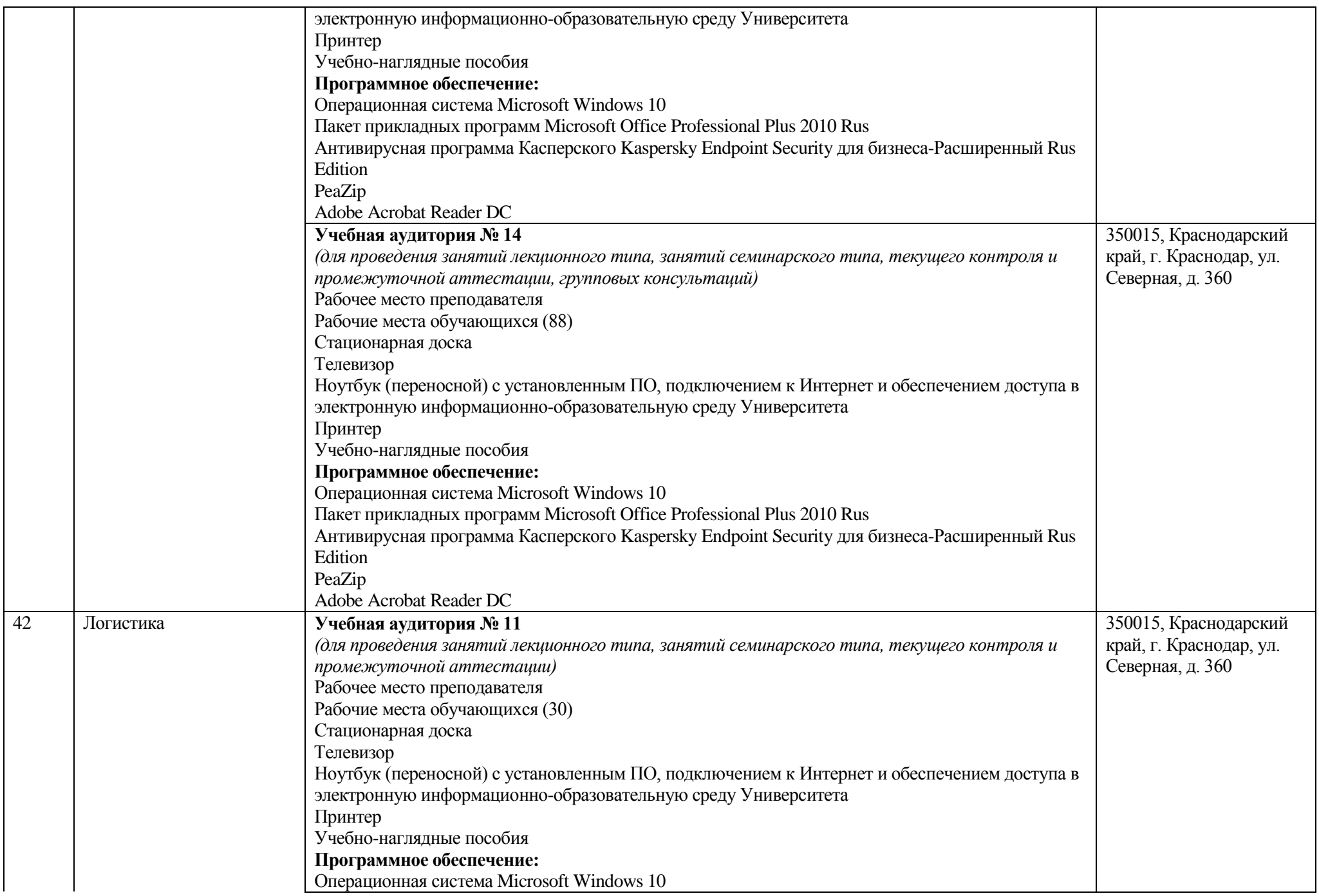

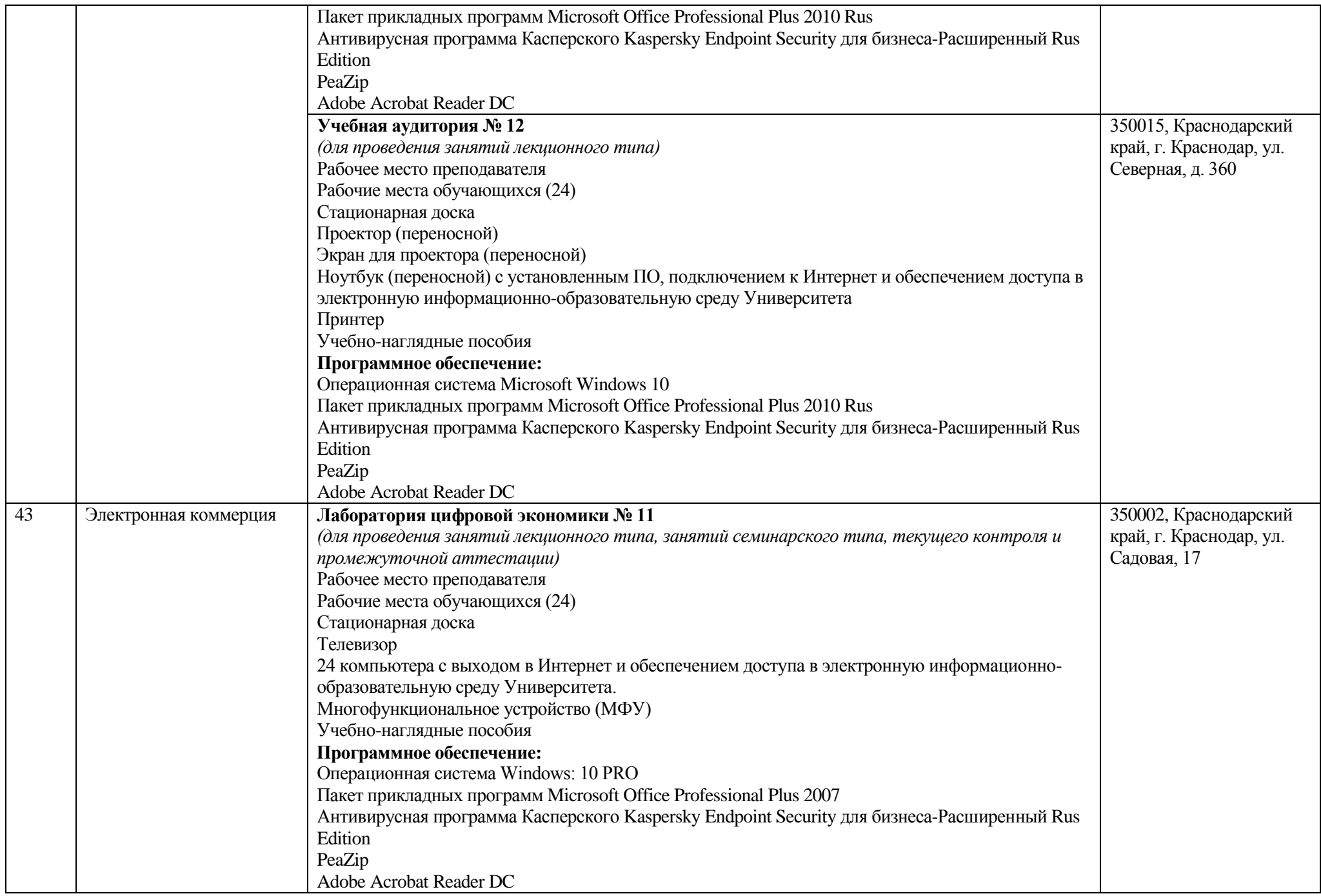

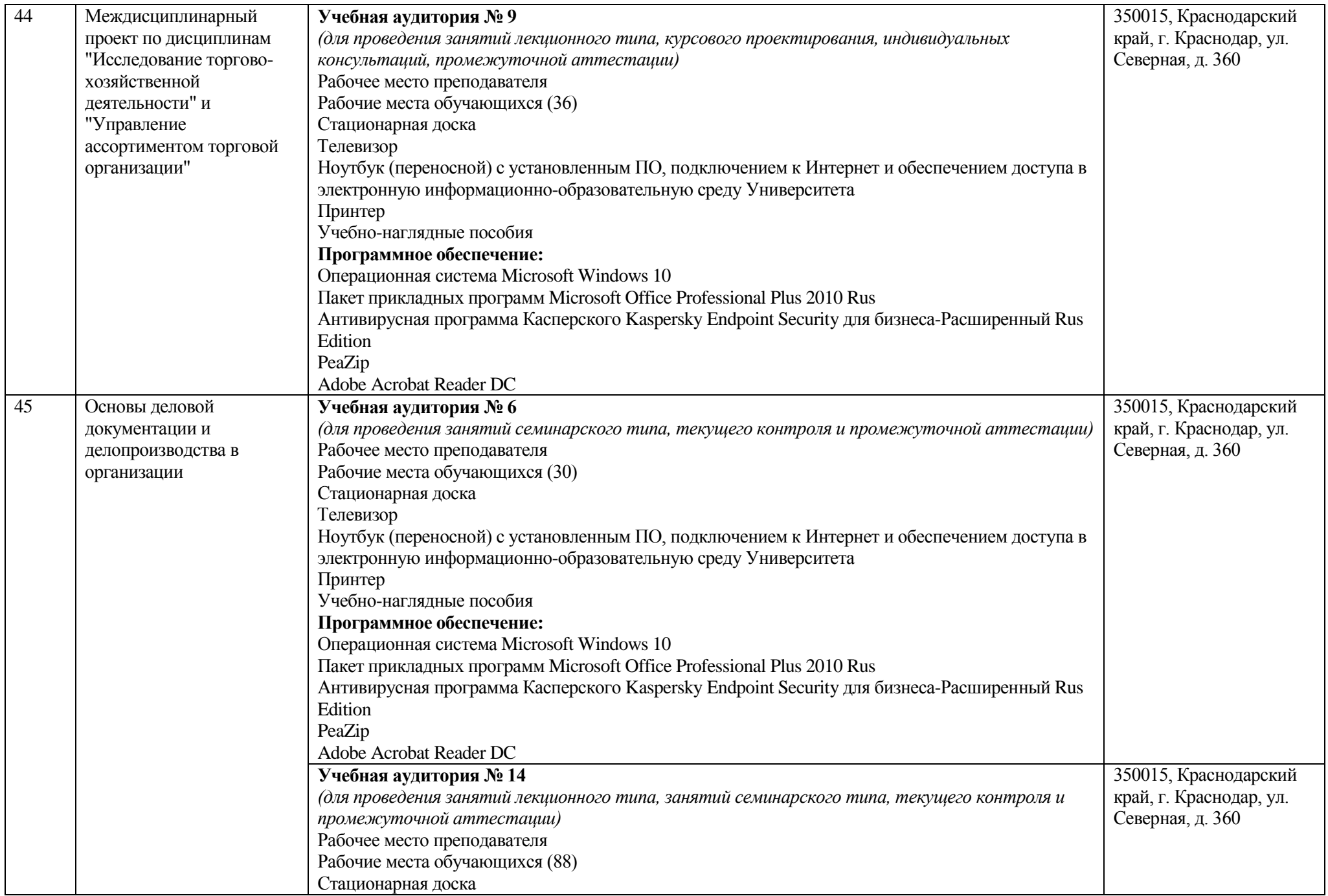

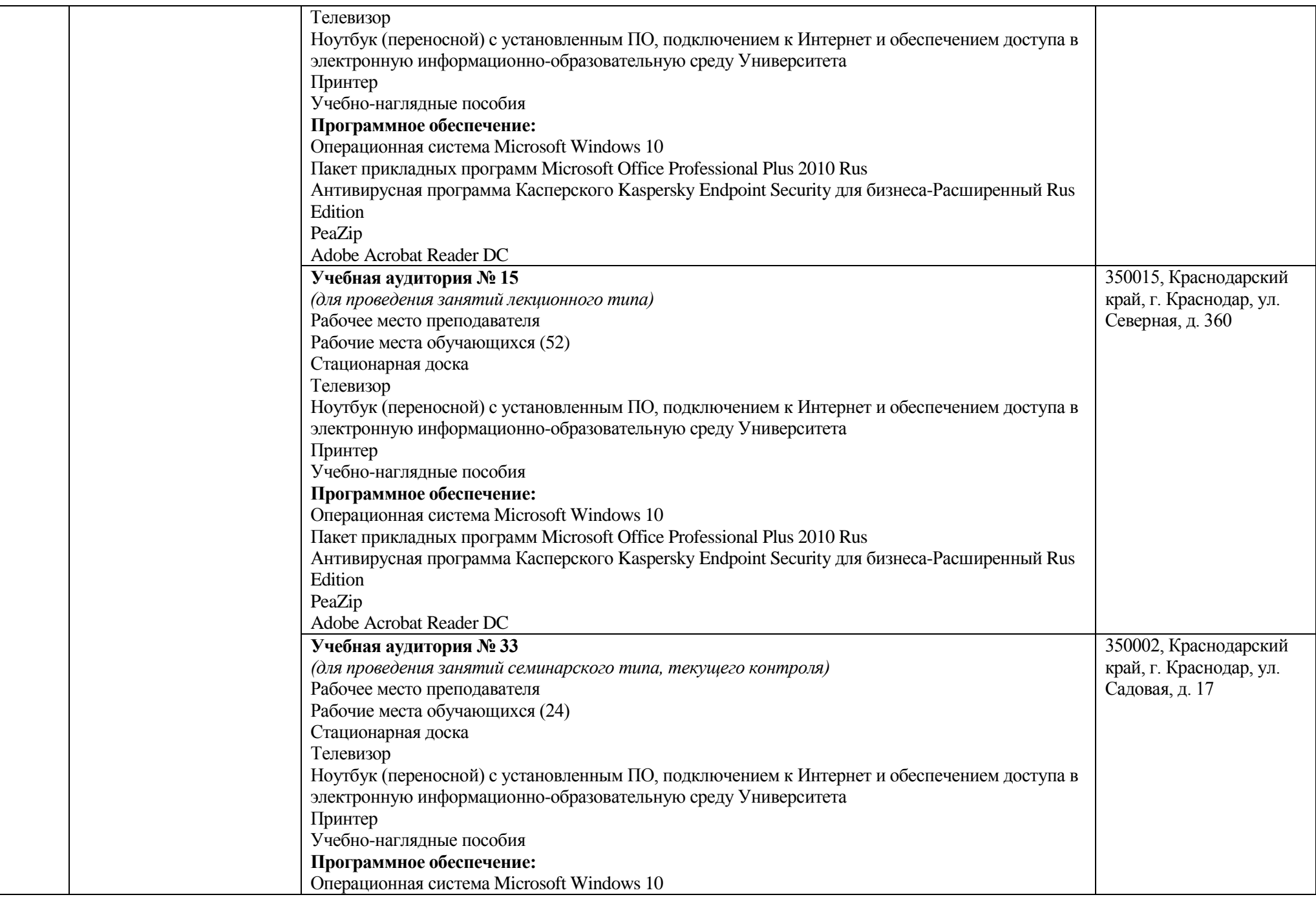

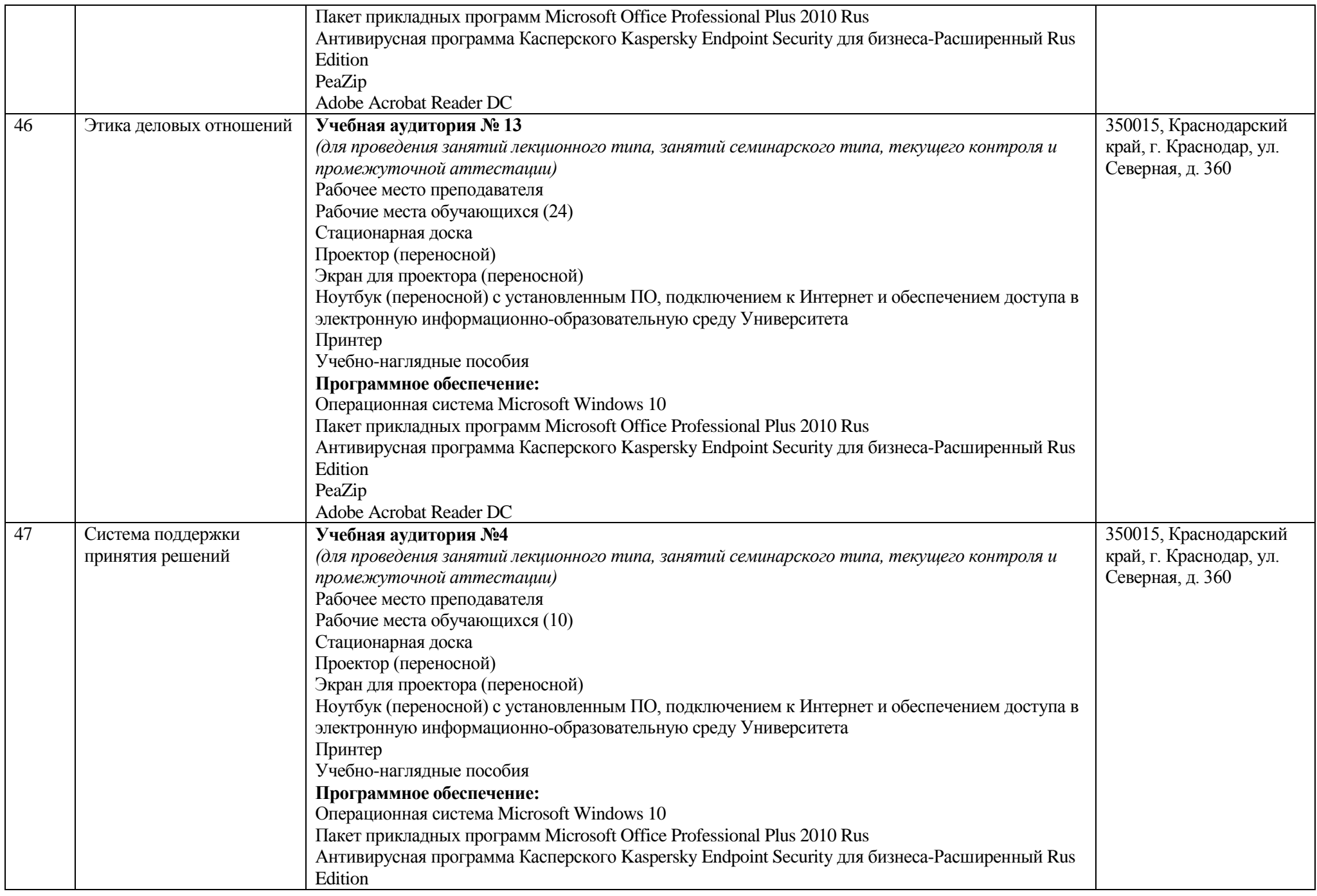

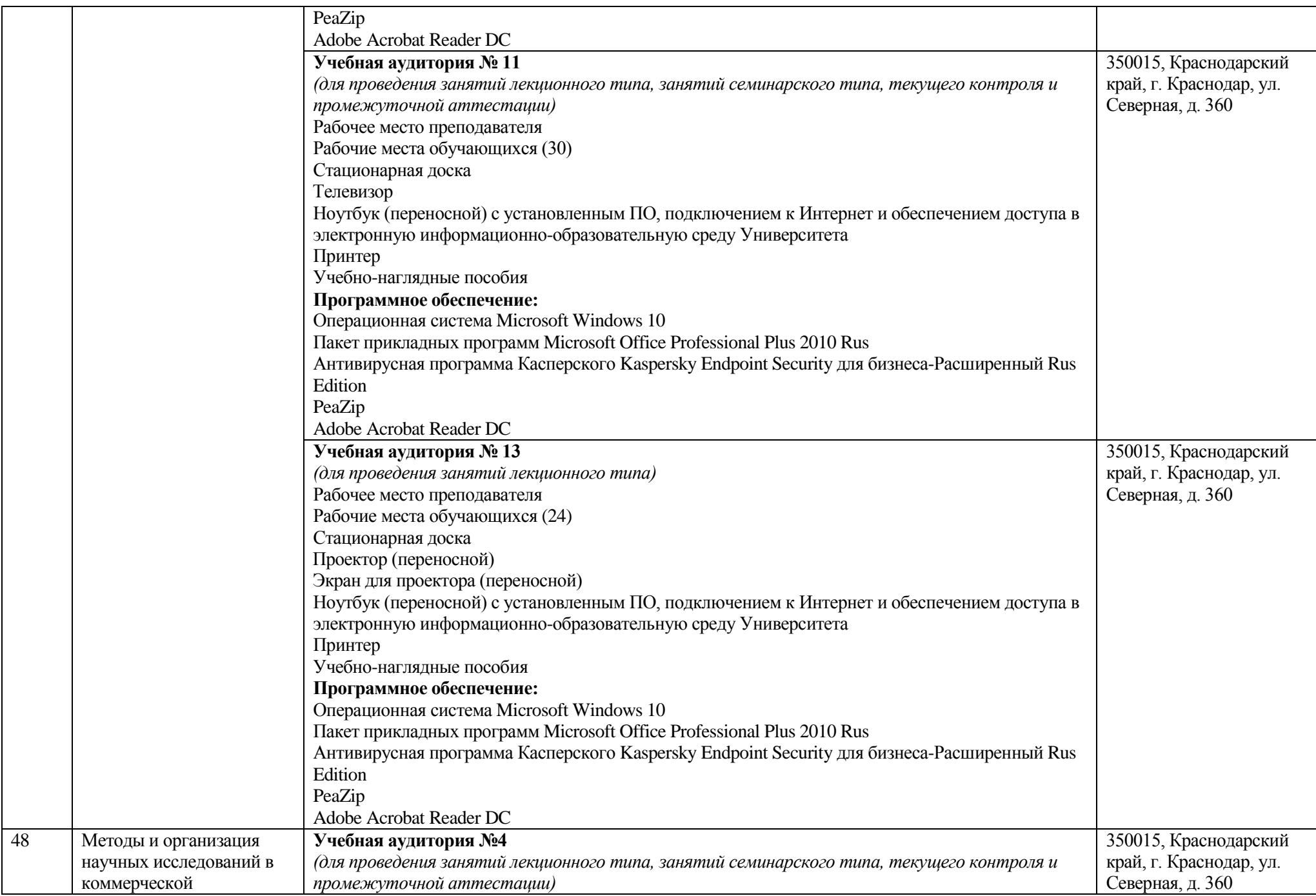

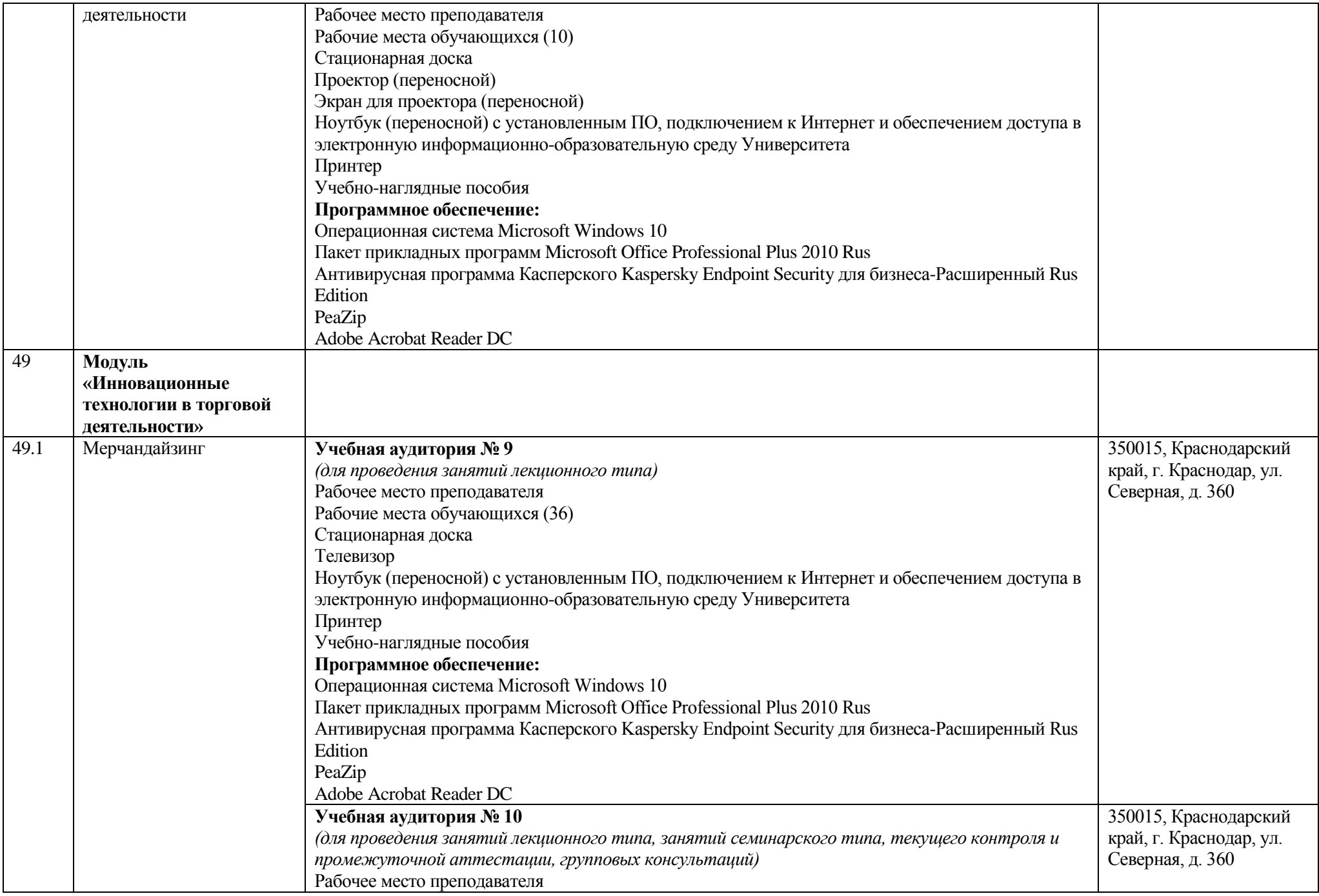

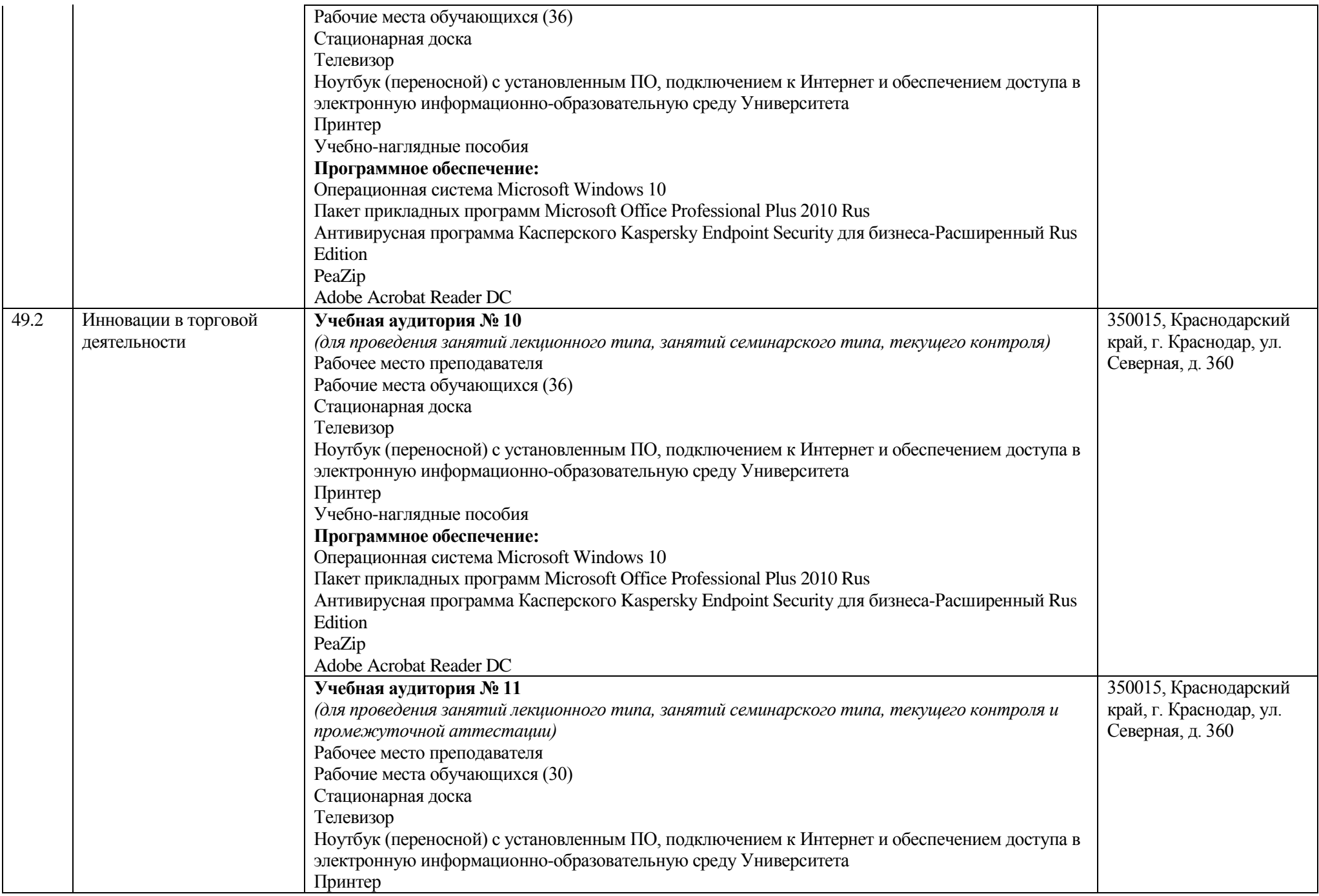

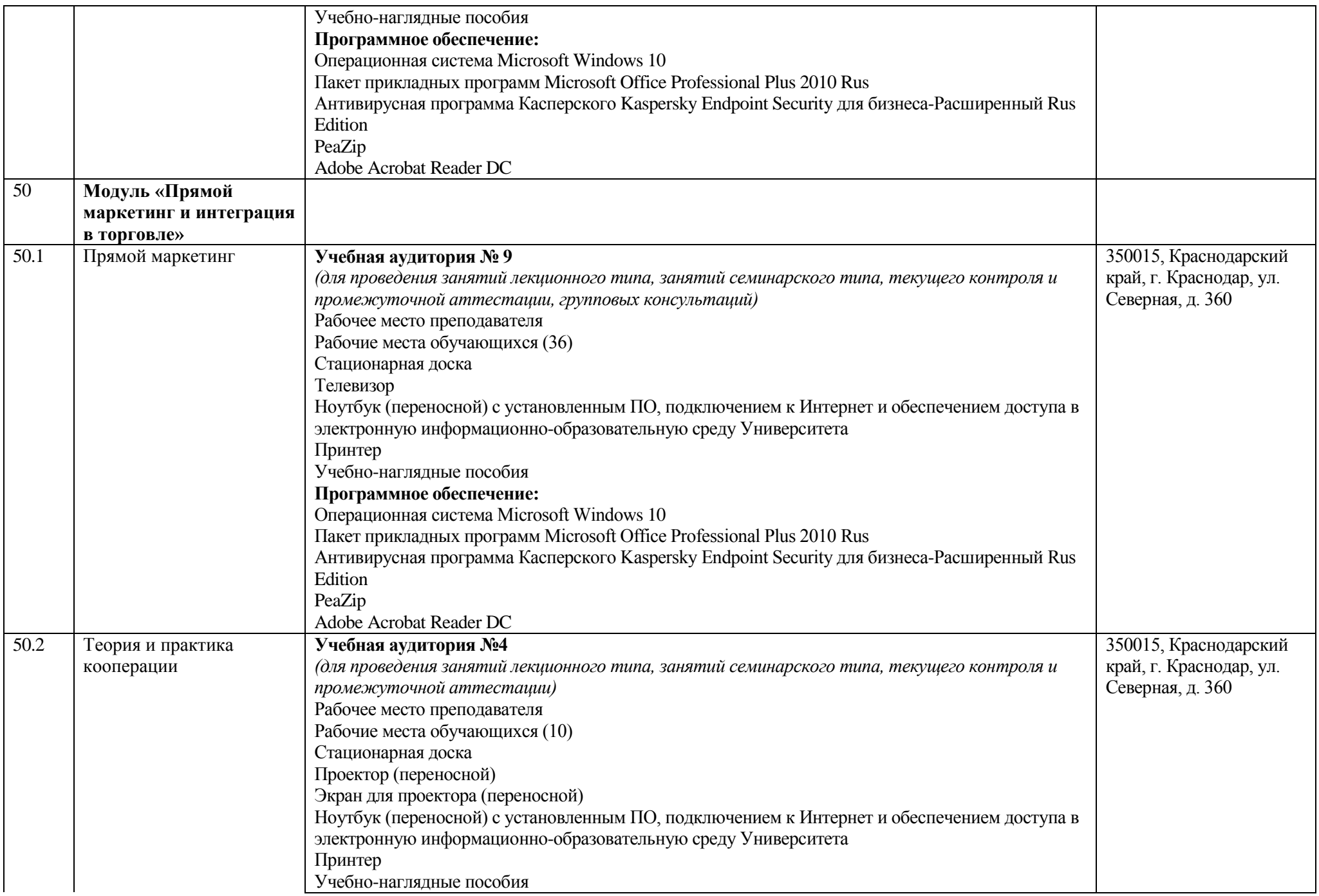

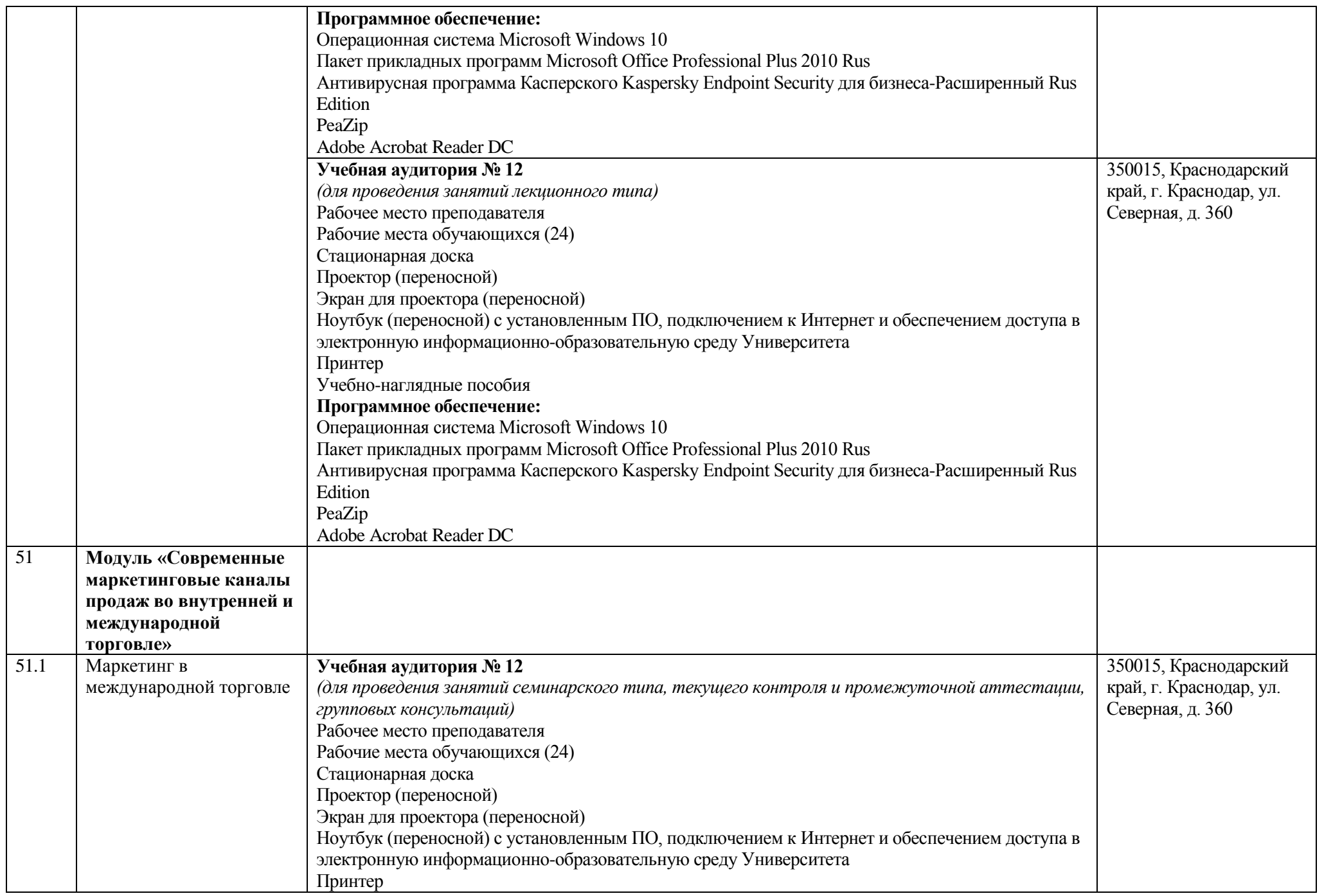

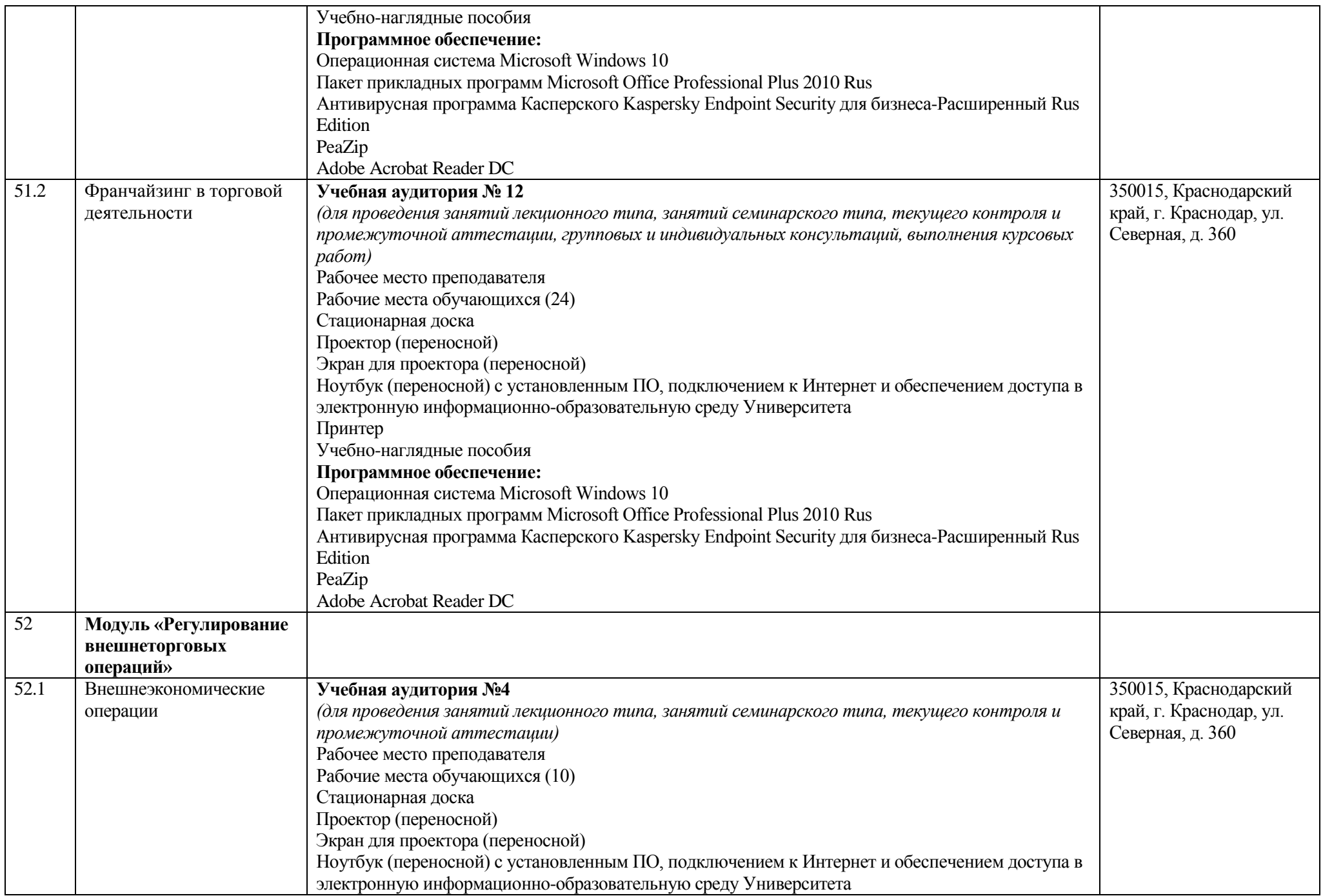

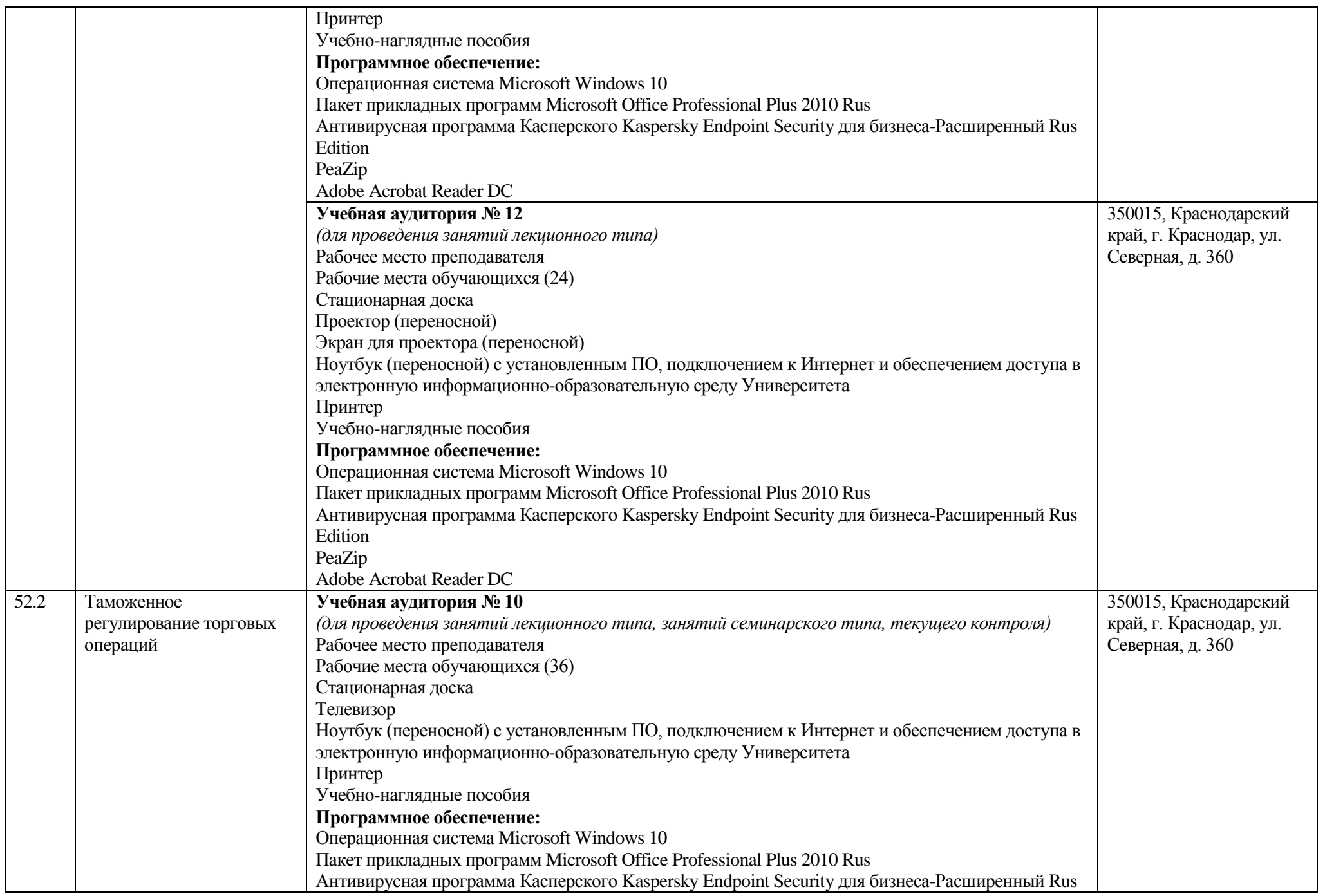

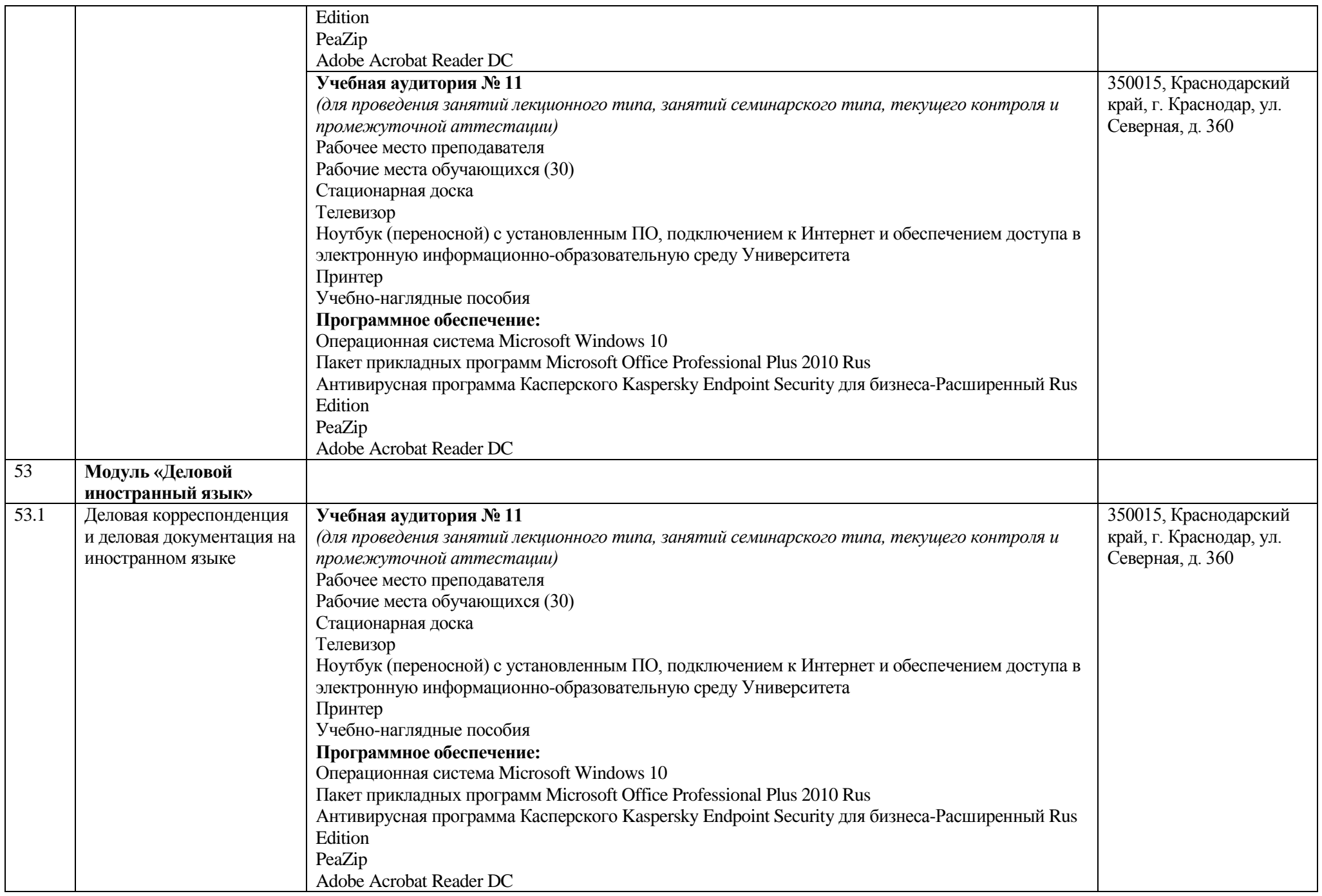

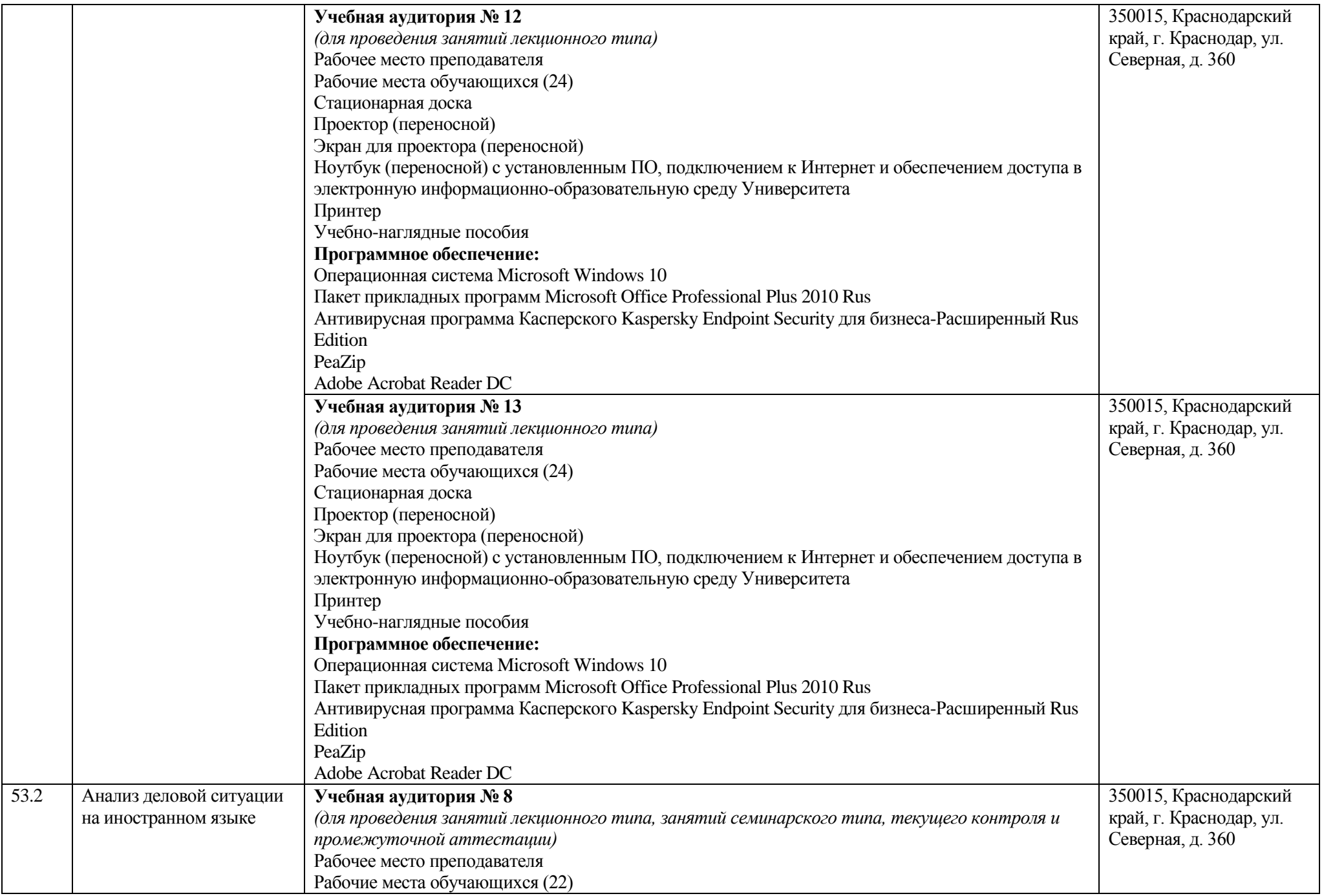

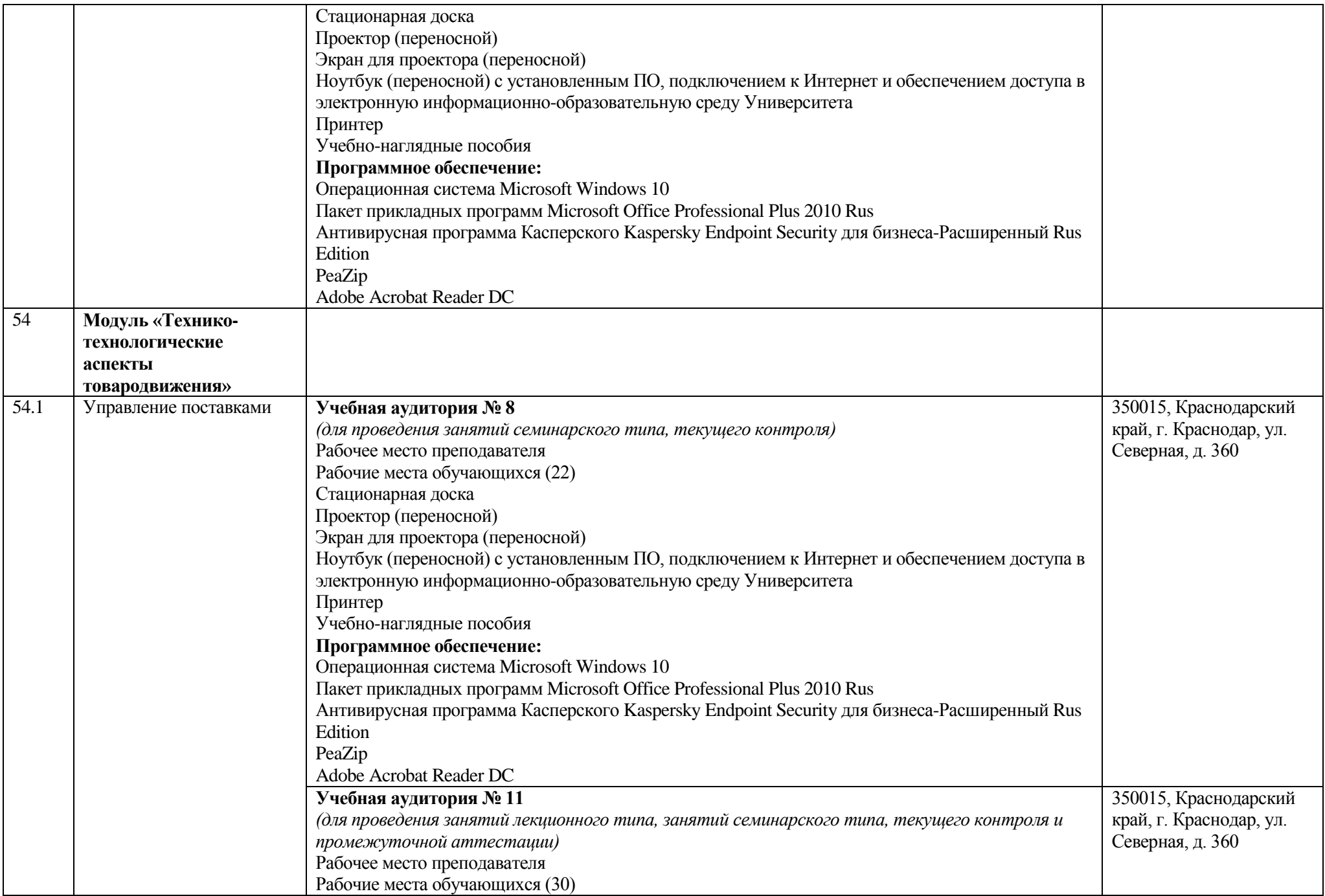

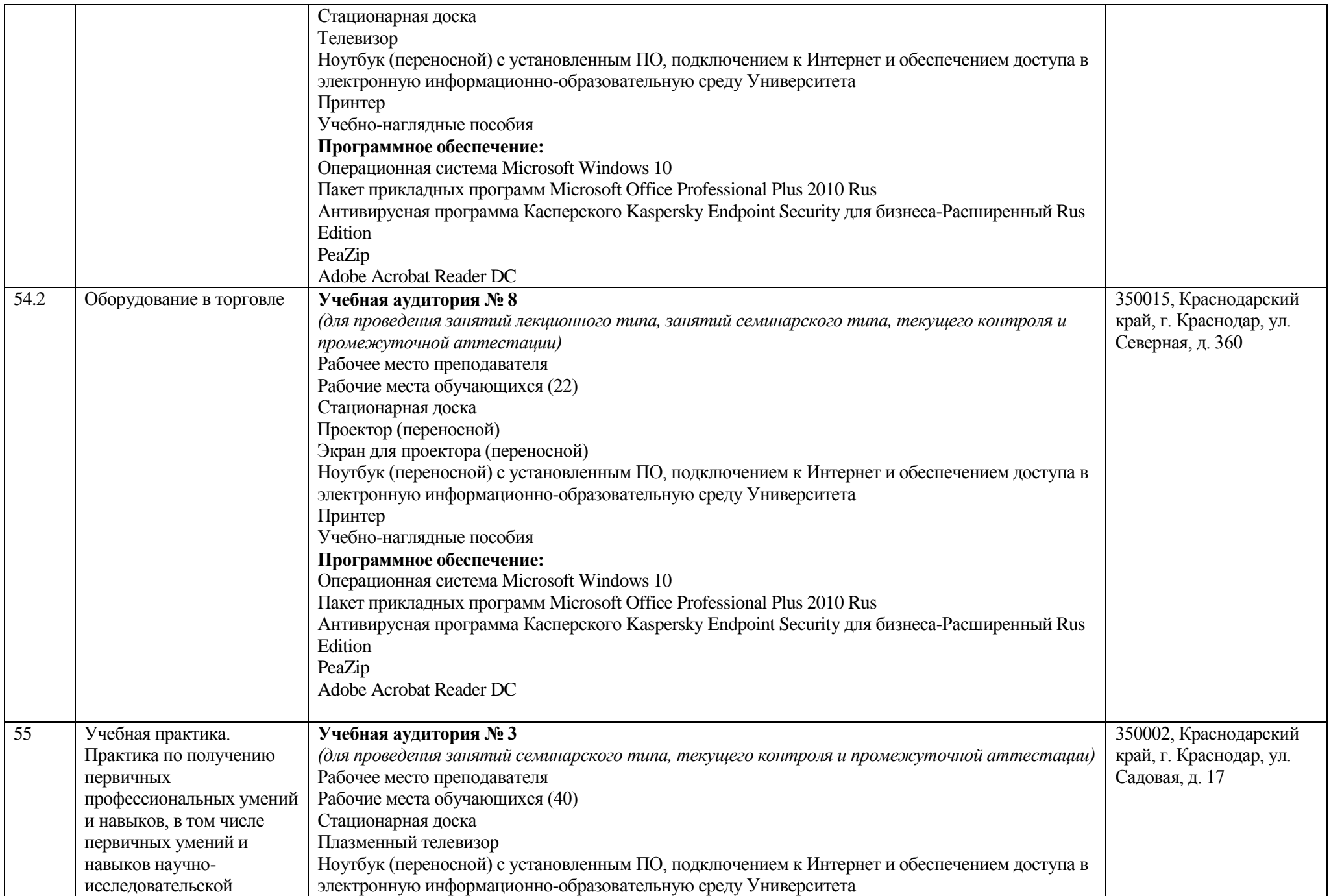

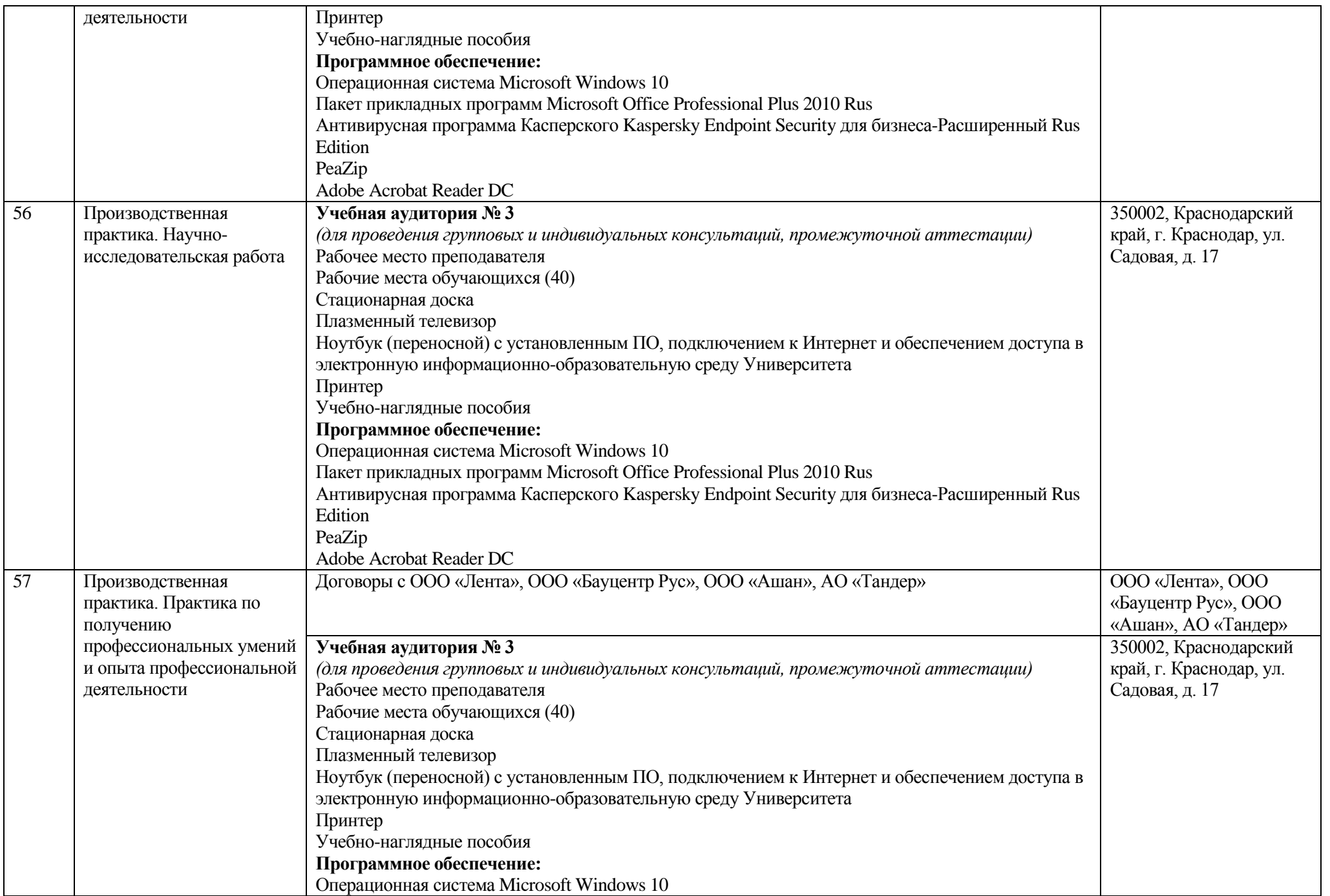

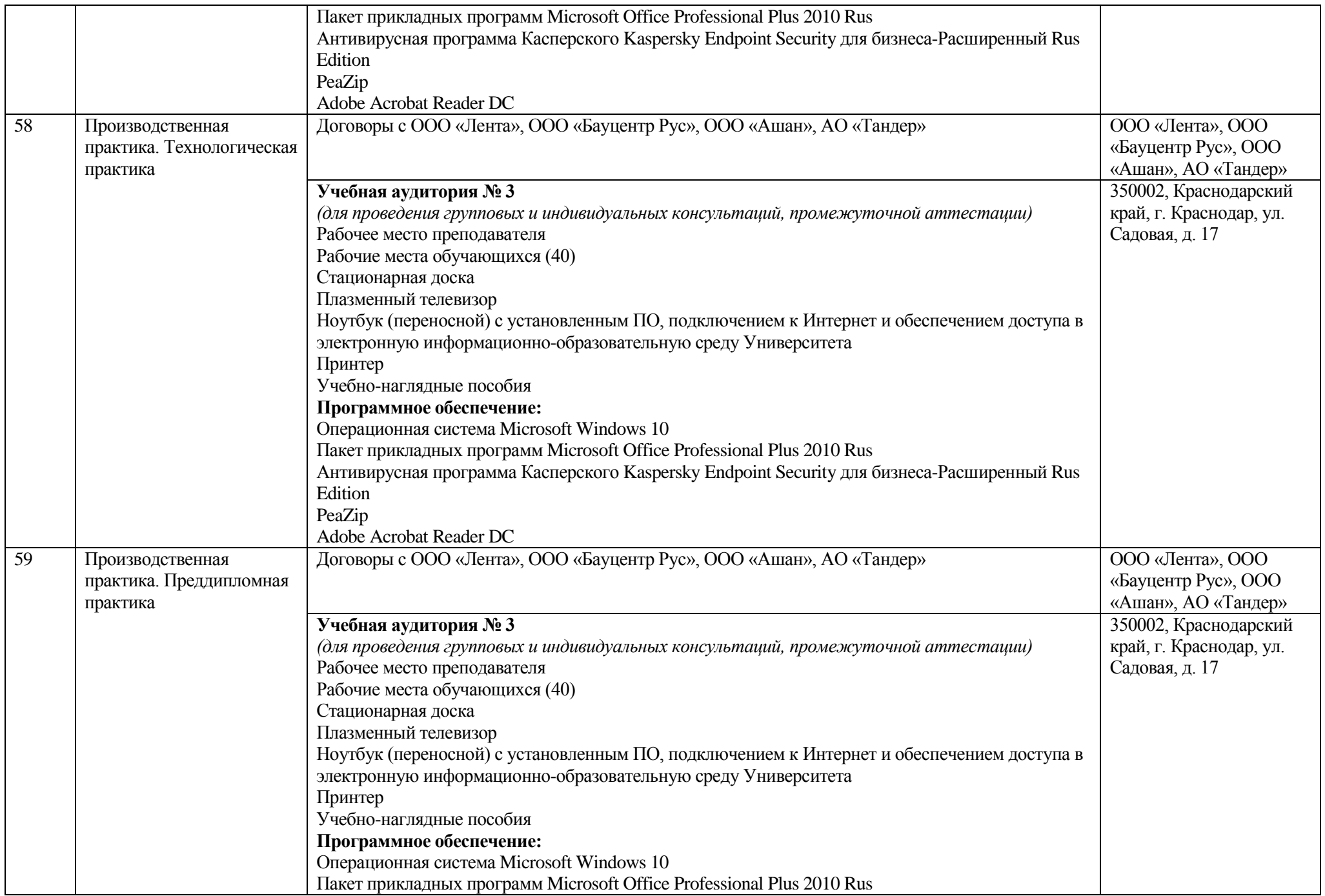

![](_page_65_Picture_214.jpeg)

![](_page_66_Picture_218.jpeg)

![](_page_67_Picture_265.jpeg)

![](_page_68_Picture_256.jpeg)

![](_page_69_Picture_84.jpeg)